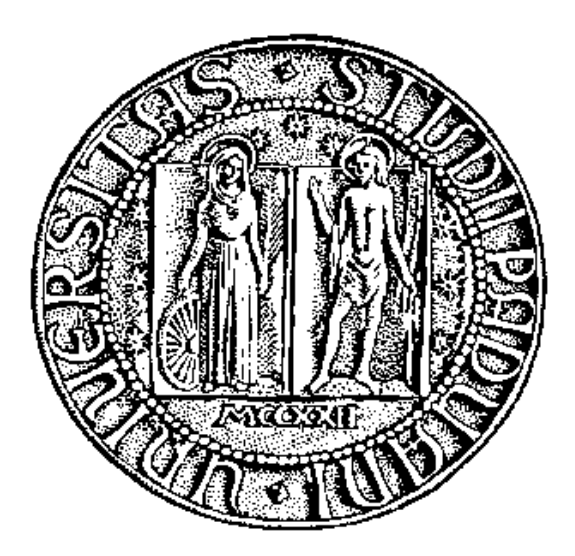

## UNIVERSITÀ DEGLI STUDI DI PADOVA

### FACOLTÀ DI INGEGNERIA

Dipartimento Tecnica e Gestione dei Sistemi Industriali

## TESI DI LAUREA MAGISTRALE IN

### INGEGNERIA GESTIONALE

## AGGIORNAMENTO PORTALE DI GESTIONE DELL'ATTIVITÀ COMMERCIALE

Relatore: Prof. Cipriano Forza

Laureando: Andrea Gamba

ANNO ACCADEMICO 2012 / 2013

## **INDICE**

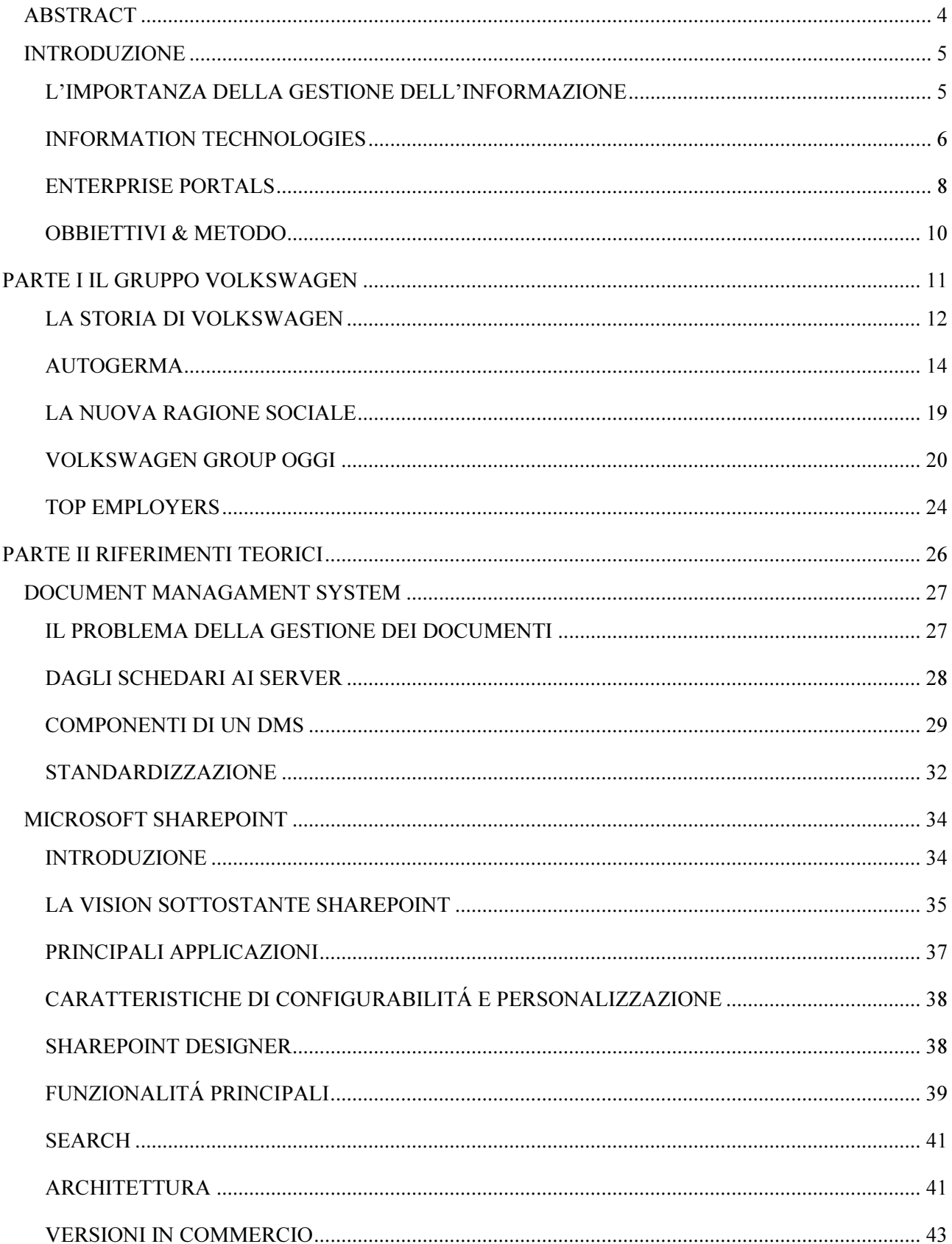

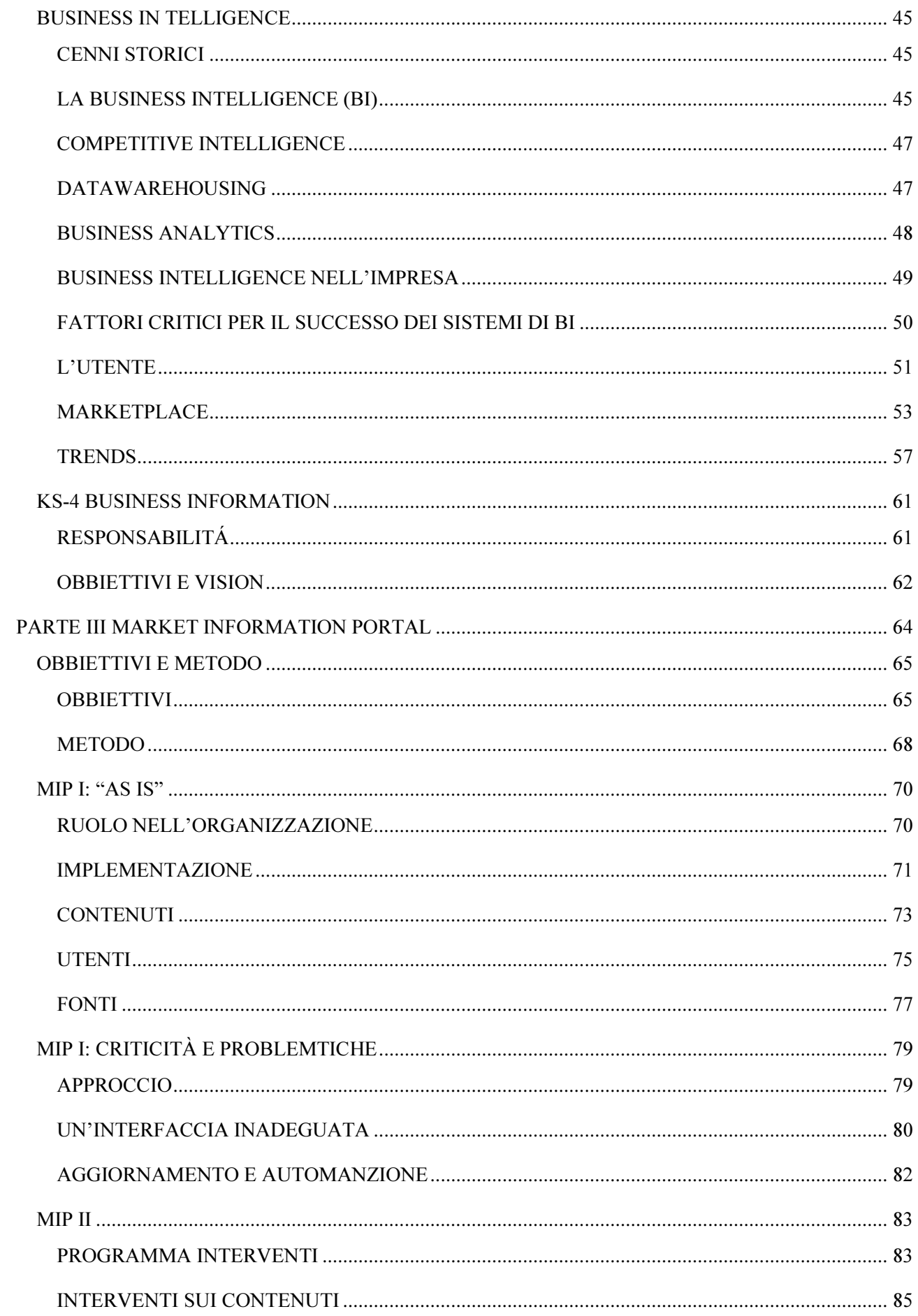

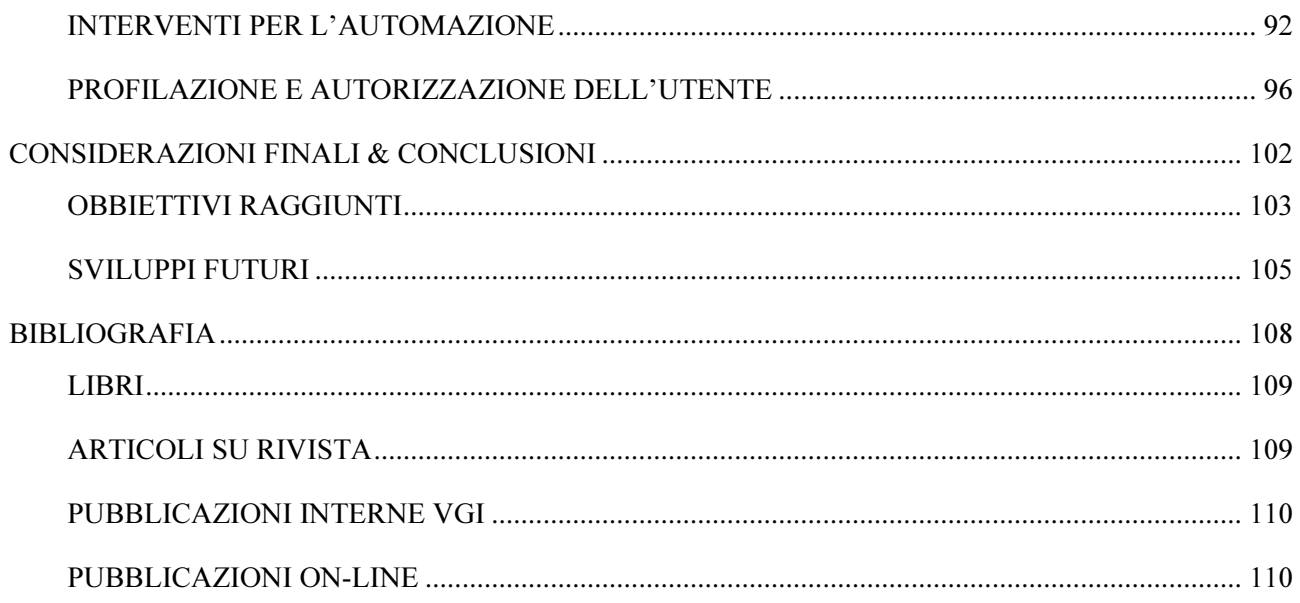

## ABSTRACT

L'obbiettivo dell'elaborato è la documentazione del rinnovo di un portale aziendale di gestione dell'attività commerciale. Si vuole approfondire quindi il valore dell'informazione all'interno della organizzazione e soprattutto le tecniche e le tecnologie con cui viene raccolta, organizzata e distribuita. Verrà introdotto il concetto di Business Intelligence ed altre nozioni ad esso attinenti, commentato il ruolo e gli obbiettivi dell'unità organizzativa competente, approfonditi gli strumenti software utilizzati e utilizzabili. Infine verranno presentati l'analisi, gli interventi effettuati ed i risultati ottenuti sul portale seguiti dalle considerazioni finali. L'obbiettivo principale è aumentare la fruibilità dei dati sul portale, ripensandolo dal punto di vista dei diversi utenti ed implementando alcuni accorgimenti che sono alla base della disciplina, come dashboards, report statici, ad hoc queries ed OLAP.

## INTRODUZIONE

#### L'IMPORTANZA DELLA GESTIONE DELL'INFORMAZIONE

Il ruolo fondamentale che l'informazione detiene all'interno delle organizzazioni diventa sempre più evidente col procedere del tempo e dell'evoluzione dei contesti economici di riferimento. La globalizzazione dei mercati, l'internazionalizzazione delle imprese, le innovazioni normative, il peso sempre maggiore della finanza sull'economia e l'aumento della complessità del sistema economico stesso, dimostrano come sia imprescindibile gestire l'informazione per competere ed avere successo.

 Tra i vari tipi di informazione, ci interesseremo in particolare di quelle relative alle performances, quindi di tutto quel set di indicatori che fanno da termometro alle attività dell'azienda e permettono inoltre di potersi confrontare con gli altri player dello stesso mercato.

Nel nostro caso tutto questo si traduce in primo luogo nel conoscere l'andamento delle vendite. Avere un report dettagliato fino al singolo giorno che consenta di mappare il comportamento del mercato rispetto al prodotto. Successivamente è strategico sapere se i prodotti e servizi che si offrono al consumatore sono poi all'altezza delle aspettative che in esso si ha generato, quindi la soddisfazione del cliente finale e di eventuali intermediari che da esso separano.

I dati che si ottengono rischiano però di rimanere dei meri numeri se non si dispone degli strumenti necessari ad elaborarli e trasformarli in informazioni utili ad alimentare un processo decisionale come una strategia. Sarà quindi vitale mettere le proprie operations nelle condizioni di poter usare i risultati di queste elaborazioni per individuare i trends tanto come le fluttuazioni che la domanda del mercato segue ed avere quindi i mezzi per poter reagire prontamente.

La capacità di superare le situazioni sfavorevoli (come la congiuntura economica vissuta negli ultimi anni e che si continua a vivere ancora oggi) dipende non solo dal saper mettere in atto una manovra correttiva ma dal saperlo fare in tempi ridotti.

Nonostante la messa a punto di un'organizzazione reattiva sia già un grande traguardo, questo non è ancora sufficiente. Per poter sfruttare infatti le opportunità, che si nascondono dietro quello che normalmente tutti vedono come un contesto sfavorevole, è necessario essere proattivi. Non è infatti possibile sviluppare un qualsiasi tipo di strategia se tutte le proprie risorse sono impegnate a schivare i pericoli che giungono nell'immediato.

Reattività e proattività, "short-term" e "long-term vision" rimangono dunque la porta principale al successo dell'impresa, una porta che non si apre senza le giuste informazioni.

"La competizione nei mercati mondiali si gioca attraverso l'informazione"  $^1$ 

#### INFORMATION TECHNOLOGIES

Information Technology o semplicemente "IT" è un termine generale per descrivere tutti i tipi di tecnologia usati per scambiare, immagazzinare o creare informazioni. Quando parliamo di IT ci riferiamo fisicamente ad un insieme di hardware e software come PC, serveres, periferiche, reti internet, intranet e telefoniche che ormai fanno parte di quasi tutte le moderne business operations.

Possiamo riassumere i vantaggi che l'impiego di queste tecnologie porta all'azienda in quattro aree principali:<sup>2</sup>

- Comunicazione: la rapidità di comunicazione aumenta la produttività, aumenta la qualità del processo decisionale e facilita l'espansione dell'azienda in nuovi mercati. Tutto questo perché gli strumenti IT ci permettono di diffondere informazioni routinarie o critiche in modo veloce ed efficiente all'interno dell'organizzazione.
- Efficienza: sistemi di "workflow", storage condiviso ed ambienti di lavoro collaborativi spingono l'efficienza e permettono di processare un maggior quantità di compiti in minor tempo. Diventa possibile automatizzare attività routinarie, rendere più semplice l'analisi dei dati ed immagazzinarli in modo che siano facilmente reperibili.
- Vantaggio Competitivo: l'adozione di strumenti IT aiuta le azienda a mantenere un vantaggio competitivo rispetto ai concorrenti. Aiuta ad arrivare per primi a soluzioni e proposte di prodotto innovative, differenziare prodotti e servizi offerti da quelli concorrenti ed aumentare la soddisfazione dei propri clienti. Un'azienda può anche sviluppare strategie di "lock-in" creando ambienti che scoraggino i clienti a cambiare piattaforma o prodotto.

<sup>&</sup>lt;sup>1</sup> Harry Markowitz, 1990.

<sup>&</sup>lt;sup>2</sup> Basato sull'articolo "Business Benefits of Information Technology" di Laura Acevedo, pubblicato su Houston Chronicle per la rubrica "Small Bysiness" by Demand Media, gennaio 2013.

• Efficienza Economica: l'implementazione di sistemi IT può permettere a fronte di un certo investimento, di avere in cambio consistenti abbattimenti di costo. Usando queste infrastrutture è possibile centralizzare operazioni ridondanti come per esempio la gestione degli stipendi, spostare servizi costosi come quelli di "aftersales" in ambiente online. Oppure l'abbattimento dei costi può essere realizzato scegliendo soluzioni come il "remote work" (ancora molto discusso e poco praticato in Italia).

Possiamo apprezzare alcune cifre che mostrano come l'information technology sia un argomento di rilevanza nella quotidianità delle aziende, che non smettono di investire in questi strumenti anche durante congiunture economiche sfavorevoli.

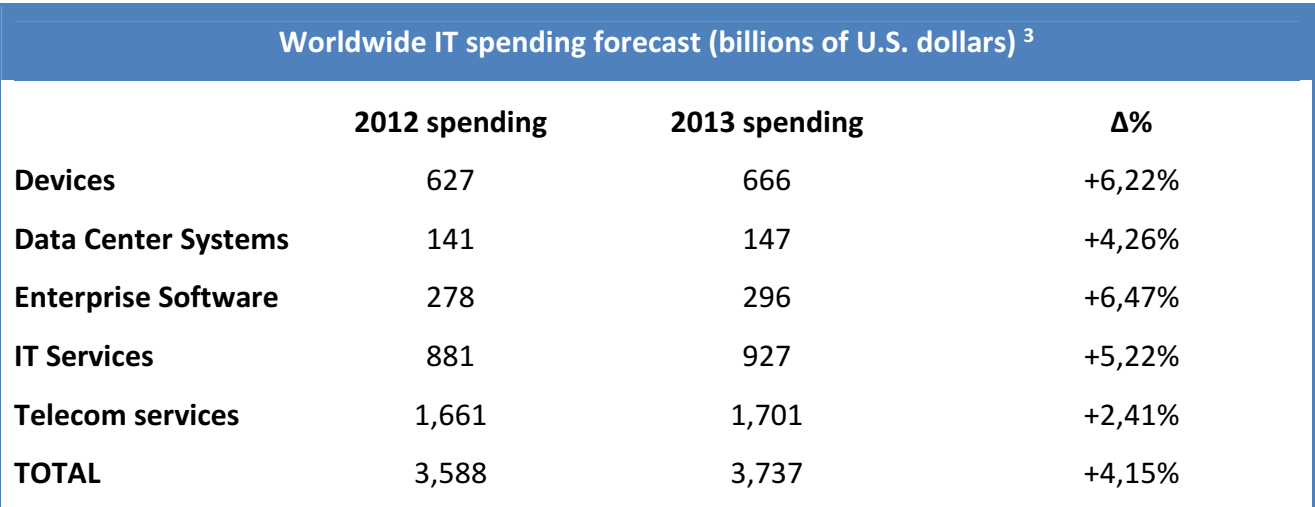

<sup>&</sup>lt;sup>3</sup> Basato sulla pubblicazione di Gartner "Forecast Alert: IT Spending, Worldwide", gennaio 2013.

#### ENTERPRISE PORTALS

I portali aziendali sono un'applicazione dell'information technology, con obbiettivi particolari.

"A portal is an application of information technology that facilitates complex business interactions by presenting them in an easy-to-use Web based interface. An enterprise portal further narrows a portal's focus by addressing corporate interactions among employees and other stakeholder."<sup>4</sup>

Il valore aggiunto di un portale è quindi creare un ambiante efficiente che permetta agli utenti di collaborare, portare a termine dei compiti ed ottenere informazioni da una singola sorgente personalizzabile che abbia le seguenti caratteristiche:

- Single Sign-On: Necessità di autenticarsi al sistema una sola volta per accedere ad applicazioni, documenti e funzionalità diverse.
- Integrazione: Connessione a funzionalità e dati residenti su sistemi diversi in nuovi componenti come portlets e webparts.
- Federazione: Integrazione di contenuti generati da altri portali.
- Customizzazione: L'utente può personalizzare l'aspetto dell'ambiente, scegliere di quali specifici contenuti e servizi usufruire, creare una priorità nella visualizzazione dei contenuti basata sui metadati ad essi assegnati.
- Personalizzazione: Tutto quello che permette di far combaciare l'utente con i contenuti appropriati ma che l'utente stesso non può controllare, perché spesso determinato dal suo profilo e ruolo aziendale.
- Controllo d'Accesso: L'abilità del portale di limitare l'accesso di specifici contenuti o servizi agli utenti.
- Enterprise Search: Possibilità di ricercare contenuti all'interno del portale.

L'adozione di uno o più portali aziendali può apportare diversi benefici all'organizzazione tra cui:

- Semplificazione dei processi: i portali possono essere usati come strumento di collaborazione per migliorare comunicazione e processi.
- Migliori decisioni: un portale può essere usato per fornire informazioni "just-in-time".
- Creazione di capitale intellettuale: un portale può essere utilizzato per meglio gestire conoscenze critiche di tipo tecnico o sul mercato. Gli utenti possono maneggiare quindi queste informazioni attraverso un'interfaccia centralizzata e sicura.

<sup>4</sup> DiamondCluster International, 2001.

Employee retention: i portali permettono di lavorare più efficientemente rendendo disponibili le informazioni di cui si ha bisogno quando e dove se ne ha necessità. Sono strumento di diffusione di procedure e protocolli e favoriscono la creazione di "corporate community" aumentando le relazioni fisiche e virtuali tra dipendenti dell'organizzazione.

L'introduzione di una risorsa come un portale aziendale significa comunque dover provvedere al suo mantenimento. Perché apporti i benefici elencati e continui ad essere un valore aggiunto per le attività dell'azienda è necessario provvedere alla necessaria manutenzione ordinaria e straordinaria.

Possiamo riassumere le principali problematiche legate al mantenimento del portale in:

- Aggiornamento: i contenuti presenti sul portale devono essere sempre aggiornati se devono costituire il riferimento a livello aziendale, la presenza di molti contenuti che necessitano un aggiornamento manuale da parte di un operatore potrebbe necessitare l'impiego di consistente di risorse.
- Obsolescenza: i contenuti e i servizi resi disponibili possono essere superati nel tempo da soluzioni migliori, più efficienti o adeguate. Mantenere il portale al passo con le "best practises" è un altro punto critico che richiede quindi attenzione costante.
- Necessità degli utenti: Non è necessario aspettare che sorga una best practise migliore perché ci sia un motivo per cambiare il portale in uno o più aspetti. Anche le tendenze di utilizzo imposte dai normali utenti costituiscono una criticità. Stimolare l'utilizzo e mantenerlo, passa anche dal saper rispondere all'insorgere di nuove necessità interne.

#### OBBIETTIVI & METODO

Partendo da questi presupposti lo scopo di questo elaborato è documentare gli sforzi effettuati per contrastare i fenomeni sopra citati e ridare nuovo lustro ad uno strumento importante come il portale di Business Information. Si vuole implementare nuove funzionalità, migliorare l'esperienza dell'utente, aumentare l'efficienza dei processi. Articoleremo quindi il nostro lavoro in tre parti ben distinte:

- PARTE I: si parlerà dell'azienda in cui il tirocinio è stato svolto e alla sua situazione nel contesto economico attuale.
- PARTE II: saranno presentati i modelli di sistema, il software e le discipline di riferimento nella ricostruzione del portale, quali: i Document Management Systems, Microsoft SharePoint, la Business Intelligence.
- PARTE III: si illustrerà che in che modo e in che aspetti si è lavorato sul portale per ottenere i risultati desiderati.

# PARTE I IL GRUPPO VOLKSWAGEN

#### LA STORIA DI VOLKSWAGEN

Il 28 maggio del 1937 veniva fondata a Berlino la "Gesellschaft zur Vorbereitung des Deutschen Volkswagens mbH" (Società a garanzia limitata per la costruzione dell'automobile popolare tedesca) con un capitale sociale pari a 480.000 Marchi del Reich. Da questa iniziativa furono poste le basi per la nascita dello stabilimento di Wolfsburg, dal quale sarebbe sorta in seguito una delle maggiori aziende automobilistiche del mondo.

Avendo affidato la costituzione dell'Azienda al "Deutsche Arbeitsfront", il sindacato unico hitleriano chiamato "Fronte del Lavoro", i nazionalsocialisti strumentalizzarono un progetto che aveva affascinato fin dagli inizi del secolo gli ingegneri automobilistici e l'opinione pubblica: la realizzazione di una "Volkswagen", letteralmente "auto del popolo".

Ferdinand Porsche, che nel 1934 era stato incaricato dall'Associazione Nazionale delle Industrie Automobilistiche di realizzare tale progetto, con il suo team composto da Karl Rabe, Franz Xaver Reimspieß e Ferry Porsche, sviluppò una vettura (il Maggiolino, entrato nella produzione di serie nel 1938) che, con la sua inconfondibile silhouette, avrebbe scritto una pagina straordinaria nella storia dell'automobile.

La direzione generale dell'azienda, composta dallo stesso Ferdinand Porsche e da Bodo Lafferentz, esponente del Deutsche Arbeitsfront, divenne attiva dal 1938 con il nome di Volkswagenwerk GmbH. La prima pietra dello stabilimento di Wolfsburg venne posata il giorno dell'Ascensione dello stesso anno e il motto propagandistico che parlava di "un'auto nata dalla forza della gioia" (KdF = Kraft durch Freude) rimase una mera illusione, così come le promesse di condizioni di lavoro e di vita meravigliosa a Wolfsburg, che allora si chiamava "Città dell'auto KdF", e a Braunschweig. Infatti, dopo l'inizio della Seconda Guerra Mondiale, lo stabilimento della Volkswagen venne convertito in un'industria d'armamenti, nella quale furono costretti a lavorare molti stranieri condannati ai lavori forzati.

Lo stabilimento Volkswagen tornò ad essere un'azienda automobilistica civile in seguito alla confisca operata, per conto degli Alleati, dalle forze militari britanniche, che nell'agosto del 1945 commissionarono un primo lotto di produzione di oltre 20.000 vetture. La produzione di serie riprese nel dicembre del 1945 con la costruzione dei primi 55 Maggiolini.

I britannici contribuirono inoltre allo sviluppo di un sevizio clienti e di una rete di vendita ben ramificata, realizzarono una politica della qualità che rimase tipica del marchio Volkswagen, introdussero uno spiccato orientamento all'export, essenziale per il successo economico, e contribuirono infine alla realizzazione del canale artificiale che congiunge il Reno all'Elba.

Nell'ottobre del 1949 la Volkswagen venne posta dai britannici sotto l'amministrazione fiduciaria della Repubblica Federale e venne concessa in gestione al Land della Bassa Sassonia. Grazie al successo dei due modelli prodotti – il Maggiolino e il Transporter – l'Azienda di Wolfsburg divenne il simbolo imprenditoriale dell'intera Germania durante il periodo del "miracolo economico".

Negli anni Cinquanta vennero aperte nuove fabbriche: ad Hannover e a Kassel, più tardi a Emden e Salzgitter. Anche all'estero l'Azienda conquistò una serie di successi: nel 1947 iniziarono le esportazioni, nel 1952 la Volkswagen fondò in Canada la sua prima società di distribuzione estera e nel 1953 fu inaugurato un nuovo sito produttivo in America del Sud, la "Volkswagen do Brasil Ltda". Nel 1955 a Wolfsburg venne celebrata la produzione del milionesimo Maggiolino dalla fine della guerra.

Trasformata in Società per Azioni e parzialmente privatizzata nel 1960, la Volkswagen si rafforzò grazie all'acquisizione di Auto Union GmbH, avvenuta nel 1965, che venne poi accorpata nel 1969 alla NSU Motorenwerke Aktiengesellschaft (accorpamento dal quale nacque l'attuale Audi AG), divenendo così il primo Gruppo automobilistico tedesco.

Tra il 1973 e il 1975 la Volkswagen ebbe un ruolo fondamentale nello sviluppo tecnologico grazie al passaggio dal motore a trazione posteriore raffreddato ad aria a soluzioni più moderne che impiegavano motori raffreddati ad acqua e a trazione anteriore. Passat, Golf e Polo sono i nomi di tre modelli che rappresentano questa rivoluzione, tutt'oggi fulcro della produzione della Casa di Wolfsburg.

Alla metà degli anni Settanta la Volkswagen seppe adattare i propri prodotti alle nuove condizioni economiche che si erano create dopo la crisi energetica del 1973. Divenne un costruttore innovativo di veicoli di larga diffusione, in grado di offrire elevati standards di sicurezza e motori dai consumi molto contenuti. Come già nell'era del Maggiolino, ancora oggi la Volkswagen interpreta in tutto il mondo il ruolo di "ambasciatore della mobilità Made in Germany", contribuendo così alla democratizzazione della sicurezza, del comfort e della salvaguardia ambientale.

Nata in Bassa Sassonia, quest'Azienda ha dimostrato molto presto che la sua voglia di forte crescita internazionale, ad esempio l'ingresso nel mercato cinese nel 1982, è stata una garanzia di successo. In questo contesto la Volkswagen, con i servizi finanziari offerti dalla Volkswagen Financial Services AG, ha potuto adeguarsi alle condizioni imposte dalla globalizzazione.<sup>5</sup>

<sup>&</sup>lt;sup>5</sup> Dalla pubblicazione interna VGI "il gruppo Volkswagen", 2006.

#### AUTOGERMA

Il nome Volkswagen in Italia è legato ad Autogerma che si costituisce originariamente nel 1951 e da allora opera come importatore esclusivo delle automobili del gruppo cui appartiene Volkswagen e di cui sono venuti a far parte nel tempo i marchi Audi, Seat e Skoda.

Gerhard Richard Gumpert è il fondatore e il simbolo dell'azienda. Per molti anni intreccia la sua storia personale con quella della "sua" impresa, cura dal nascere lo sviluppo dell'intera organizzazione di importazione e di distribuzione conducendola verso il successo. Nato nel 1910 a Kahla, in Germania, dopo gli studi in giurisprudenza Gumpert intraprende la carriera diplomatica presso le ambasciate tedesche di Spagna, Belgio, Finlandia e Turchia. Nel 1940, diviene segretario di legazione a Roma; una scelta determinante per la sua vita perché, affascinato dall'Italia e dalla sua gente, decide di rimanervi: all'inizio impegnandosi attivamente e in prima persona a favore del popolo italiano, esercitando i suoi poteri ed influenze per limitare i danni sofferti dalla popolazione durante la guerra; in un secondo momento, per stabilirsi definitivamente tentando il successo e la fortuna come imprenditore privato.

Come ogni fondatore, la sua vicenda personale è punteggiata da avvenimenti che ne fanno risaltare l'eccezionalità come uomo ancora prima che come lavoratore ed imprenditore. Negli anni della seconda guerra mondiale, dopo lo scioglimento dell'alleanza italiana con la Germania e le vicende del settembre 1943, Gumpert, mediante una lettera inviata alle alte gerarchie del reich, del tutto inventata nella forma e nel contenuto, simula una dura presa di posizione del Vaticano in caso di repressionemilitare sulla popolazione bloccando così lo sterminio di civili che Kappler intende condurre come rappresaglia per il tradimento consumato dagli italiani. Negli stessi terribili frangenti, si adopera per far giungere i pacchi inviati dalle famiglie agli italiani rinchiusi nei lager in Germania (pacchi invece distribuiti alla popolazione tedesca) garantendo a buon fine il trasporto di 300 carri ferroviari, un gesto che gli vale la medaglia d'oro della Croce Rossa Italiana.

Dopo la guerra, Gumpert stabilisce la sua residenza in Italia. Abbandonata la carriera diplomatica, inizialmente pensa di esportare la Lambretta che agli inizi degli anni cinquanta è il simbolo della creatività italiana, ma una sua ricerca di mercato gli pone davanti un'altra prospettiva che prende forma grazie all'incontro con il Prof. Nordhoff che in quegli anni è presidente, Amministratore Delegato e Direttore Generale della Volkswagen il quale gli propone, invece, di vendere il Maggiolino in produzione in Italia dal 1934. Si prospettava una sfida tanto affascinante quanto difficile perché il ricordo ancora bruciante della spietata occupazione nazista penalizza di certo i prodotti tedeschi in Italia. Gumpert, tuttavia, accetta la sfida facendo leva sulle capacità manageriali

che superano di gran lunga la sua inesistente esperienza imprenditoriale: crea una rete di vendite dal nulla scegliendo di persona i concessionari idonei. Egli afferma:

"È l'uomo che ha idee, sa realizzarle e può fare fortuna. Con il denaro, però, non si possono creare uomini capaci. Quindi dovete trovare prima di tutto gli uomini. Sono loro che contribuiranno allo sviluppo dell'azienda, guidandoli con una certa libertà, lasciate a questi uomini autonomia d'azione. Troveranno maggiore soddisfazione nello svolgimento dei loro compiti. Sbaglieranno, impareranno e voi, non più costretti a perdere tempo con la normale amministrazione di tutti giorni, sarete più liberi di dedicarvi all'andamento e allo sviluppo dell'azienda" <sup>6</sup>

Da uno scritto del 1972 sì evincono, non solo il grande rispetto di Gumpert per tutti i collaboratori, ma anche l'attenzione, quasi maniacale, ai dettagli:

"Quest'anno vorrei anche cogliere l'occasione per ringraziare i collaboratori della Autogerma comprese le signorine che negli ultimi mesi hanno svolto le pratiche per quasi 10.000 macchine… e questo con la posta che funzionava come voi sapete, le banche in sciopero, i doganieri in sciopero, le ferrovie che non accettavano più treni merci dall'estero, la nebbia in Val Padana e il parabrezza di migliaia di macchine pieni di brina nei depositi di sdoganamento a Verona, che rendeva illeggibili le etichette con numeri di telaio e di pratica" <sup>6</sup>

Nel 1974 Gumpert tratta ancora una volta in anticipo sui tempi, il tema dell'informatizzazione dell'azienda:

"In molti altri paesi i rapporti umani sono stati addirittura sostituiti dal diabolico computer. Lo siamo anche noi, ma in via subordinata ai rapporti umani ed alla reciproca fiducia e stima che ci ha distinti in passato"<sup>7</sup>

Egli ripeteva costantemente che soltanto lo sforzo intelligente e regolare dell'uomo consente ad un'iniziativa di realizzarsi con successo. Su questa regola fondamentale si è retta, e si regge, l'attività della Volkswagen, in Italia come altrove. Per il rispetto continuo e assiduo di questa norma, la Volkswagen era ritenuta qualcosa di più di una macchina; il frutto della serena attività di uomini destinato a rendere più facile e felice la vita di altri uomini.

<sup>&</sup>lt;sup>6</sup> Dalla pubblicazione interna Autogerma "Dieci Anni di Storia", 1964.

<sup>7</sup> Dalla pubblicazione interna Autogerma "Anni di Autogerma, Anni di eccellenza", 1980.

All'origine dei risultati estremamente positivi di Autogerma non ci sono né la fortuna né il favore ma l'uomo, il prodotto e giusta organizzazione del lavoro. Gumpert era convinto che più della vendita fosse il "dopo" a decidere il successo di un'automobile e di una marca. Questo semplice concetto diventò per tutti i suoi collaboratori un credo perché avere un efficiente servizio assistenza e ricambi era un mezzo per creare un rapporto di fiducia con il cliente, un rapporto leale e concreto che poi ha dato significato al motto diventato refrain pubblicitario: "Volkswagen, c'è da fidarsi".

Da un semplice concetto, in pochi anni prende forma una precisa filosofia, che verrà sviluppata e perfezionata, per ottenere, con larghissimo anticipo sui tempi, quella che qualche anno dopo si definirà "customer satisfaction".

Rifiutando qualsiasi discorso di tecnica automobilistica, Gumpert afferma sin da quegli anni di essere un conoscitore di uomini e di saper distinguere se e in che misura un'automobile sia in grado di soddisfare il desiderio e le necessità della gente. Di conseguenza basa la pubblicità e la comunicazione (che segue personalmente, con grandissimo scrupolo) su valori che rispondono a quanto la gente comune richiede: semplicità, buona assistenza, robustezza e lunga durata. Scriveva Gumpert nel 1963 indicando ai concessionari il programma di espansione della rete di assistenza:

"Dobbiamo far sì che in ogni località con più di 10.000 abitanti ci sia un punto di assistenza Volkswagen. Per farlo dovete scegliere quei giovani meccanici con gli occhi limpidi e la tuta pulita che, in ogni piccolo centro, godono della fiducia di tutti gli automobilisti del posto. Non importa se la loro officina è piccola: basta che sia ordinata e rispetti lo stato della loro anima" <sup>8</sup>

Gumpert crede fermamente che il successo di un'impresa di questo tipo dipenda dalla capacità di rendere un servizio adeguato dopo la vendita ovvero l'assistenza fornita dalle numerose officine autorizzate. Nel 1951 dieci specialisti italiani vengono mandati in Germania, a Wolfsburg, per un corso di addestramento presso la fabbrica precedendo l'arrivo ufficiale in Italia dei veicoli Volkswagen. Da questo primo nucleo ha origine la rete di assistenza italiana e un lavoro di regolare affiancamento dei primi concessionari, di monitoraggio del mercato, di perfezionamento dei servizi assistenziali, con il costante sviluppo del servizio ricambi che già nel 1956 può contare su un nuovo magazzino di 6000m² collegato direttamente alla ferrovia ed il potenziamento delle iniziative di formazione della rete.

<sup>&</sup>lt;sup>8</sup> Dalla pubblicazione interna Autogerma "Anni di Autogerma, Anni di eccellenza", 1980.

L'accorta gestione di Gumpert, l'esplosione del mercato dell'automobile in Italia in coincidenza con il boom economico dei primi anni sessanta e uno sviluppo generale dei consumi, permette di incrementare il volume delle vendite e di fare di Autogerma una realtà italiana, nel panorama imprenditoriale, veramente importante.

Per necessità di spazio, nel 1965, il magazzino ricambi ubicato sino ad allora a Bologna viene sostituito con uno più capiente, situato in una zona geograficamente più favorevole, si sceglie Verona perché posta al centro dell'area di maggior assorbimento dell'allora mercato automobilistico e perché considerata il crocevia delle linee ferroviarie ed autostradali dal Brennero al Meridione e da Torino a Trieste. Al magazzino centrale di Verona si affiancano i 700 magazzini parti di ricambio distribuiti in tutta Italia che riescono ad assicurare ai clienti Volkswagen, italiani e stranieri, una pronta assistenza in qualsiasi punto della penisola.

Gli anni settanta si aprono con un segnale contrastante quale la crisi petrolifera che investe tutti i settori di produzione. Ripercussioni pesanti si avvertono ovviamente sui consumi e, giocoforza, sul mercato delle automobili legato direttamente alla disponibilità materiali dei combustibili necessari al loro funzionamento e, indirettamente, all'idea ed al sentimento diffusi e confermati in larghe fasce della popolazione secondo cui l'automobile era ormai divenuta un bene legato a soddisfazioni di bisogni voluttuari, aspirazioni congiunte a desideri che, all'occorrenza, devono essere ridotti.

Tuttavia, nello stesso periodo si assiste alle migliori performances del marchio Volkswagen che nel 1972 raggiunge la cifra record di 250.000 maggiolino venduti nel mondo e dimostra che larghi margini di dinamismo e ripresa sono possibili proprio quando la recessione fa sentire i suoi effetti in maniera più sensibile. Vale a dire che, nonostante la crisi sia mondiale, è possibile se non necessario dare alle organizzazioni una struttura che riesca a superare le immediate circostanze sfavorevoli e ad imporsi con una certa stabilità sul lungo periodo.

Mai come in queste occasioni vale l'adagio "ciò che non uccide, rafforza" perché Autogerma esce con perdite ridotte. I risultati positivi non tardano ad arrivare sostenuti anche da una differenziazione dei modelli della marca Volkswagen che nel 1973 entra nel segmento delle vetture medio-superiori con la Passat e, l'anno successivo (1974), apre con la Golf un periodo ininterrotto, fino ad oggi, di successi nelle vendite.

Il 1973 è l'anno della fondazione di Autogerma come società per azioni -Autogerma S.p.A.- e l'anno in cui assume il titolo ed il ruolo di importatore esclusivo per l'Italia di Volkswagen, Audi\NSU e Porche. Nel 1974 avviene il trasferimento della prima sede da Bologna a Verona con l'unificazione delle reti di concessionarie Volkswagen e Audi\NSU.

Grazie alla solidità e al dinamismo dell'impresa, frutto di oculata gestione insieme ad un'innegabile

passione del suo ispiratore e conduttore, Autogerma riesce presto a guadagnare risultati che la pongono tra i più importanti importatori esteri in Italia.

Già nel 1981, con 100.000 auto vendute ed una rete di vendita composta da 805 punti di cui 189 concessionari, l'Italia è il primo mercato d'esportazione per Volkswagen.

Nel 1985 Autogerma viene inglobata dal Gruppo Volkswagen, diventandone una società consociata quantunque la guida resti saldamente nelle mani di Gumpert.

Nel 1987 muore Gumpert e Bent Axel Schlesinger, uomo Autogerma da sempre, ne diventa il suo successore, ricoprendo tutti gli incarichi.

Gli anni novanta si aprono sotto i migliori auspici: nel 1991 vengono vendute 250.149 auto e nel 1992 viene raggiunto il tetto delle 300.000 vetture. Autogerma corona così quello che quarant'anni prima era considerato il sogno di un visionario: diviene il primo importatore estero in Italia e la terza azienda automobilistica operante nel nostro paese dopo Fiat e Iveco. Per un'azienda in così forte espansione, Autogerma allarga il proprio business acquisendo le organizzazioni commerciali di Seat e Skoda che erano entrate a far parte del gruppo Volkswagen, la sede costruita vent'anni prima è totalmente insufficiente alle esigenze e cosi nel 1994 viene inaugurata nel Quadrante Europa la nuova e più capiente sede.

Il problema fondamentale che Autogerma deve affrontare in questo periodo riguarda l'assegnazione ad ogni marchio di precisi connotati, attraverso una comunicazione che non crei sovrapposizioni, in modo tale da centrare fasce e tipologie diverse di clienti. Per far fronte alla gestione della nuova realtà vengono perciò create cinque divisioni: Volkswagen, Audi, Seat, Skoda e Volkswagen veicoli commerciali, sotto la guida di un direttore di coordinamento nelle cui mani è concentrato la maggior parte del potere decisionale. Questa organizzazione del management ha tuttavia vita breve e due anni dopo, dal 1996, le divisioni assumono maggiori poteri grazie all'eliminazione della figura del direttore di coordinamento e l'inserimento di due Direttori Generali i quali rivestono anche gli incarichi di Amministratori Delegato.

#### LA NUOVA RAGIONE SOCIALE

Dal 1 gennaio 2007 Autogerma S.p.A ha cambiato denominazione sociale. Il mutamento è stato dettato dalla necessità di una identità più evidente. Un'azienda multinazionale di notevoli dimensioni a livello di struttura, caratterizzata da un rilevante numero di collaboratori che ci lavorano, necessitava di essere rappresentata da un brand attrattivo e comunicativo.

La direzione generale ha presentato ai propri collaboratori il cambio di denominazione e il nuovo logo nel seguente modo:

## **VOLKSWAGEN** GROUP ITALIA S.P.A.

"La nuova Corporate Identity Group accentua sostanzialmente il profilo dell'Azienda, e, insieme alla nuova denominazione, determina una immagine più forte, riflesso di uno stile aziendale preciso, unico ed inconfondibile, che deve essere parte del dna di ogni collaboratore. Il nuovo logo rappresenta i nostri standard elevati e simboleggia solidità, forza e sovranità"<sup>9</sup>

<sup>9</sup> Dalla pubblicazione interna VGI "La nuova ragione sociale... i valori di sempre!", 2007.

#### VOLKSWAGEN GROUP OGGI

Il gruppo Volkswagen attualmente riunisce 12 marchi distinti del mercato automobilistico (di recente anche in quello motociclistico) di media ed alta gamma: Volkswagen, Volkswagen Veicoli Commerciali, Audi, Ŝkoda, Seat, Porsche, Lamborghini, Bugatti, Bentley, Man, Scania, Ducati.

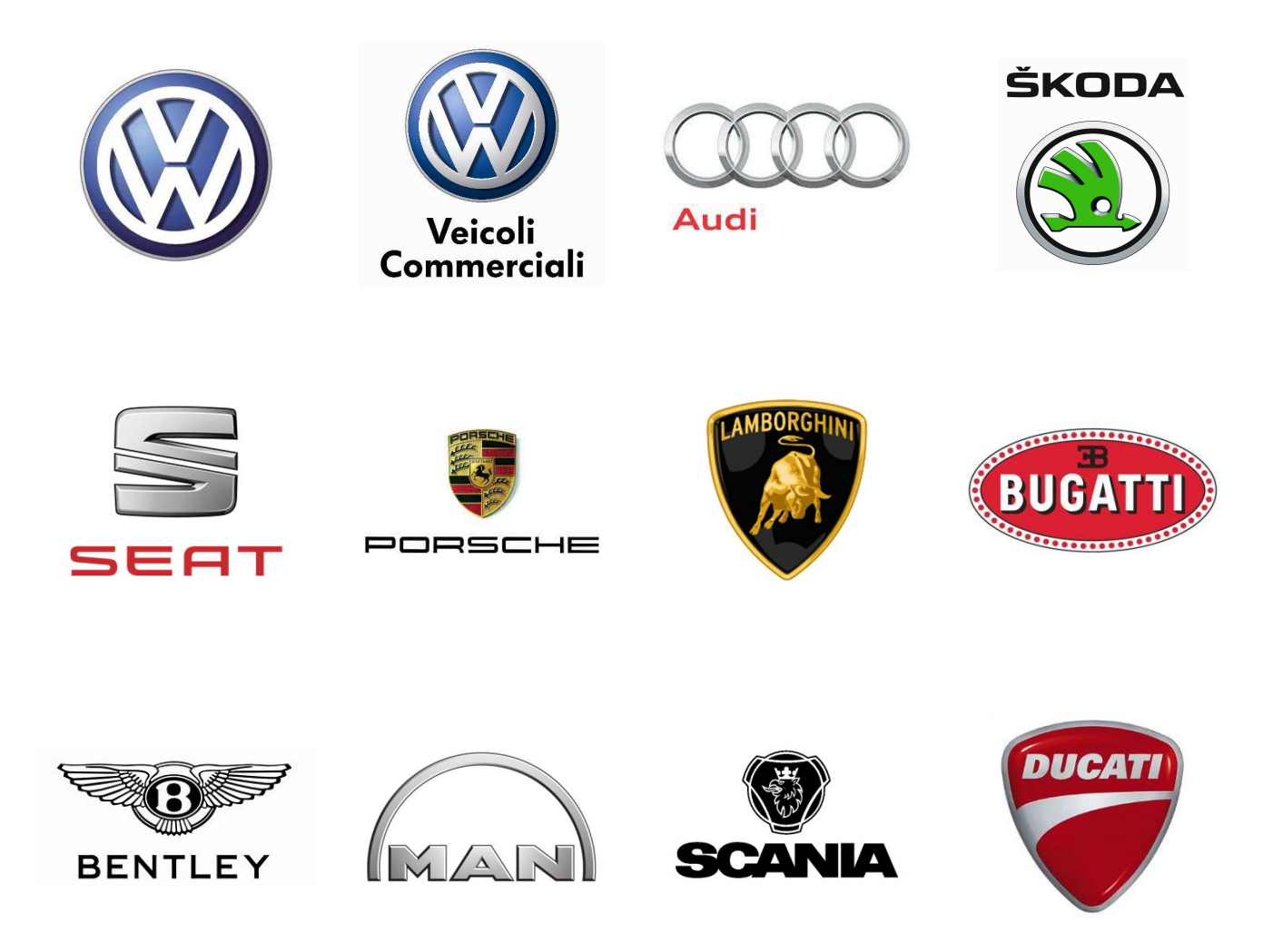

Il gruppo Volkswagen conta per il 24% del mercato del mercato europeo, il doppio rispetto l'immediato concorrente (gruppo PSA che raggruppa Peugeot e Citroën), ma il comparto di riferimento vive una fase problematica profonda dai connotati geografici ben definiti. L'Europa sta affrontando una crisi strutturale con un mercato automobilistico saturo, che riduce le possibilità di vendita al ricambio del parco esistente. Ai produttori sono richieste nuove strategie commerciali, per inseguire i bisogni di una popolazione che non acquista più un'auto perché ancora non la possiede e delle nuove generazioni che non vedono più in essa quel bene indispensabile con priorità sugli altri.

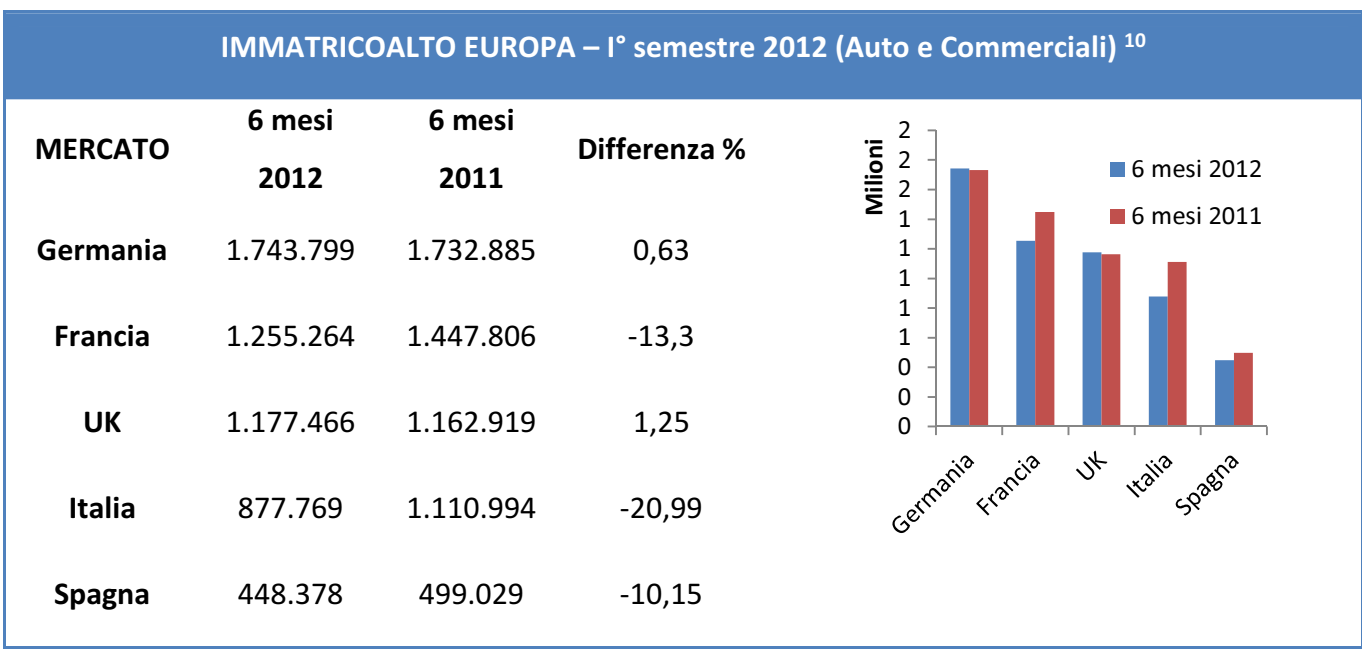

L'Italia non fa eccezione, anzi, è il paese in Europa dove l'auto sta soffrendo di più.

Il mondo al di fuori dell'Europa però, sembra marciare su binari differenti. Considerando i sette grandi mercati di riferimento (Europa, Usa, Giappone, Russia, Cina, Brasile, India) tolto il vecchio continente (ed il Brasile che recede debolmente), si scopre una situazione totalmente diversa. I numeri parlano chiaro: crescite a doppia cifra che premiano i produttori che hanno saputo investire nei mercati emergenti.

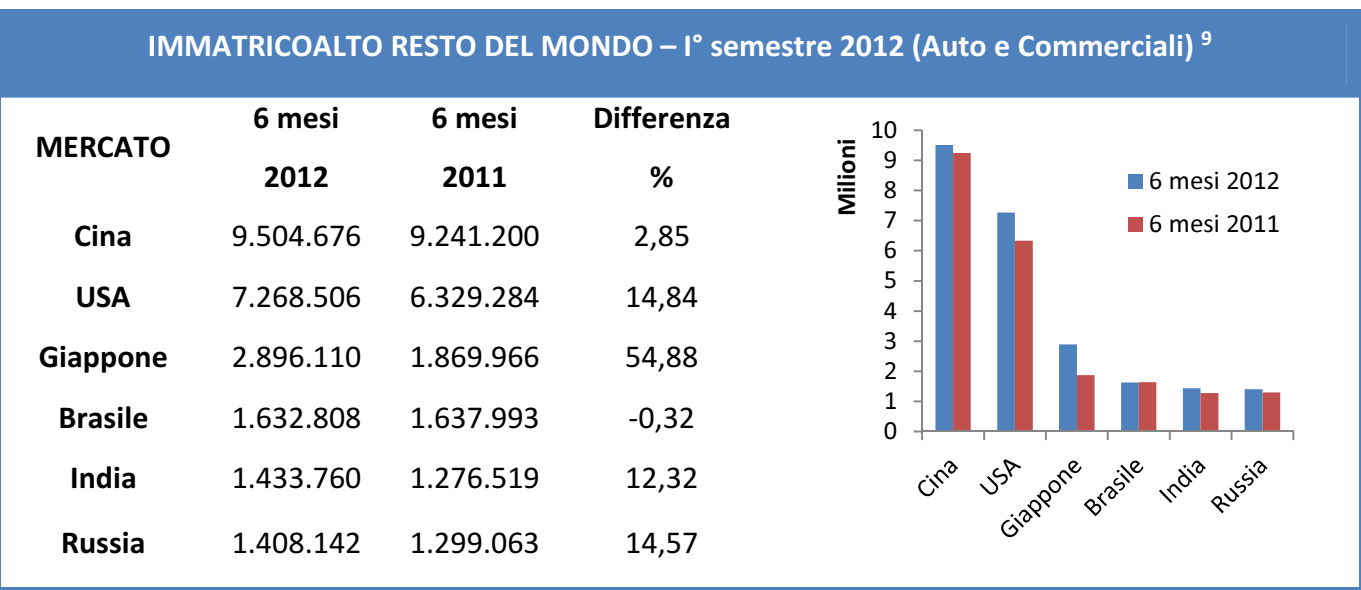

<sup>10</sup> Dall'articolo "Da sette mercati il 76% delle vendite mondiali dove dominano la scena Volkswagen e Toyota" su InterAuto News, fonte: Focus2move, settembre 2012.

Mentre questi mercati crescevano in media del 12% con +2.6 Milioni di unità, nella prima metà del 2012 l'Europa aveva un saldo negativo di -670.000 unità. Tutto questo a "vantaggio" di Volkswagen Group che esporta ogni anno circa il 76% della produzione, presente in tutti mercati citati, con ben sei modelli nella classifica mondiale delle cinquanta auto più vendute.

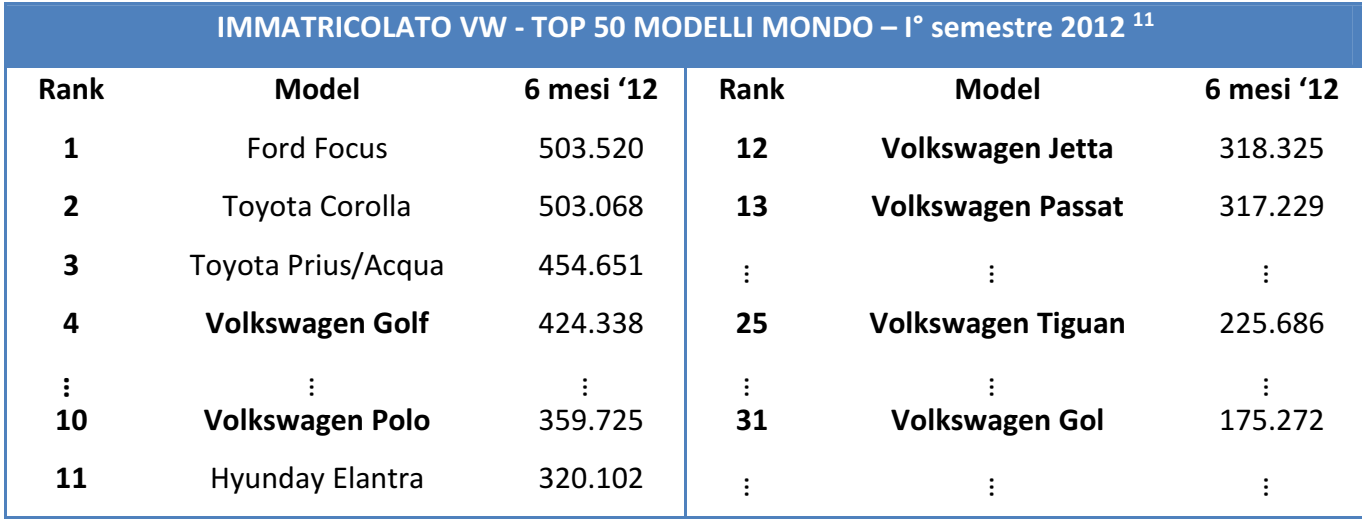

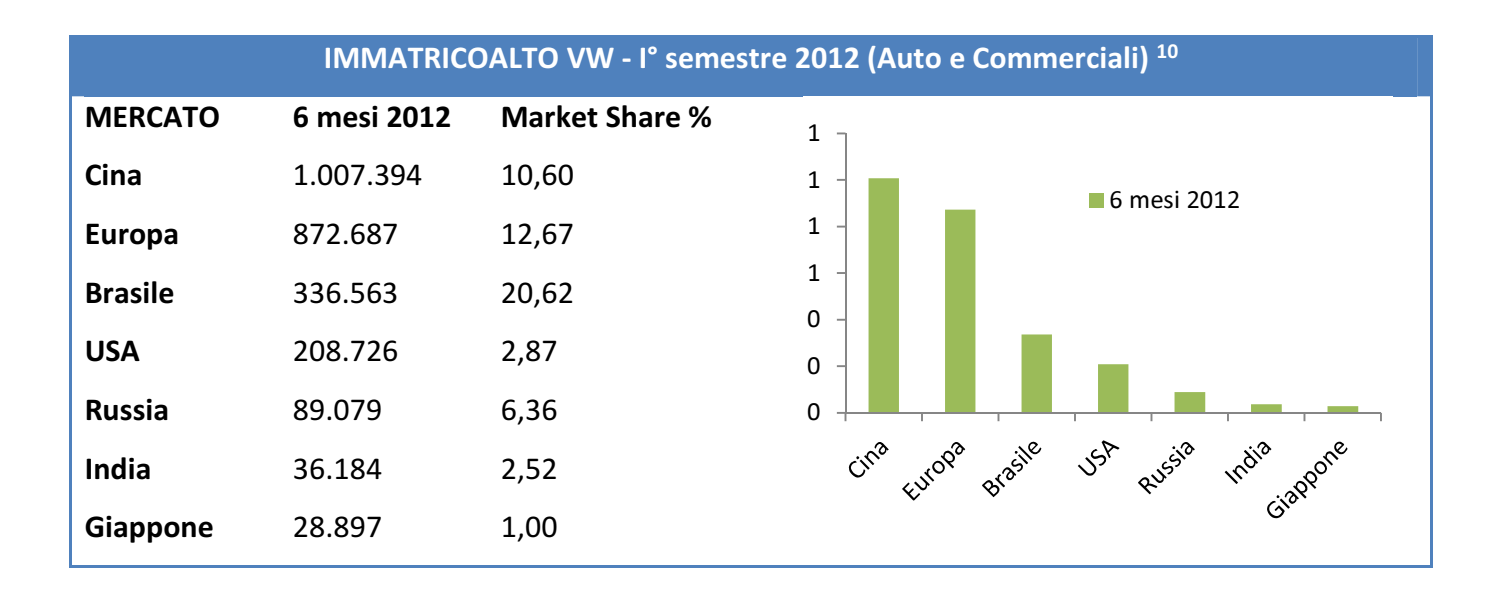

Degno di nota è sicuramente il mercato cinese che solo produce una domanda superiore al milione di autovetture. Gli equilibri globali stanno evolvendo velocemente mostrando a chi si affacci in questo settore un oriente ed un occidente che viaggiano in direzioni opposte: in Cina si abbandona biciclette e scooter verso una motorizzazione di massa simile all'Italia post conflitto ma con

<sup>&</sup>lt;sup>11</sup> Dall'articolo "Da sette mercati il 76% delle vendite mondiali dove dominano la scena Volkswagen e Toyota" su InterAuto News, fonte: Focus2move, settembre 2012.

proporzioni decisamente diverse. Nelle città Europee invece, causa crisi, si lascia a casa l'auto optando per mezzi pubblici, car sharing e appunto, biciclette. <sup>12</sup>

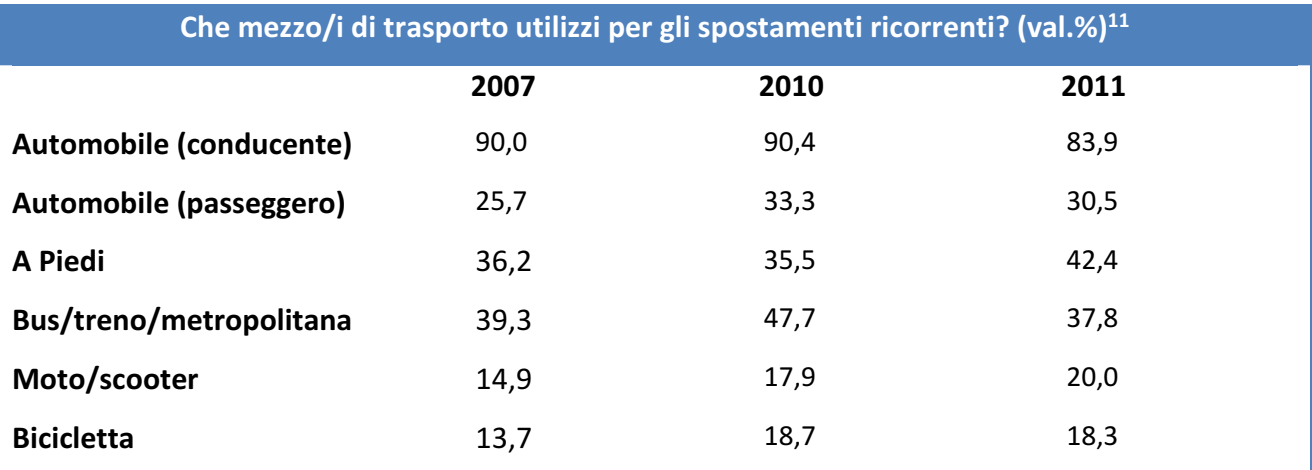

Risposta multipla. Somma colonna >100%.

Attingendo alla banca dati UNRAE è possibile fornire alcuni trend sul mercato dell'auto italiano nello specifico, che come già detto si distingue per criticità:

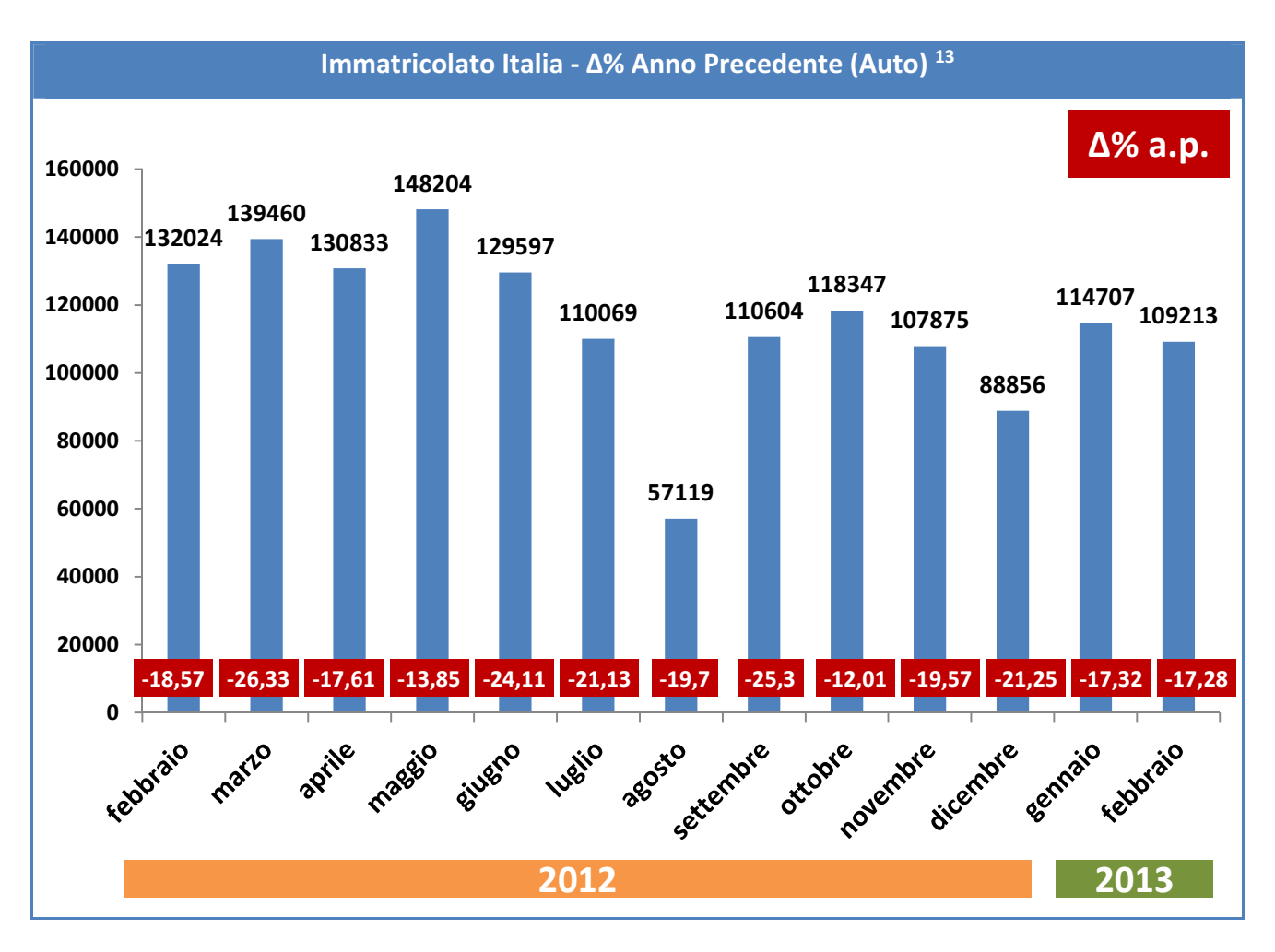

<sup>12</sup> Rapporto aci-censis, 2011.

<sup>&</sup>lt;sup>13</sup> Banca dati UNRAE, ultimo aggiornamento febbraio 2013.

#### TOP EMPLOYERS

Volkswagen Group Italia partecipa attivamente al programma "Top Employers". La certificazione, rilasciata dal CRF institute, è stata comprovata dal ministero degli affari economici olandese per qualità, indipendenza e imparzialità. L'attestato viene effettivamente rilasciato solo ad aziende che raggiungano e rispettino elevati standard di eccellenza nella gestione delle politiche di HR. La certificazione ed il marchio di qualità "Top Employers" sono unici nel loro genere per avere ricevuto un simile riconoscimento istituzionale. L'attestato è valido in tutte le nazioni ove la certificazione sia riconosciuta, mentre la metodologia è registrata ed applicata in tutto il mondo. Di seguito troviamo la pagella di VGI secondo il CFR Institute.

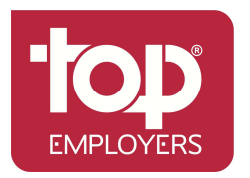

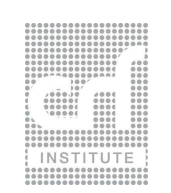

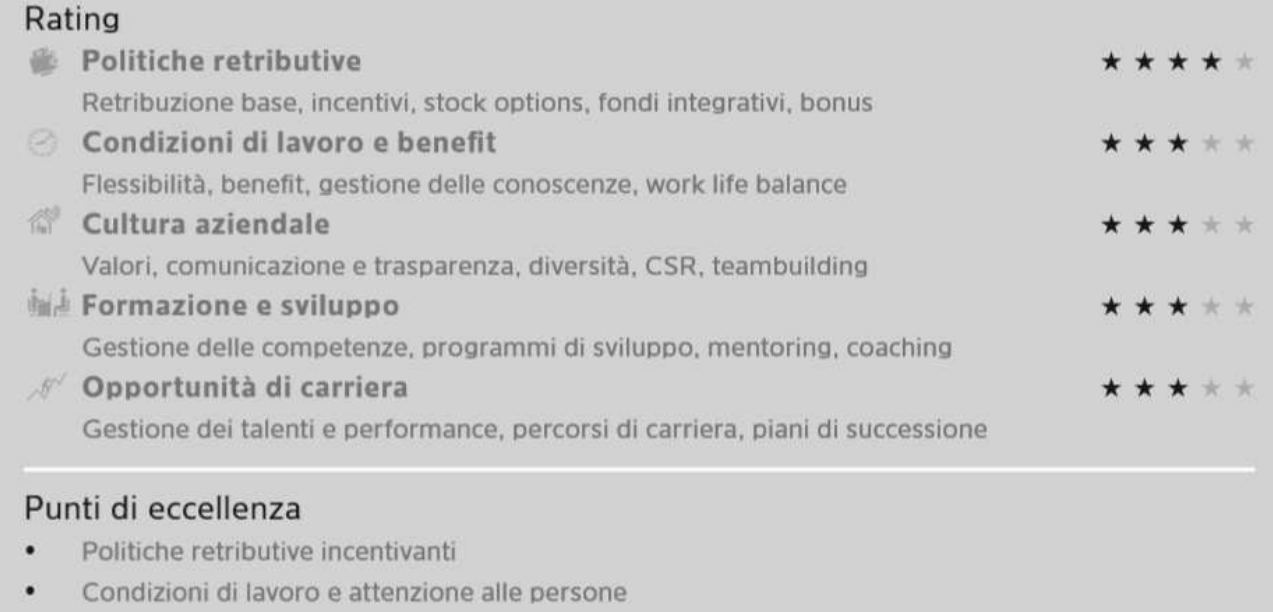

- Gestione delle performance ٠
- Gestione delle competenze

 "Supportare, valorizzare e fare emergere le aziende Top Employers fornendo loro analisi comparative e strumenti efficaci per un ottimale gestione delle politiche HR. Azioni vantaggiose per tutti i soggetti coinvolti, e in particolar modo per i dipendenti attuali e futuri." <sup>14</sup>

<sup>&</sup>lt;sup>14</sup> Mission, Top Employers, 2012.

# PARTE II RIFERIMENTI TEORICI

## DOCUMENT MANAGAMENT SYSTEM

#### IL PROBLEMA DELLA GESTIONE DEI DOCUMENTI

Già nel 1997, Gartner prevedeva che il tempo sprecato nella gestione della documentazione sarebbe solo aumentato negli anni futuri. Nella ricerca sostenuta era stato stimato che, al tempo, ogni impiegato 8 ore a settimana, quindi un quinto del loro lavoro, in compiti che avevano a che fare con la gestione della documentazione. La stima fu rivista l'ultima volta per il 2003 portandola in un intervallo compreso tra il 30% ed il 40%. <sup>15</sup>

Pensando quindi che il tempo ormai speso nella documentazione, quindi nella ricerca dell'informazione superi il 40%, si stima in una media organizzazione che per ogni documento si facciano circa 19 copie, che il 5% dei documenti vadano persi e che il tempo speso in media per ritrovare un documento sia di 25 ore. Questo consiste in un considerevole spreco di tempo utile sottratto alla produttività di ciascun impiegato. Si stima ancora che un impiegato arriva a spendere fino 150 ore l'anno occupandosi di documenti erroneamente archiviati. Questo giustifica perché negli ultimi anni si sia confermata la tendenza a riservare delle risorse dedicate all'interno dell'organizzazione che si occupano esclusivamente di information e document management.<sup>16</sup>

Quando l'associazione per l'economia e l'organizzazione tedesca AWV (Arbeitsgemeinschaft für Wirtschaftliche Verwaltung) ha stimato il potenziale dei DMS nell'aumento di produttività per le aziende ha rivelato numeri piuttosto incoraggianti: si stima un risparmio di tempo perso nella modifica di documentazione tra il 50% ed il 90%, aumento della produttività tra il fino al 30% con conseguente incremento della soddisfazione del cliente fino al 50%.<sup>17</sup>

<sup>15</sup> Dall'articolo "Cost Of Filing Your Paper Document", ZyLAB, 2001.

<sup>16</sup> Dall'articolo "Cutting Costs and Maximizing the Return on Your Imaging and Output Assets", Boyd et al. 2005.

<sup>&</sup>lt;sup>17</sup> Stime pubblicate da Arbeitsgemeinschaft für Wirtschaftliche Verwaltung (www.awv-net.de), 2001.

#### DAGLI SCHEDARI AI SERVER

Un DMS (Document Management System) e un sistema di computers o un set di programmi per computers usati per salvare, tenere traccia delle differenti versioni (frutto delle modifiche di utenti diversi) ed immagazzinare documentazione digitale. Il termine può risultare ambiguo con CMS (Content Management Systems) quando si parla in termini più generici, ma è necessario tenere presente che i DMS sono spesso visti come uno dei componenti dei CMS, e relazionati al digital assets management, document imaging, workflow systems e management system. I primi sistemi di questo tipo cominciano ad essere sviluppati negli anni ottanta, quando i primi software di gestione della documentazione cominciarono a diffondersi. Naturalmente i documenti e organizzati erano ancora fisici, quindi stampe ma anche fotografie o altro materiale che dovesse essere archiviato (radiografie, bobine, etc.). Col passare del tempo era inevitabile che, con lo sviluppo di strumenti elettronici per la creazione e la manipolazione dei documenti e di qualsiasi altro contenuto audio-video, gli stessi sistemi cominciassero a trattare documentazione elettronico. Fecero la loro comparsa i primi EDMS (Electronic Document Management System) che operavano sia su dati elettronici in formato proprietario o standard. Alcuni di questi sistemi evolsero nei primi DIS (Document Imaging Systems) perché si focalizzarono nella raccolta, immagazzinamento, indicizzazione e recupero di file in formato immagine. Gli EDMS invece continuarono ad espandere le loro funzionalità fino a poter gestire qualsiasi tipo di formato file che venisse immagazzinato sulla rete aziendale. Le applicazioni aumentarono fino a comprendere strumenti di collaborazione, sicurezza, workflow ed auditing. Questi sistemi hanno permesso alle organizzazioni di poter gestire con semplicità ed efficienza fax moduli e documenti, e di immagazzinarli in repository dedicate per un reperimento veloce e sicuro.

#### COMPONENTI DI UN DMS

I Document Management Systems supportano generalmente immagazzinamento, gestione delle versioni, metadata, sicurezza, indicizzazione e ricerca. Diamo quindi una descrizione più accurata di ognuna di queste componenti:<sup>18</sup>

#### Metadata

È un set di informazioni che viene salvato assieme al file a cui fanno riferimento, contengono per esempio l'identità dell'ultimo utente che vi ha apportato modifiche, la data di queste modifiche, la libreria a cui fanno part, etc. Queste informazioni sono inoltre molto utili per la successiva classificazione e indicizzazione dei file, quindi per il loro successivo reperimento.

#### Integrazione

In molti DMS lo sviluppatore cerca di inserire il document management direttamente dentro altre applicazioni, così che gli utenti possano reperire documenti dalla repository, apportarvi modifiche, e salvarli nuovamente come nuova versione, il tutto senza lasciare l'interfaccia dell'applicazione. Questo tipo di approccio può essere trovato all'interno della suite Office o in e-mail, collaboratinggroupware sotfware.

#### Capture

La cattura di documenti consiste nella digitalizzazione dei documenti cartacei da scanners o stampanti multifunzione. Per permettere questo è necessario passare attraverso un OCR (Optical Character Recognition), a volte già integrato nel software della stampante o scanner. Esiste inoltre una versione di questi sistemi OMR (Optical Mark Recognition) che si occupano di recuperare le informazioni contenuti in documenti che presentano check-boxes o altri elementi grafici che non comprendono i normali caratteri dell'alfabeto.

#### Indicizzazione

l

Il compito dell'indicizzazione e di tener traccia dei file, quindi dei documenti digitali. La complessità di indicizzazione può variare, passando dalla gestione di un unico campo identificatore alla classificazione considerando un set completo di metadati o addirittura di stringe estratte direttamente dal contenuto del documento stesso. L'esistenza dell'indicizzazione è giustificata

<sup>&</sup>lt;sup>18</sup> Dalla pubbicazione "SOP Document Management in a Validated Environ" di Bredbenner H. per OnSphere Corporation, aprile 2010.

principalmente dalla necessità di ritrovare e quindi estrarre velocemente i documenti dai database (Retrieval).

#### Storage

L'immagazzinamento dei documenti elettronici significa gestirne la posizione, le versioni e la migrazione de un mezzo ad un altro.

#### Information Search & Retrivial

Il recupero di documenti elettronici dalla posizione in cui sono conservati può essere complesso e questo e quanto più vero quanto più la mole di documentazione che viene indicizzata aumenta. Come puntualizzato precedentemente il tipo e l'efficacia della ricerca ed estrazione dipendono dal tipo di indicizzazione che è stata adottata. All'utente potrà quindi essere semplicemente chiesto di specificare un unico identificatore di documento. Sistemi più flessibili permetteranno di specificare più termini di ricerca. Questo tipicamente restituirà all'utente una lista di documenti che corrispondono ai termini usati, In sistemi più complessi i termini di ricerca possono essere inseriti all'interno di una espressione booleana, e comprendere anche stringhe che ci si aspetta di incontrare all'interno del documento.

#### Distribuzione

La distribuzione dei documenti comprende problematiche come il tipo di formato che permetta di non essere facilmente alterato, non solo dagli utenti ma anche da versioni differenti di software che leggono lo stesso formato di file. Altre problematiche sono legate invece alla approvazione e validazione dei documenti in attesa di pubblicazione, ma anche a quelli in arrivo dall'esterno dell'organizzazione.

#### Sicurezza

La sicurezza dei documenti è vitale nella maggior parte dei DMS e le normative da complire possono diventare abbastanza complesse a seconda del tipo di dato trattato. All'interno dei sistemi può essere integrato un sistema di gestione delle autorizzazioni ed accessi, dove l'amministratore può disporre della facoltà di elargire o meno l'autorizzazione a vedere, piuttosto che modificare, stampare, etc. un certo documento o un insieme di documenti precedentemente definito.

#### Workflow

Il workflow si può definire come una astrazione del lavoro per motivi di controllo, che lo modellizza attraverso una sequenza di operazioni, logicamente interdipendenti e successive una all'altra, compiute da una persona o un gruppo di persone (ISO 12052:2006). Nel Manual Workflow è richiesto all'utente di visionare il documento e decidere a chi inviarlo, dopo eventuali modifiche. Nel Rules Based workflow invece, è permesso ad un amministratore di stabilire il flusso da seguire per il documento attraverso l'intera organizzazione. Nei Dinamic Rules Workflow invece permettono al processo descritto dal workflow di prendere strade diverse in base al risultato di certi eventi.

#### Collaborazione

La collaborazione risulta essere fondamentale per l'effettiva utilità del DMS nel contesto organizzativo, essendo il suo obbiettivo permettere di ottenere in modo veloce e sicuro la documentazione cercata, di apportavi modifiche, e quindi di salvare nuove versioni, a tutti e soli gli utenti autorizzati. Perché non risultino problemi dovuti alla sovrascrittura di più modifiche contrastanti tra loro sullo stesso file, tipicamente questi sistemi sono impostati per permettere di vedere l'ultima versione della copia salvata del documento a tutti gli utenti autorizzati, ma permettono la modifica solo ad uno. Una volta che il documento viene "liberato" e quindi le modifiche apportate dall'utente diventano effettive il documento si rende disponibile alle successive modifice da parte di altri utenti.

#### Versioning

Il versioning, o meglio la gestione delle versioni, è il processo che gestisce le modifiche apportate ad un documento. Infatti quando un documento viene modificato, una volta che le modifiche apportate sono state applicate, il documento viene salvato ed identificato come "versione" immediatamente successiva a quella precedente. Può essere infatti necessario che, per qualsiasi motivo, ci sia bisogno di tornare alla versione precedente. In questo modo si dà la possibilità agli utenti di recuperare le versioni precedenti del documento e ricominciare a lavorare da dove desiderano. I campi identificatori della versione riportano la data e l'identità dell'utente che ha apportato l'ultima modifica. Questo sistema risulta particolarmente utile quando i file che si gestiscono cambiano frequentemente nel corso del tempo perché hanno necessità di essere aggiornati.

#### Pubblicazione

Il processo di pubblicazione coinvolge procedure di revisione, autorizzazione, stampa, approvazione, etc. che spingono il processo a svolgersi con adeguata logica e prudenza, ogni errore risulterebbe infatti in documentazione inaccurata, e produrre incomprensioni o fraintendimenti tra chi ne farà utilizzo. I documenti destinati alla pubblicazione devono dunque essere in un formato che non possa essere facilmente alterato senza conoscenze o strumenti specifici, sia quindi di sola lettura e sia fruibile in tutti i contesti interessati.

#### STANDARDIZZAZIONE

Molte settori industriali pubblicano loro particolare lista di standards che sono in uso in un particolare settore. Risulta più semplice fare riferimento alla regolamentazione internazionale ISO in particolare alle divisioni 01.140.10: Writing and transliteration e 01.140.20: Information sciences.

- ISO 2709 Information and documentation Format for information exchange.
- ISO 15836 Information and documentation The Dublin Core metadata element set.
- ISO 15489 Information and documentation Records management.
- ISO 21127 Information and documentation A reference ontology for the interchange of cultural heritage information.
- ISO 23950 Information and documentation Information retrieval  $(Z39.50)$  Application service definition and protocol specification.
- ISO 10244 Document management Business process baselining and analysis.
- ISO 32000 Document management Portable document format.

## MICROSOFT SHAREPOINT

#### INTRODUZIONE

Microsost Sharepoint, sviluppato da Microsoft è considerato una Web Application platform. <sup>19</sup> Lanciato nel 2001 in concomitanza con il longevo OS Windows XP è stato storicamente associato con i concetti di intranet, content management e document management. Nelle recenti versioni, però, le capacità di SharePoint sono state notevolmente ampliate e migliorate. <sup>20</sup>

Il prodotto consiste in un set di Web Technologies multipurpose assemblate sotto la stessa infrastruttura tecnica. Come configurazione di default SharePoint mostra una interfaccia simile a quella che siamo abituati a vedere nella suite office, è l'integrazione con quest'ultima è molto stretta. Questo favorisce l'utente non esperto che può fruire degli strumenti messi a disposizione senza necessità di competenze avanzate.

Oggigiorno il pacchetto SharePoint può essere impiegato per fornire in un'unica soluzione modulare: intranets, extranets, document & file management, collaboration, social networks, websites, enterprise search e business intelligence. Inoltre permette di svillapare system & process integration e workflow.

Molte applicazioni aziendali come ERP (Enterprise Resource Planning) e pacchetti CRM (Customer Relationship Management) offrono possibilità di interazione con SharePoint, inoltre mette a disposizione kit di sviluppo basati su web technologies e standard based API (Application Programmi Interface). Come application platform, in SharePoint è possibile gestire il central management, governance e security control del sistema. Inoltre la piattaforma si integra già nell'IIS (Internet Information Services) di Microsoft consentendo l'organizzazione ed il provisioning di più server simultaneamente.

Attualmente esistono versioni di SharePoint gratuite (con l'acquisto di una licenza Microsoft server), inoltre Microsoft propone una versione premium con funzionalità aggiuntive, e una versione con servizi "cluod" come parte della loro piattaforma Office 365.

<sup>&</sup>lt;sup>19</sup> Dall'articolo "7 Years of SharePoint – A history lesson", Oleson J. dicembre 2007.

<sup>&</sup>lt;sup>20</sup> Dall'articolo "SharePoint 2010 Is Poised For Broader Enterprise Adoption", Gilbert et al, ottobre 2009.
## LA VISION SOTTOSTANTE SHAREPOINT

Le principali funzionalità che Microsoft si è impegnata a implementare nel suo prodotto sono riassunte in quella che il suo marketing chiama "SharePoint Wheel" e che aiuta a capire cosa, gli strumenti messia a disposizione da SharePoint, facilitano all'interno dell'organizzazione. In particolare la ruota fa riferimento a sei risultati:

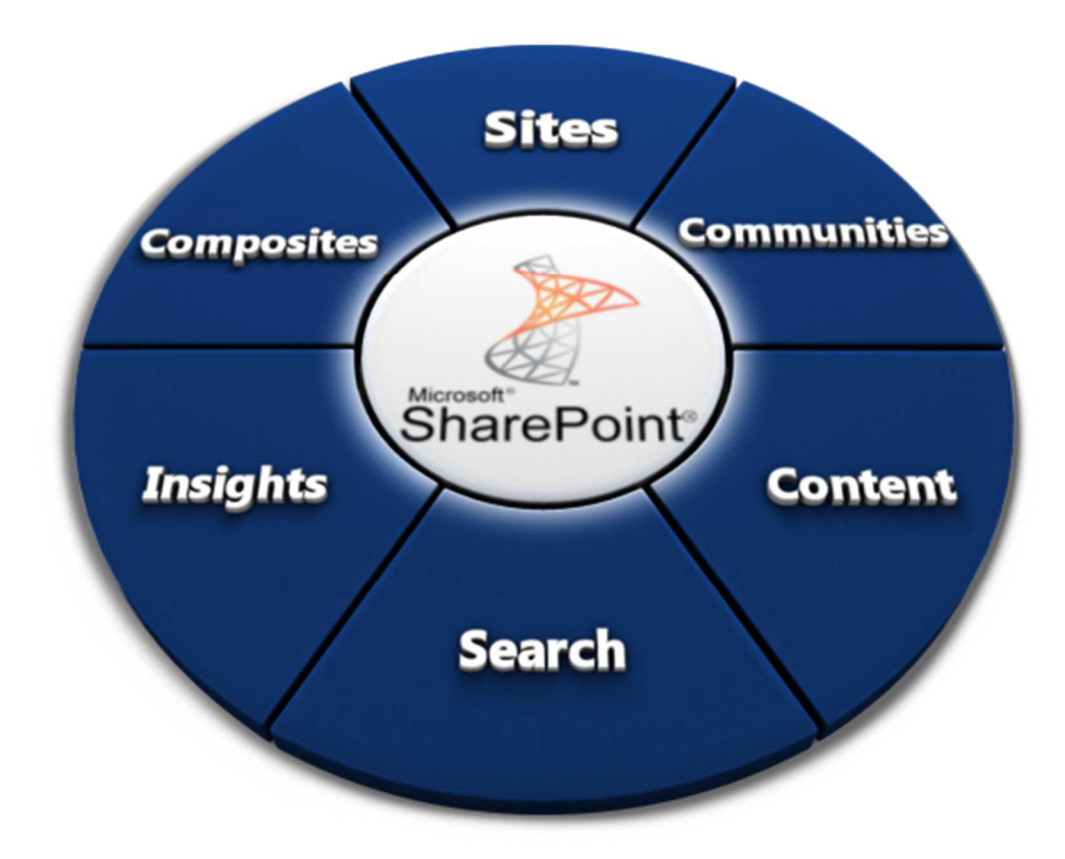

#### **Sites**

Un sito è un ambiente di lavoro contestuale. Una volta che SharePoint è configurato, è possibile creare un sito senza necessità di particolari conoscenze avanzate. Il contesto di impiego del sito può comprendere l'intera organizzazione, oppure essere semplicemente limitato ad un singolo team di lavoro.

#### Communities

La comunità per definizione è il luogo dove c'è comunicazione e intesa reciproca. Una comunità si svilupperà facilmente attorno a delle attività o conoscenze condivise (collaborazione).

#### Content

SharePoint fornisce il supporto alla gestione dei documenti DMS e qualsiasi altro elemento che necessita di essere archiviato, distribuito, aggiornato, trovato e sia oggetto di collaborazione tra più persone in accordo con l' organization compliance e policy.

#### Search

Permette la ricerca per parole chiave, refinement (raffinamento della ricerca), analisi contestuale di community, persone, contenuto e siti.

#### Insights

Le informazioni provenienti da ogni parte dell'organizzazione possono essere meglio raccolte all'interno di particolari contesti, aumentandone in questo modo l'efficacia d'utilizzo.

#### **Composites**

SharePoint permette l'integrazione di dati, documenti e processi senza l'utilizzo di codice, come input di applicazioni che permettono di visualizzare "mash up" dei dati interni.

## PRINCIPALI APPLICAZIONI

Di seguito descriviamo brevemente le principali implementazioni che incontriamo in ambito enterprise del pacchetto software SharePoint:

#### Intranet Portals

Un portale intranet SharePoint permette di centralizzare l'accesso alle informazioni ed alle applicazioni all'interno della rete aziendale. Permette all'azienda di mantenere sotto controllo i propri dati, applicazioni ed informazioni semplicemente. Questo ha diversi benefici dal punto di vista organizzativo come il più elevato tasso di coinvolgimento del personale, la centralizzazione dei processi di management, riduzione degli "new staff on-boarding costs" e favorisce la consolidazione e condivisione di pratiche e conoscenze.<sup>21</sup>

#### Enterprise Content & Document Management

SharePoint viene spesso impiegato pe immagazzinare e tenere traccia dei documenti e delle loro differenti versioni che vengono prodotte dagli utenti durante il loro lifecycle. Oltre ad essere una piattaforma di digital record management system che supplisce a requisiti di compliance governativi e derivanti da standard industriali, SharePoint permette di sfruttare un unico punto di raccolta e collaborazione sui documenti, con conseguente riduzione delle duplicazione e della ridondanza negli scambi informativi aziendali.

## Extranet Sites

l

SharePoint trova applicazione anche nello sviluppo di interfacce che facciano da tramite con utenti che si trovano fisicamente all'esterno dell'organizzazione. Questo tipo di funzionalità viene spesso sfruttata per garantire l'efficace integrazione di terze parti nella supply chain, in business processes o per fornire una piattaforma di collaborazione condivisa. La piattaforma SharePoint mette a disposizione un AAM (Alternative Access Mapping) che consente allo stesso sito di essere richiamato da una insieme di url differenti, ognuno dei quali con la propria tecnologia di autenticazione. In questo modo lo stesso sito può essere disponibile allo stesso tempo nell'intranet agli utenti interni e nell'extranet agli utenti esterni. <sup>22</sup>

<sup>&</sup>lt;sup>21</sup> Dalla guida "How Can SharePoint Help You" su Professional Advantage Pty Ltd. (www.pa.com.au), novembre 2012.

 $22$  "Capabilities – Sites", informazioni sul prodotto Microsoft Corporation agosto 2011.

#### Intranet Sites

ı

Usando SharePoint, è naturalmente possibile pubblicare anche siti web, e gestire quindi web contents pubblici anche di grandi dimensioni. <sup>21</sup>

## CARATTERISTICHE DI CONFIGURABILITÁ E PERSONALIZZAZIONE

SharePoint una interfaccia caratterizzata dalla classica "ribbon user interface" famigliare a tutti gli utilizzatori del pacchetto Office. Questa interfaccia permette all'utente un controllo generico sulla manipolazione dei dati (UP/DOWN load, check-in/check-out, etc.), editing delle pagine e aggiunta di funzionalità al sito.

- Manipolazione del contenuto in liste, librerie, pagine e siti.
- Creazione, copia, eliminazione, rinominazione di liste, librerie, pagine, siti e web-parts.
- Gestione dei gruppi di utenze, autorizzazioni e credenziali di accesso.
- Versioning dei file contenuti in liste, librerie, pagine e siti.Gestione definizione delle proprietà di liste, librerie, pagine, siti e web-parts etc. <sup>23</sup>

## SHAREPOINT DESIGNER

MSD (Microsoft SharePoint Designer) fa parte della famiglia di prodotti SharePoint e consiste in uno strumento freeware specializzato per l'editing HTML ed il web design il cui scopo e la creazione e la modifica si siti Microsoft SharePoint e pagine web.<sup>24</sup>

<sup>&</sup>lt;sup>23</sup> "Video: Ribbon highlights In SharePoint 2010", informazioni sul prodotto Microsoft Corporation, novembre 2009.

<sup>&</sup>lt;sup>24</sup> "Product Information: Related Technologies", informazioni sul prodotto Microsoft Corporation, novembre 2009.

## FUNZIONALITÁ PRINCIPALI

#### Siti

Un sito SharePoint gestisce pagine, liste e librerie organizzate secondo le specifiche necessità per cui viene creato. È poi possibile strutturare dallo stesso sito padre diversi sub-siti, che a loro volta ne possono contenere ulteriori. Possono essere definiti dai temi ai permessi di accesso senza digitare nessuna riga di codice, infatti si può scegliere se costruire da zero e definire ogni dettaglio oppure, coerentemente con i propositi illustrati precedentemente sugli strumenti "no-code", modificare ed adattare templates precostituiti che già rendono disponibili fin da subito diverse funzionalità. I templates che SharePoint mette a disposizione comprendono modelli funzionali di blog, MySites, collaboration & team sites, document workspaces, groupwork sites e meeting workspaces.

#### Liste & Librerie

Come abbiamo detto liste e librerie sono elementi contenuti nei siti SharePoint. Una lista può essere considerata una collezione di "pezzi di informazione" (generalmente tutti con le stesse proprietà), analogamente a degli elementi ordinati in una tabella. Alle liste si possono assegnare diverse proprietà, come workflows, permessi d'accesso (alla lista come ad elementi della lista), version history tracking, tipologia di contenuti multipla, fonti di alimentazione dati esterne, etc. dipendentemente dalla versione di SharePoint installata. Una libreria è una lista dove ogni elemento fa riferimento ad un file contenuto in SharePoint. Le librerie dunque si presentano come liste, ma dal momento che contengono dei file, hanno maggiori caratteristiche e funzionalità, come la possibilità di essere gestite e modificate attraverso un client WebDAV compatibile come Internet Explorer. SharePoint analogamente per quanto detto più in generale sui siti, propone all'utente meno esperto una serie di templates per liste e librerie come: announcement list, blogs, contacts (Outlook integration), discussion boards, document libraries, external contents, (BCS) lists, pages, surveys e tasks.

#### Web Parts

Sono sezioni di UI (User Interfaces) che possono essere inserite all'interno delle pagine dei siti SharePoint generalmente con la funzione di: visualizzare contenuti definiti nelle impostazioni della web-part stessa, visualizzare oggetti provenienti da liste e librerie, garantire l'accesso a funzionalità della piattaforma SharePoint come la ricerca, fornire una interfaccia utente collegata ad altri prodotti Microsoft (Microsoft Reporting Services, Microsoft Office Performance Point Server, etc.). Per utenti più esperti attraverso l'utilizzo di Micosoft Visual Studio è possibile creare web-parts

completamente personalizzate e poi essere rese disponibili per l'upload agli utilizzatori finali come pacchetto (con caratteristiche sandbox).

## Pagine

Nella piattaforma SharePoint troviamo tre principali tipologie di content pages: WikiPages, Webpart pages e Publishing pages. Il tipo di pagina che viene utilizzata dipende dal tipo di sito su cui si sta lavorando, la natura del contenuto che si vuole condividere, la necessità di avere un controllo su quello che viene pubblicato o meno.

WikiPages – Sono generalmente pagine che devono essere modificate da diverse persone, la parola hawaiiana "wiki" che significa "rapido" che abbiamo imparato ad usare in questi ultimi anni grazie soprattutto a Wikipedia, rende bene l'idea. Sono impiegate quanto è necessario:

- Condividere informazioni in modo collaborativo che permetta agli altri utenti di caricare contenuto e non è richiesta l'ownership della pagnina.
- Una grande e centralizzata knoledge repository per condividere ed archiviare informazioni per tutta l'organizzazione.

Publishing pages – Sono disponibili sono in siti di pubblicazione, dove gli autori e chi controlla i contenuti pubblicati nel sito, utilizzano un meccanismo "workflow" di approvazione prima che i contenuti siano disponibili e fruibili a tutti gli utenti del sito. Le pagine di pubblicazione son ole più strutturate che possiamo trovare in SharePoint, dal loro layout al processo per il loro impiego. Una organizzazione o dipartimento che utilizzi questo tipo di pagine lo fa per assicurarsi che il gli autori seguano un business process strutturato prima di rilasciare contenuti in esse. Questo tipo di pagine viene impiegato quando:

- L'organizzazione necessita la creazione di ogni nuova pagina seguendo uno specifico iter e layout.
- Si richiede il controllo e l'approvazione finale sui contenuti prima del loro rilascio.

Web-part pages – Contengono le web-parts che visualizzano dati, informazioni, grafici od elementi anche più complessi in una pagina dinamica. Il layout ed il contenuto di una web-part page può essere impostato per tutti gli utenti allo stesso modo o personalizzato in base alle esigenze. Un Site Owner o member con le autorizzazioni appropriate può creare e modificare le web-part pages configurando, aggiungendo o rimuovendo web-parts.

N.B: L'uso delle web-parts non è ristretto alle sole web-part pages, possono essere utilizzate anche nelle WikiPages e Publishing pages.

Questa tipologia risulta particolarmente utile quando:

- $\blacktriangleright$  Si vogliono visualizzare informazioni attraverso ricchi contenuti media, come video.
- Non è necessario un ambiente collaborativo di una wikipage o la struttura ed il processo di una publishing page.

## **SEARCH**

SharePoint Foundation, la versione base gratuita del software, contiene un motore di ricerca limitato, Microsoft produce un prodotto gratuito che propone con questa versione: MSSE (Microsoft Saerch Server Express). Differenti è più avanzate versioni contano su caratteristiche aggiuntive come la ricerca estesa all'interno dei documenti o tra diverse fonti di dati esterne.<sup>25</sup>

## **ARCHITETTURA**

L'architettura della piattaforma SharePoint può essere descritta come una SOA (Service Oriented Architecture) flessibile e su più livelli (n-tires) ovvero può essere configurata per operare da una sola macchina fino ad essere gestita su centinaia di PC diversi. <sup>26</sup>

## Farms

 $\overline{\phantom{0}}$ 

Una SharePoint "farm" non è altro che un raggruppamento logico di server SharePoint che che condividono le stesse risorse ("MSDN Conceptual Overview"; SharePoint Website; Gennaio 2013). Una tipica farm opera autonomamente, con la possibilità di sfruttare funzionalità di altre farm o viceversa fornirle. Ognuna di queste possiede il proprio database di configurazione centrale che è gestito sia attraverso interfaccia PowerShell, sia attraverso un Central Administration Website che poggi sulla stessa infrastruttura. Ogni server di una farm può interfacciarsi con il database centrale

<sup>&</sup>lt;sup>25</sup> Dall'articolo "SharePoint 2010 Enterprise Search Features: From Search Express to FAST", Quinto et al., febbraio 2012.

<sup>&</sup>lt;sup>26</sup> "Logical architecture components (SharePoint Server 2010)", informazioni sul prodotto Microsoft's Technet, gennaio 2013.

che viene utilizzato per configurare servizi (IIS, funzionalità Windows, database connection), per soddisfare requisiti della specifica farm, per riportare stati di errore, gestire l'allocazione di risorse, etc.

#### Web Application

WAs (Web Applications), sono i contenitori di livello più alto all'interno della stessa farm, e sono tipicamente l'interfaccia attraverso il quale l'utente interagisce con SharePoint. Le WAs sono associate con una particolare mappatura d'accesso definita dalla SharePoint central management console, che viene automaticamente replicata nella configurazione IIS di ogni server residente nella farm. Generalmente le WAs sono indipendenti tra loro, hanno application pools dedicati, e possono essere riavviate indipendentemente in IIS.

#### Site Collections

Una "site collection" permette di raggruppare più siti SharePoint assieme. In questo modo è possibile assegnare una WA, un database di contenuti a più siti contemporaneamente. <sup>27</sup>

#### Service Application

SAs (Service Applcarions) sono state concepite per fornire delle funzionalità di SharePoint in modo frammentato ad altre web e services application nella stessa farm, User Proflile Sync service e Search Indexing service ne sono un esempio. I vantaggi che le SA permettono di ottenere sono la flessibilità e la facilità nell'adattarsi al scala di impiego, in questo modo è possibile ridistribuire le risorse velocemente per supplire alle necessità del momento.

#### Administration & Security

 $\overline{\phantom{0}}$ 

La natura modulare dell'architettura di SharePoint fa rifermento al concetto di "least pivileges" implementato nel Least Privilege Service Accounts for SharePoint<sup>28</sup>. Abbiamo poi SharePoint CA (Central Administration) che consiste in una WA che può essere depositata in un songolo servere della farm o più per in ridondanza. Questa applicazione fornisce una interfaccia di gestione completa e centralizzata per le web e service applications presenti nella farm.<sup>26</sup>

<sup>&</sup>lt;sup>27</sup> "Logical architecture components (SharePoint Server 2010)", informazioni sul prodotto Microsoft's Technet, gennaio 2013.

<sup>&</sup>lt;sup>28</sup> Dall'articolo "Least Privilege Service Accounts for SharePoint 2010", SharePoint Pro Magazine, agosto 2011.

## VERSIONI IN COMMERCIO

#### Microsoft SharePoint Foundation

È la versione che contiene tutte le caratteristiche fondamentali estratte dalle versione commerciale del prodotto, e può essere scaricato gratuitamente previa registrazione obbligatoria di un account. Inoltre è possibile scaricare direttamente assieme a questa versione anche Microsoft Search Servere Express, che include una set limitato di opzioni di ricerca disponibile per le versioni commerciali.<sup>29</sup>

## Microsoft SharePoint Standard

Comprende tutte le funzionalità presenti nel Foundation ed alcune altre specifiche per alcune key product areas:

- $\blacktriangleright$  Sites: Audience targeting, governance tools, Secure store service, web analytics functionality.
- Communities: "MySites", enterprise wikis, organization hierarchy browser, tags and notes.
- Content: strumenti migliorati e standardizzati per la gestione di documenti e records, managed metadata, word automation services, content type management.
- Search: Migliori risultati di ricerca, personalizzazione della ricerca, mobile search, ricerca intuitiva ("cercavi forse?"), OS search integration, opzioni di ricerca per metadata/rilevanza/data/luogo.
- $\triangle$  Composites: Modelli workflow precostituiti, BCS profile pages

 $\overline{\phantom{0}}$ 

<sup>29</sup> "Compare SharePoint Editions", Microsoft.com, gennaio 2013.

## Microsoft SharePoint Enterprise

Comprende tutte le funzionalità viste nelle versioni precedenti, essendo basato sulla versione standard, inoltre include alcune funzionali e ottenibili con l'acquisto di un product key addizionale:

- ◆ Preview risultati di ricerca.
- Funzionalità di Business Intelligence, Dashboards, Business Data surfacing.
- ◆ PowerPivot.
- ◆ PerformancePoint.
- Microsoft Office Access, Visio, Excel, e InfoPath Forms services.
- SharePoint Enterprise Search extensions.

# BUSINESS IN TELLIGENCE

## CENNI STORICI

La paternità del termine Business intelligence viene attribuita al ricercatore tedesco Peter Luhn, che impiegato presso IBM pubblicò un articolo nel 1958, intitolato: "A Business Intelligence System" (The IBM Journal of Research and Development) nel quale definiva con il termine intelligence:

> "The ability to apprehend the interrelationships of presented facts in such a way as to guide action towards a desired goal."  $30$

## LA BUSINESS INTELLIGENCE (BI)

Con il termine Business Intelligence possiamo descrivere l'abilità di una organizzazione nel raccogliere, mantenere, organizzare le informazioni. Essere in grado di processare grandi quantità di informazioni diventa sempre più un aspetto critico: aiuta ad identificare nuove opportunità, creare una strategia aziendale efficace per sfruttarle e determinare vantaggio competitivo rispetto ai concorrenti nel mercato, contribuendo alla stabilità nel lungo periodo.

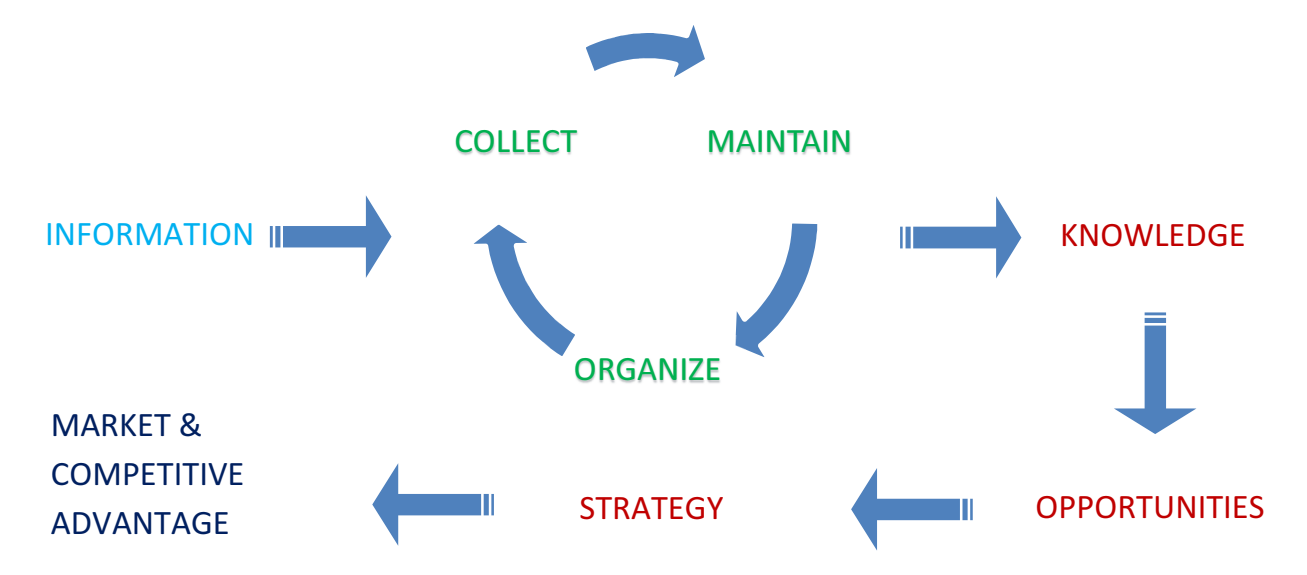

Le tecnologie implementate nella Business Intelligence permettono di ottenere una rappresentazione e un'analisi storica, attuale, predittiva delle operations dell'organizzazione. Tra le funzioni BI più comuni troviamo l'OLAP (online analytical processing), analytics, data mining, perfotmance management, benchmarking, predictive analysis. L'obbiettivo della moderna BI è principalmente quello di supporto al processo decisionale interno: elaborare le decisioni che determinano la strategia aziendale in modo semplice, efficace e veloce.

<sup>30</sup> Dall'articolo "A Business Intelligence System" di H P Luhn per IBM Journal, 1958.

L'elevato fabbisogno informativo e le competenze che un buon management possiede per poter così performare possono essere descritte come:

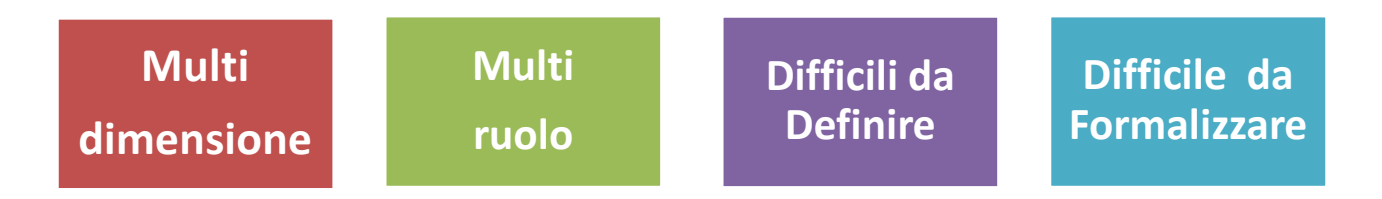

Questo ha portato a una definizione più particolare dei sistemi di BI come DSS (decision support system) che meglio esprime filo che lega la strategia, competenza e informazione per il successo aziendale.<sup>31</sup>

I sistemi DSS sono divisi in due correnti per ognuna delle quali troviamo diverse tipologie:

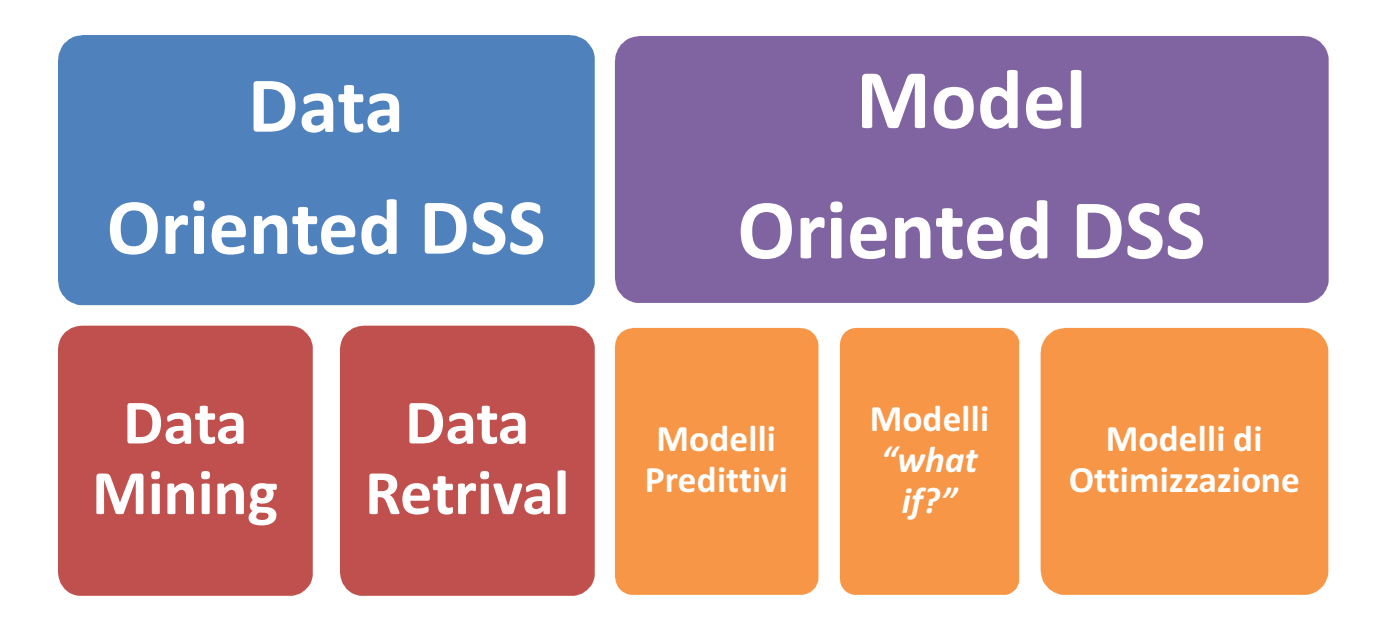

Per DSS data oriented intendiamo tecniche sofisticate di interrogazione del data warehouse che consistono nel data mining (ricerca ed estrazione di informazioni e relazioni nascoste all'interno di grandi database attraverso metodi matematico-statistici) e nel data retrival (interrogazioni semplici o complesse lungo varie dimensioni e incrociando dati di fonti diverse). I DSS model oriented invece riproducono il contesto in cui avviene il processo decisionale e/o dei suoi possibili effetti. Troviamo esempi differenti nei modelli predittivi (rappresentazione fenomeno rispetto a determinate prospettive), modelli "What if" (simulazione degli effetti di una possibile decisione) modelli di ottimizzazione (calcolo della soluzione ottima nel contesto dato). <sup>32</sup>

<sup>31</sup> Dall'articolo "What's Not BI? Oh, Don't Get Me Started....Oops Too Late...Here Goes....", Kobielus, J., aprile 2010.

<sup>32</sup> Vercellis, 2006; Vitt et al., 2008.

## COMPETITIVE INTELLIGENCE

Nonostante il termine Business Intelligence sia utilizzato anche come sinonimo di Competitive Intelligence, (dal momento che entrambe supportano i processi decisionali all'interno dell'organizzazione, per attività ordinarie o strategiche), la BI usa tecnologie, processi ed applicazioni per analizzare principalmente dati strutturati e generati internamente all'azienda e processi, mentre la CI raccoglie, analizza e distribuisce informazioni per lo più incentrate sull'organizzazione stessa e i suoi competitors. È più giusto quindi pensare alla CI come una parte della BI che completa il set di strumenti d'analisi che la contraddistingue.

## DATAWAREHOUSING

Spesso le implementazioni di BI usano dati che provengono data warehouse e datamart anche se questo non significa che la BI necessiti il datawarehousing o che quest'ultimo abbia come unico impiego la BI.

Per distinguere tra i concetti di BI e data warehousing Possiamo fare appello alle definizioni che Forrester<sup>33</sup> è solita usare:

> "Market as a set of methodologies, processes, architectures, and technologies that leverage the output of information management processes for analysis, reporting, performance management, and information delivery. Research coverage includes executive dashboards as well as query and reporting tools."<sup>34</sup>

Quando usiamo questa definizione facciamo riferimento a tecnologie che includono data integration, data quality, data warehousing, master data managemet, text and content analytics e molte altre che spesso incontriamo parlando di Information management.

<sup>33</sup> www.forrester.com

<sup>&</sup>lt;sup>34</sup> Dall'articolo "Topic Overview: Business Intelligence", Evelson, B., 2008.

Per questo motivo Forrester fa riferimento al *data preparation* e al *data usage* come due parti separate (anche strettamante collegate tra loro) dell'architettura della BI. Spesso però ci si riferisce a una parte più piccola e vicina all'utente finale della BI che viene semplicemente riassuanta come:

> "...referring to just the top layers of the BI architectural stack such as reporting, analytics and dashboards." <sup>35</sup>

## BUSINESS ANALYTICS

Secondo Thomas H. Davenport (President's Distinguished Professor in Information Technology and Management at Babson College, Director of Research at the International Institute for Analytics, and a Senior Advisor to Deloitte Analytics) la definizione di BI dovrebbe comprendere querying, reporting, OLAP, "alerts" tools e business analytics. In questa definizione BA rappresenta un sottoinsieme della BI basata su statistiche, previsione ed ottimizzazione.<sup>36</sup>

 $\overline{\phantom{0}}$ 

 $35$  Dall'articolo "Want to know what Forrester's lead data analysts are thinking about BI and the data domain?", Evelson, B., 2011.

<sup>36</sup> Dall'articolo " Analytics at Work: Q&A with Tom Davenport", Henschen, D., gennaio 2010.

## BUSINESS INTELLIGENCE NELL'IMPRESA

All'interno dell'organizzazione possiamo incontrare diverse implementazioni delle tecniche di BI che portano valore aggiunto e vantaggi competitivi all'azienda:

#### MEASURAMENT:

creazione gerarchie di performance metrics e benchmarkings che mostrano in tempo reale il progresso rispetto gli obbiettivi aziendali.reazione gerarchie di performance metrics e benchmarkings che aggiornano costantemente (business process management)

## ANALYTICS:

costruzione processi quantitativi per il business in grado di arrivare a soluzioni ottimali (data mining, process mining, statistical analysis, predictive analytics, predictive modeling, business process modeling, complex event processing, prescriptive analytics).

#### ENTERPRISE REPORTING:

costruzione di reporting strategico (data visualization, executive information system, OLAP).

#### COLLABORATION PLATFORMS:

promozione e supporto la collaborazione tra aree diverse (sia interne che esterne) dell'organizzazione attraverso la condivisione dei dati (data sharing, electronic data interchange).

#### KNOWLEDGE MANAGEMENT:

identificazione, costruzione, rappresentazione, distribuzione del knowledge aziendale.

#### ALERT TOOLS:

approccio proattivo pensato per gli utilizzatori finali dei sistemi di BI.

## FATTORI CRITICI PER IL SUCCESSO DEI SISTEMI DI BI

Ancor prima della implementazione di un sistema di BI è necessario prendere in considerazione alcuni fattori chiave per garantire l'efficacia del progetto che andiamo ad implementare. Le tematiche che meritano maggior attenzione si possono riassumere in:

- Valutare la reale necessità dell'organizzazione di un sistema di BI, effettuare una accurata analisi costi benefici, in modo da stabile a priori se l'investimento che si andrà ad effettuare è o meno giustificato da un vantaggio effettivo per l'organizzazione.<sup>37</sup>
- $\checkmark$  Valutare il livello di "commitment" e supporto fornito dal top e senior management.<sup>38</sup>
- Valutare la disponibilità e la qualità dei dati disponibili sull'organizzazione.

A progetto avviato invece è necessario assicurare che esista l'ecosistema adeguato a permettere lo sviluppo e le performance del progetto di BI, in particolare:

- Assicurare e rafforzare l'accessibilità dei dati per l'intera organizzazione, in questo modo anche piccoli benefici come pochi minuti risparmiati fanno la differenza quando si moltiplicano per tutti gli impiegati di un'azienda.<sup>39</sup>
- Trovare adeguati modelli d'eccellenza che facciano da riferimento nello stesso o anche altri business paragonabili, in modo tale da avere un buon sistema di benchmarking.

 $\overline{\phantom{0}}$ 

<sup>37</sup> Kimball et al., 2008.

<sup>&</sup>lt;sup>38</sup> Dalla pubblicazione "Critical Success Factors For BI Systems" di Yeoh W. e Koronis A., 2010.

 $39$  Dalla pubblicazione "Are You Ready for the New Business Intelligence?", Dell.com, 2012.

## L'UTENTE

Una considerazione fondamentale al successo dell'integrazione dei sistemi di BI nell'organizzazione deve essere riservata all'utente finale. Perché questo successo ci sia, il sistema deve essere accettato, compreso ed utilizzato dagli utenti perché questo possa portare valore aggiunto all'organizzazione. Se la fruibilità del sistema da parte degli utenti è scarsa, questo porterebbe inevitabilmente alla frustrazione e alla spesa di tempi considerevoli solo per l'apprendimento dell'uso del sistema (senza menzionare la facilità del verificarsi di errori) o persino l'abbandono del sistema stesso.

"If the system does not add value to the users' mission they simply don't use it."  $40$ 

Per aumentare il meccanismo di accettazione è consigliabile che gli sviluppatori intervistino l'utente soprattutto nelle fasi iniziali del ciclo di sviluppo del progetto, in particolare nella fase di "raccolta dei requisiti" in questo modo si ottiene la visione del processo dal suo punto di vista e quindi aumenta la comprensione delle sue necessità. A questo dialogo dovrebbe partecipare anche il dipartimento IT in modo da determinare quali siano le richieste che effettivamente possibile soddisfare in base ai dati e alle informazioni disponibili.<sup>41</sup>

Mantenere un approccio centrato sull'utente durante tutto il processo di sviluppo del progetto favorisce la possibilità di rapida comprensione e transizione dell'utente dal vecchio al nuovo sistema<sup>37</sup>

Oltre a focalizzarsi sull'user experience offerta dal sistema BI, è possibile motivare gli utenti all'utilizzo del sistema aggiungendo un elemento di competizione. Kimball suggerisce di implementare una funzione nel portale aziendale di BI che permetta di vedere dei report sull'utilizzo del sito stesso. In tale modo il management può come il proprio dipartimento sta performando e confrontarsi con le altre unità. Questo potrebbe spronarli incoraggiare il proprio staff all'utilizzo dei sistemi di BI. In un articolo del 2007 H. J. Watson da un esempio di come la competizione agisce da incentivo: Watson descrive come in un call center di grandi dimensioni l'implementazione di performance dashboards per gli operatori nelle quali possono confrontare le proprie performance con quelle dei colleghi, accoppiate a bonus mensili tarati sulle performance stesse abbia permesso di aumentare significativamente la produttività.

<sup>40</sup> Dal Libro "Business Intelligence For Dummies" di Swain Scheps, 2008.

<sup>41</sup> Kimball et al., 2008.

Un altro elemento che incrementa possibilità di successo di un progetto è il coinvolgimento del senior management nell'introduzione della BI nella cultura aziendale, fornendo i loro team degli strumenti, la formazione ed il supporto adeguati. <sup>42</sup>

 $\overline{\phantom{0}}$ 

<sup>&</sup>lt;sup>42</sup> Dall'articolo "The Current State of Business Intelligence", Watson, Hugh J., Wixom, Barbara H., 2007)

## **MARKETPLACE**

La Business intelligence sta diventando rapidamente l'ultima tecnologia must-have per aziende competitive. Attraverso gli strumenti BI le organizzazioni possono capire velocemente cosa sta funzionando e cosa no in diverse aree, aumentare i profitti, ridurre i costi aumentando la customer satisfaction. Come ogni nuova tecnologia, ci sono numerosi players che competono per essere leader sul mercato. L'interrogativo principale per un'organizzazione intenzionata a intraprendere un progetto di BI è senza dubbio: quali e quanti sono i prodotti disponibili sul mercato e qual è il migliore per il mio business? Ventana research, in uno dei

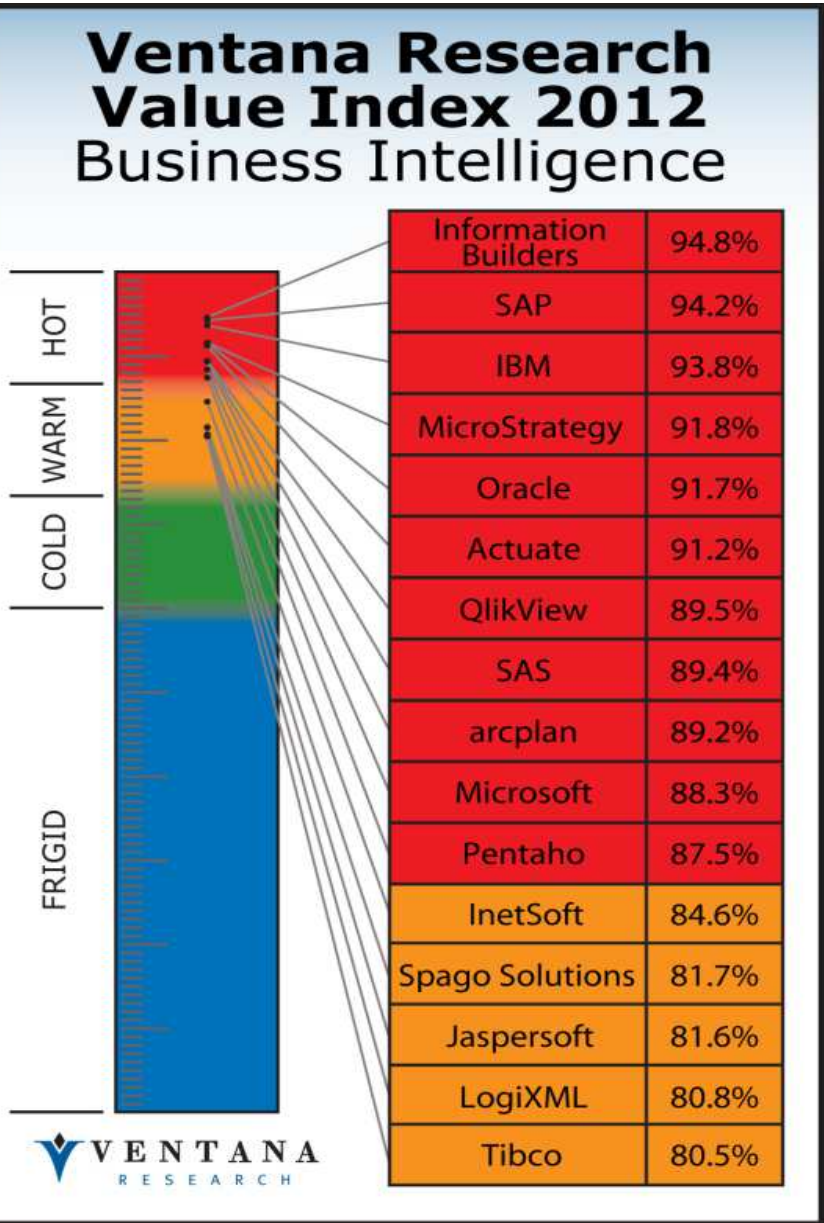

suoi recenti studi, pubblica le 16 migliori aziende nel mercato delle soluzioni di BI valutando la maturità dell'offerta di ognuna di esse attraverso 7 principali categorie critiche essenziali perché i rispettivi prodotti BI permettano di ottenere i benefici desiderati dalle organizzazioni: usability, reliability, manageability, adaptability, capability, TCO/ROI.

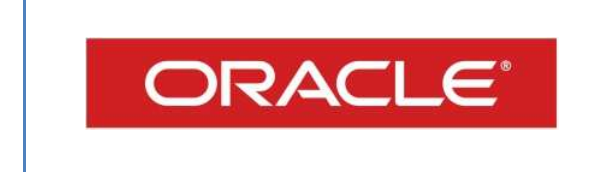

- Provider consolidato
- Data warehousing market leader
- Ottima integrazione con i DB esistenti

Oracle, il colosso dietro Java, la piattaforma standard globale per applicazioni di rete, offre una suite completa di strumenti che fanno del loro principale vantaggio la facilità di integrazione con qualsiasi sistema. I prodotti BI di Oracle comprendono suite enterprise, individual analytics per analisi su dati finanziari, gestione HR, procurament/spend, supply chain/ordering, vendite, servizi, contact center e marketing. Vengono offerti inoltre prodotti foundation come Business Intelligence Answers e Real-Time Decision.

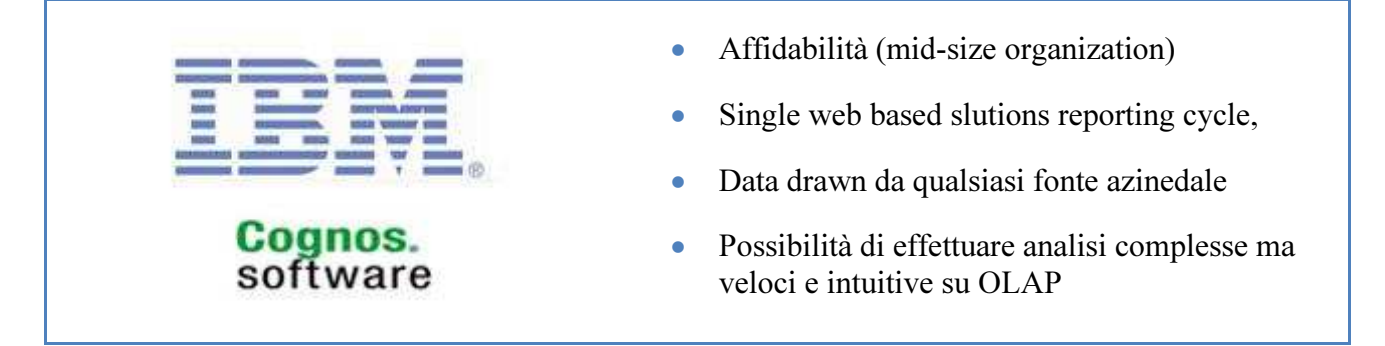

Un altro "peso massimo" dell'IT è sicuramente IBM Cognos 8 business intelligence system. IBM offre un ampio range di strumenti per il reporting, analysis, dynamic business intelligence, scorecards, tutto facilmente accessibile da operational, tactical, strategic dashboards.

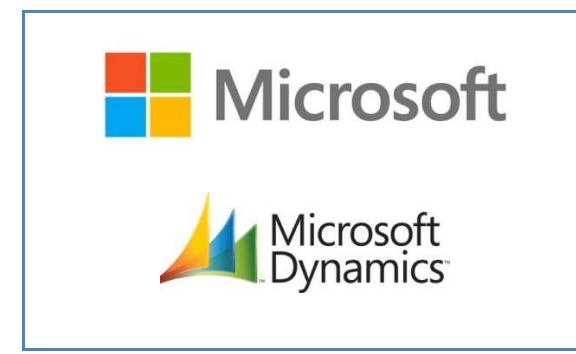

- Affine con tutti gli applicativi dell'ecosistema Microsoft
- Consolidata presenza tra I leader del Gartner MQ
- Rete estesa vendite indirette, service channels, application developers

Senza particolare sorpresa incontriamo tra i grandi player del mercato anche Microsoft di Bill Gates dal momento che una parte consistente del mercato già fa affidamento sui suoi applicativi nell'uso quotidiano, soprattutto quando parliamo di creazione e scambio di documenti. Ha molto valore quindi per Microsoft, fornire strumenti BI che siano compatibili con il resto dei suoi prodotti. Tra gli strumenti che Dynamics GP Business Intelligence solutions mette a disposizione troviamo: activity monitoring, business insight, budget, forecast e planning tools. Troviamo inoltre Microsoft FRx come soluzione specifica per il financial reporting.

- **QlikView**
- Alti punteggi in soddisfazione del cliente
- Prodotti economici per qualsiasi dimensione aziendale con periodo di prova preacquisto

QlickTech è particolarmente competitiva nel comparto delle piccole medie imprese offrendo una architettura informatica aperta che supporta un'ampia varietà di formati mantenendo i dati fruibili su larga scala a prezzi competitivi. La maggior parte degli strumenti proposti da Qlick è ampiamente personalizzabile, permettendo agli utenti di schedulare e distribuire il reporting nel modo che più soddisfa il loro particolare business. Incluso in questi prodotti, troviamo anche uno strumento di in-memory analysis structure per operazioni di "slice and dice" multidimensionali su cubi OLAP.

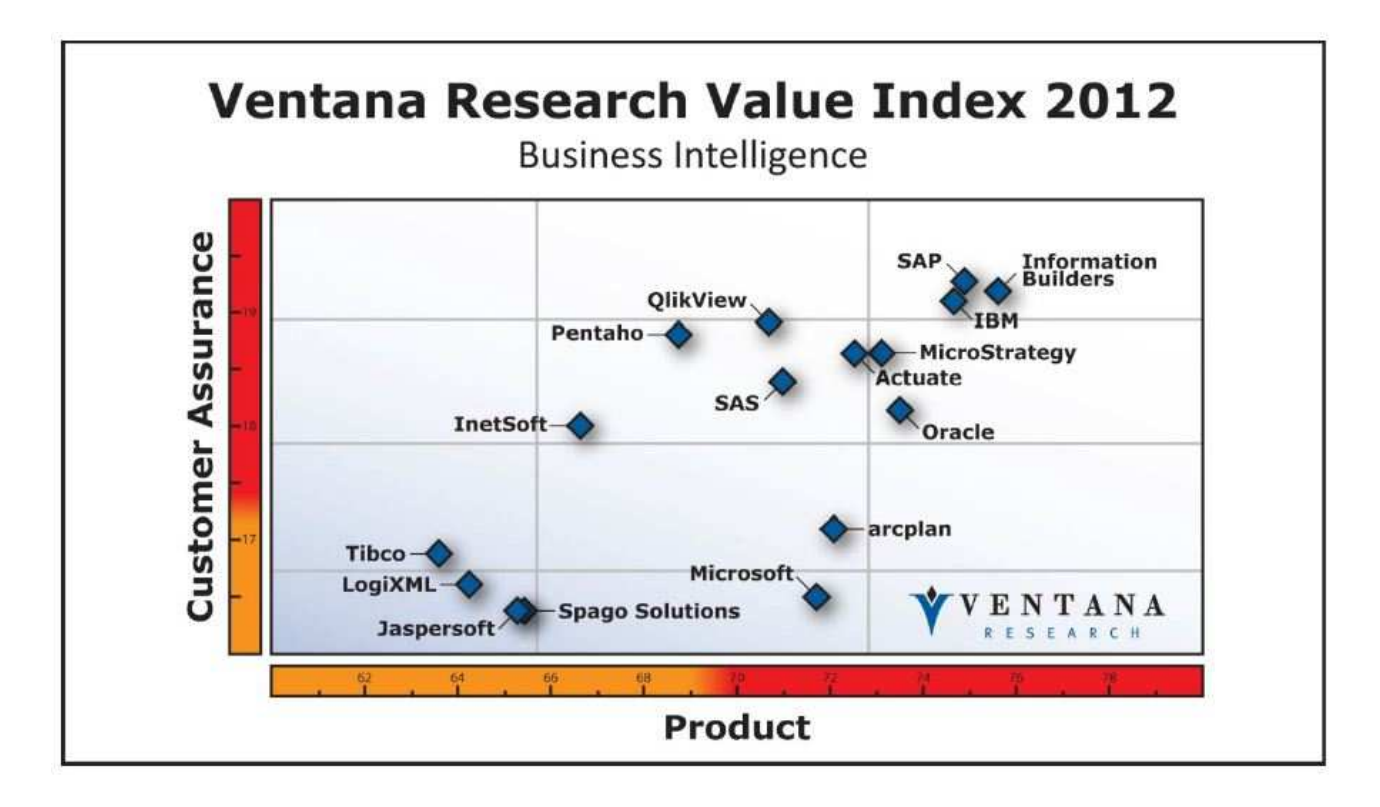

Il Business Intelligence Platforms Magic Quadrant elaborato da Gartner presenta una visione globale sui maggiori produttori di software che dovrebbero essere presi in considerazione dalle aziende in procinto di sviluppare BI al loro interno.

Come definito da Gartner:

"Le piattaforme software di Business Intelligence rendono possibile ad ogni tipo di utente di costruire applicazioni che aiutano l'organizzazione a comprendere il loro business e ad apprendere nuove nozioni su di esso"

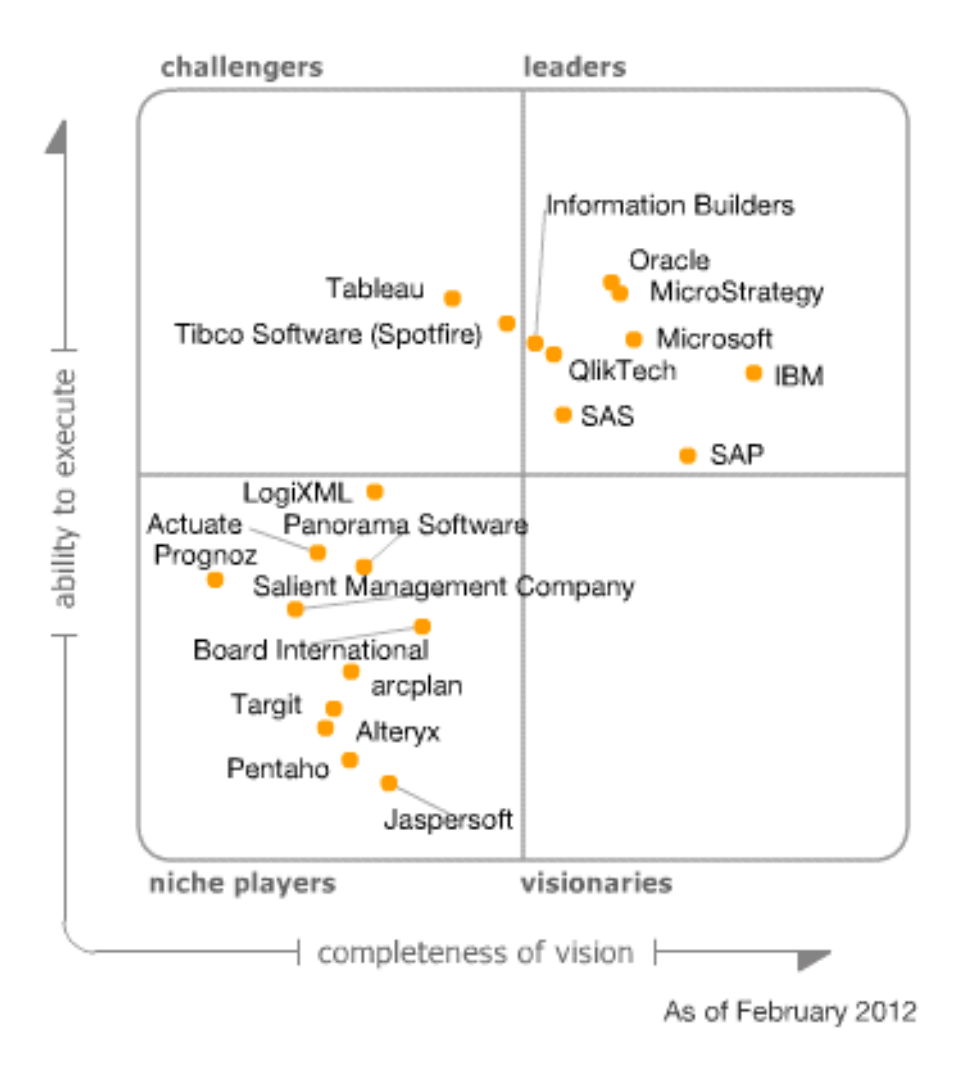

Aziende leaders secondo Gartner:

 $\overline{\phantom{0}}$ 

"Leaders are vendors that are reasonably strong in the breadth and depth of their BI platform capabilities and can deliver on enterprisewide implementations that support a broad BI strategy. Leaders articulate a business proposition that resonates with buyers, supported by the viability and operational capability to deliver on a global basis." $43$ 

<sup>43</sup> Dal "Magic Quadrant for Business Intelligence and Analytics Platforms", Gartner, 2012.

## **TRENDS**

Dopo anni di relativa stabilità, il mondo della business intelligence sta ora attraversando una fase di profondo cambiamento.

> "Gli investimenti in business intelligence e analytics stanno crescendo del 6-7% annuo anche in questi anni di crisi, trainati da cinque tendenze in continua ascesa: advanced analytics, big data, social analytics, Bi in cloud, e mobile Bi"<sup>44</sup>

Così Carlo Vercellis, docente e responsabile dell'Osservatorio Business Intelligence del Politecnico di Milano, ha aperto l'annuale user conference di MicroStrategy a Milano.

Le vecchie regole empiriche non hanno più alcuna validità e le aziende non possono pretendere che le strategie di BI adottate sinora continuino ad essere praticabili. Prendiamo in considerazione alcuni cambiamenti fondamentali:

- Il metodo di gestione aziendale è cambiato. Invece di fidarsi dell'istinto, le aziende di oggi preferiscono basarsi su calcoli e misurazioni oggettive delle prestazioni.
- Gli utenti utilizzano i dati in modo diverso. La maggior parte degli utenti utilizza da anni applicazioni basate sul web per gestire e interagire con i propri dati personali. Queste applicazioni "consumer" offrono un'esperienza intuitiva e altamente interattiva con risposta pressoché istantanea.
- Gli utenti hanno aspettative più elevate. Strumenti come MapQuest, Gmail e Facebook, ma anche soluzioni ancora più specifiche, come quelle utilizzate per analizzare il traffico sul blog e gestire il portafoglio, hanno contribuito ad elevare le attese degli utenti finali. Per essere accolte favorevolmente dagli utenti, le nostre applicazioni di BI dovrebbero essere altrettanto intuitive.
- La tecnologia per la gestione delle informazioni sta facendo passi da gigante. Ora è possibile ottenere un'immagine realistica dell'azienda da enormi volumi di dati in modo molto più veloce rispetto al passato, con un notevole risparmio di costi ed energie.

<sup>44</sup> Carlo Vercellis, Osservatorio Business Intelligence del Politecnico di Milano, MicroStrategy Symposium 2012.

L'impatto sul business delle pratiche e degli applicativi BI non ha visto forti crescite nell'ultimo anno, ma ci sono ottime prospettive per il 2013, secondo uno studio effettuato nel quale sono state intervistate e valutate 634 aziende americane, soprattutto legate allo sviluppo delle nuove tecnologie mobile. Il peso delle soluzioni BI durante il 2012 non si scosta molto dall'anno precedente: di tutti le aziende analizzate, i casi di implementazione con successo elevato sono passati dal 26% al 24%, i casi di moderato successo crescono da 48% a 51%, i debole successo scendono del 2%. Gli strumenti che riscuotono i maggiori risultati sono report statici, ad hoc queries, dashboards e OLAP, precedentemente trascurato, comparto mobile access comincia ora a ricevere l'attenzione che merita nonostante sia ancora aspetto dibattuto tra analisti e case produttrici quale sia la strada migliore per sfruttare i vantaggi della BI attraversi il mobile.<sup>45</sup>

 "There is a lot of chaos out there, only a minority of companies has deployed mobile BI, but for the ones who are successful, the adoption rate is at 39%. That's about 15 percent higher than the industry average. I think it will be the technology that helps BI become more mainstream and impactful." <sup>46</sup>

<sup>45</sup> Dati basati su"2012 Successful BI Survey", BIscorecard, 2012.

<sup>46</sup> Cindi Howson, BI Scorecard founder, 2012.

Individuiamo 7 principali trends<sup>47</sup> che guidano l'evoluzione di questa disciplina in questi anni e di cui è necessario prendere coscienza nel costruire la propria BI strategy sia nel breve e nel lungo periodo:

- 1. SELF-SERVICE BI: Le aspettative degli utenti nei confronti di report e analisi sono cambiate. Sempre più utenti finali vogliono creare e modificare autonomamente i propri dati, mentre cruscotti e mashboard abbondano sul mercato.
- 2. **MOBILE BI:** Fino a poco tempo fa, solo poche aziende erano in grado di offrire funzioni di BI mobile. In un'indagine svolta dall'Aberdeen Group a metà del 2008, solo il 17%<sup>1</sup> delle aziende offrivano funzioni di BI utilizzabili dai cellulari dei propri dipendenti, sebbene il 78% si dichiarasse interessata a farlo in un secondo tempo $^2$ .
- 3. SOCIAL: Gli utenti di soluzioni di BI che utilizzano da diverso tempo social network come Facebook, Twitter e LinkedIn sono molti e giustamente ora si aspettano che tutte le applicazioni siano in grado di offrire funzionalità "sociali".
- 4. CLOUD: Oggi si parla molto di cloud computing, una tecnologia che fornisce una flessibilità senza precedenti per la distribuzione dell applicazioni e offre un enorme potenziale di risparmio dei costi.
- 5. **OPEN SOURCE:** Il modello open source si sta affermando sempre maggiormente nella business intelligence. Gli strumenti sono ormai maturi e collaudati e cominciano a prendere piede in aziende di grandi e piccole dimensioni.
- 6. BOG DATA: Secondo uno studio Gartner, il volume di dati generati nel solo 2009 è stato superiore a quello dei precedenti 5000 anni combinati. Nei prossimi 5 anni, i dati aziendali aumenteranno di un ulteriore 650%.
- 7. INFORMATION IN REAL TIME: Da lungo tempo il settore della BI si trova di fronte ad una sfida molto impegnativa: la necessità di ridurre il tempo necessario per eseguire e completare le operazioni di interrogazione e analisi. Ma il considerevole aumento del volume dei dati e la progressiva compressione dei cicli aziendali ha reso questa esigenza ancora più sentita.

 $47$  Dalla pubblicazione "Sette trend che cambieranno la Business Intelligence per come la conosciamo" di Jaspersoft, 2012.

# KS-4 BUSINESS INFORMATION

## RESPONSABILITÁ

Il reparto KS-4 (kaufmännische systeme) Business Information di VGI svolge diversi compiti di gestione, supporto/staff e soluzione problematiche specifiche su richiesta diretta dei clienti interni. Si interfaccia a più livelli con l'organigramma aziendale e con organismi esterni ad essa: headquarters, divisioni (Audi, Skoda, Seat, Volkswagen, VIC, fornitori, UNRAE) Le responsabilità principali di cui si fa carico sono per questo motivo ad ampio spettro.

> DATI QUANTIATIVI: Gestione fonti VGI competence centre Support and training

BI PROJECTS: Gestione tools analisi e reporting Implementazioni Coordinamento standard

DATI QUALITATIVI: Coordinamento ricerche VGI competence centre Support and training

SUPPORTO STRATEGICO: CdA, Plenarie, Meeting Analisi ad hoc Previsioni di mercato

GROUP SYNERGIES: CCC -DCC DB clienti

## OBBIETTIVI E VISION

Il reparto opera nel contesto organizzativo come fornitore di diversi clienti interni, è quindi importante mantenere un livello di servizio adeguato, garantire tempi di risposta ragionevoli e coerenti con i compiti affrontati, fornire il supporto adeguato per la comprensione ed il corretto utilizzo degli strumenti forniti. L'obbiettivo può essere riassunto in massimizzare il valore aggiunto che i servizi di KS-4 portano all'azienda.

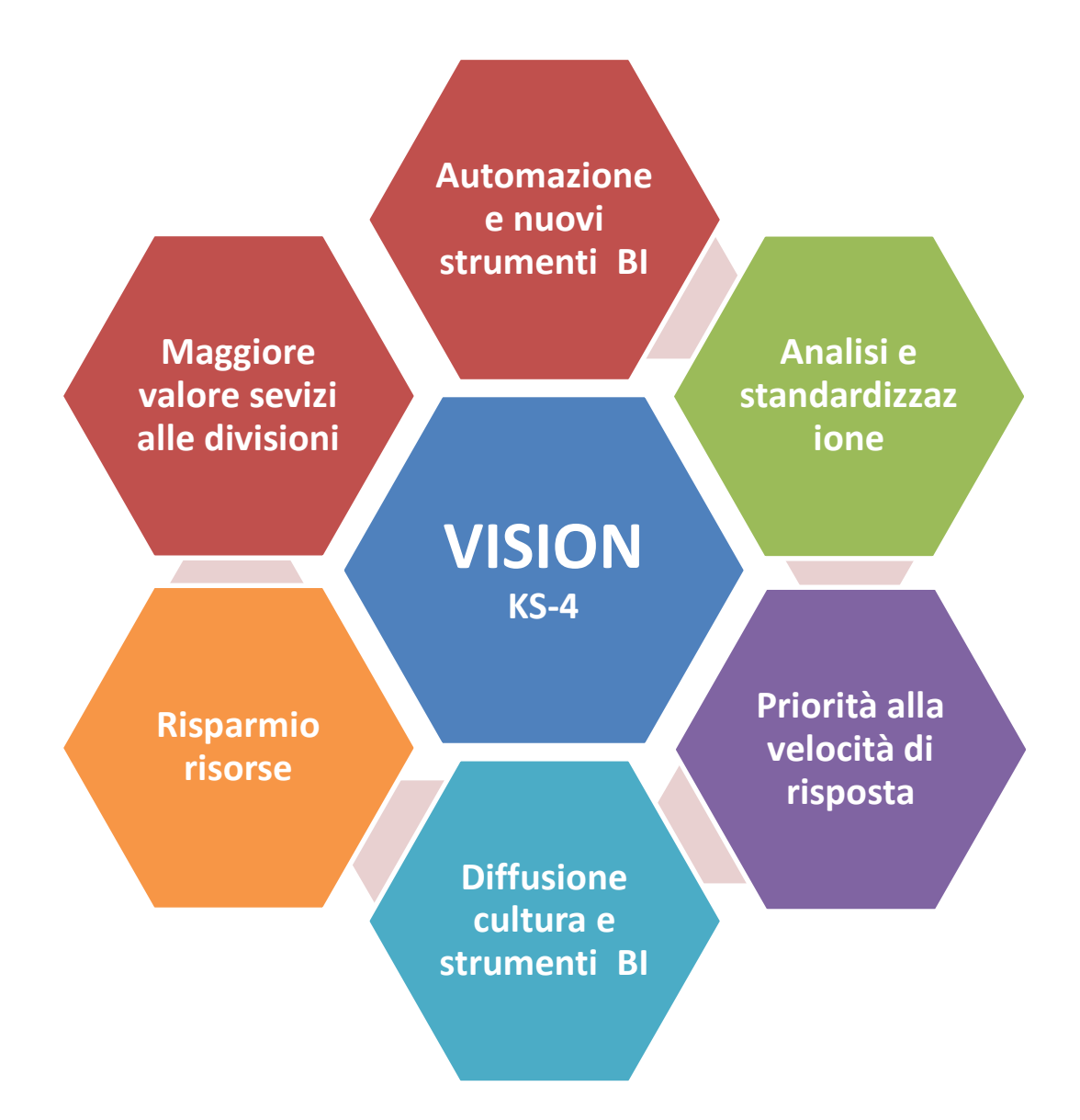

# PARTE III MARKET INFORMATION PORTAL

## OBBIETTIVI E METODO

Nei capitoli precedenti sono stati chiariti il contesto aziendale, quello organizzativo e le discipline coinvolte. Inoltre si è trattato brevemente lo "stato dell'arte" delle tecnologie e prodotti commercialmente disponibili per implementare i nostri sistemi e progetti.

Si inizia ora a parlare degli obbiettivi fissati all'inizio della stesura di questo elaborato e da raggiungere durante i sei mesi di tirocinio, spesi all'interno dell'ufficio KS-4 Business Information di Volkswagen Group Italia e di come sia stato organizzato e strutturato il progetto.

#### **OBBIETTIVI**

Il progetto di rinnovo e potenziamento delle funzionalità del portale è nato prima dell'inizio dello stage, anzi è stato iniziato durante il tirocinio precedente, quindi si tratta sostanzialmente di un passaggio di consegne. La situazione ereditata consisteva in una copia della piattaforma software precedente e del sistema di directory, un abbozzo dei principali report per le ricerche ed una prima versione dello script che utilizziamo per l'importazione dei report nel portale. Inoltre era già stata fatta una mappatura dei gruppi di utenza e delle autorizzazioni.

Partendo da questi presupposti l'obbiettivo principale è dunque raggiungere il completamento del portale, fino al "roll out" e "go live". Successivamente curare la migrazione delle utenze e risolvere ogni eventuale disagio si dovesse creare durante il passaggio.

Il completamento del progetto passa attraverso una serie di "milestones" intermedie, in cui abbiamo scomposto l'obbiettivo finale. In questo modo è possibile suddividere le attività per competenza e portarle avanti anche contemporaneamente. Un altro aspetto importante che la scomposizione delle attività consente, è quello di avere un maggior controllo sullo stato d'avanzamento generale e poter gestire eventuali incompatibilità durante lo sviluppo della singola componente del progetto. Apportare modifiche o pilotare lo sviluppo di una parte con in mente un quadro globale evita che i problemi vengano a galla solo una volta terminato. In quel caso si è costretti a riprendere in mano una frazione o la totalità di quanto fatto, spesso vanificando il tempo speso precedentemente. Riassumiamo quindi brevemente le milestones che compongono la road map delle attività svolte:

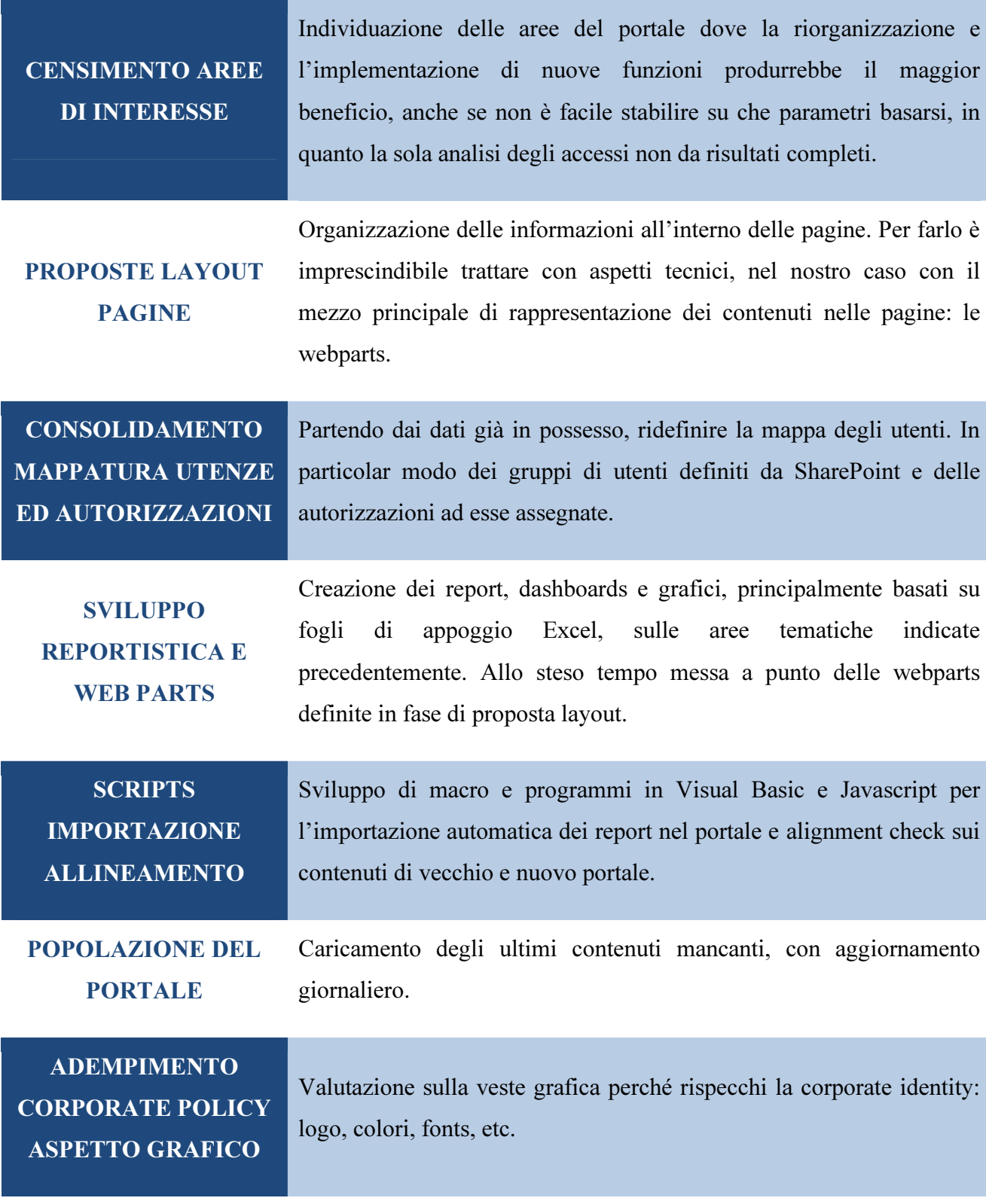

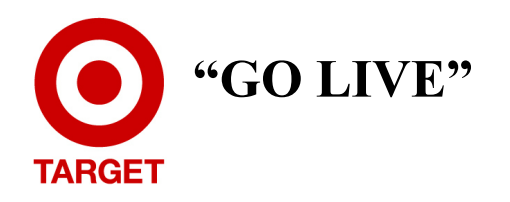

Attraverso una rappresentazione Gantt Chart è possibile esporre in modo molto più diretto è comprensibile la programmazione di massima che è stata seguita durante il corso del progetto:

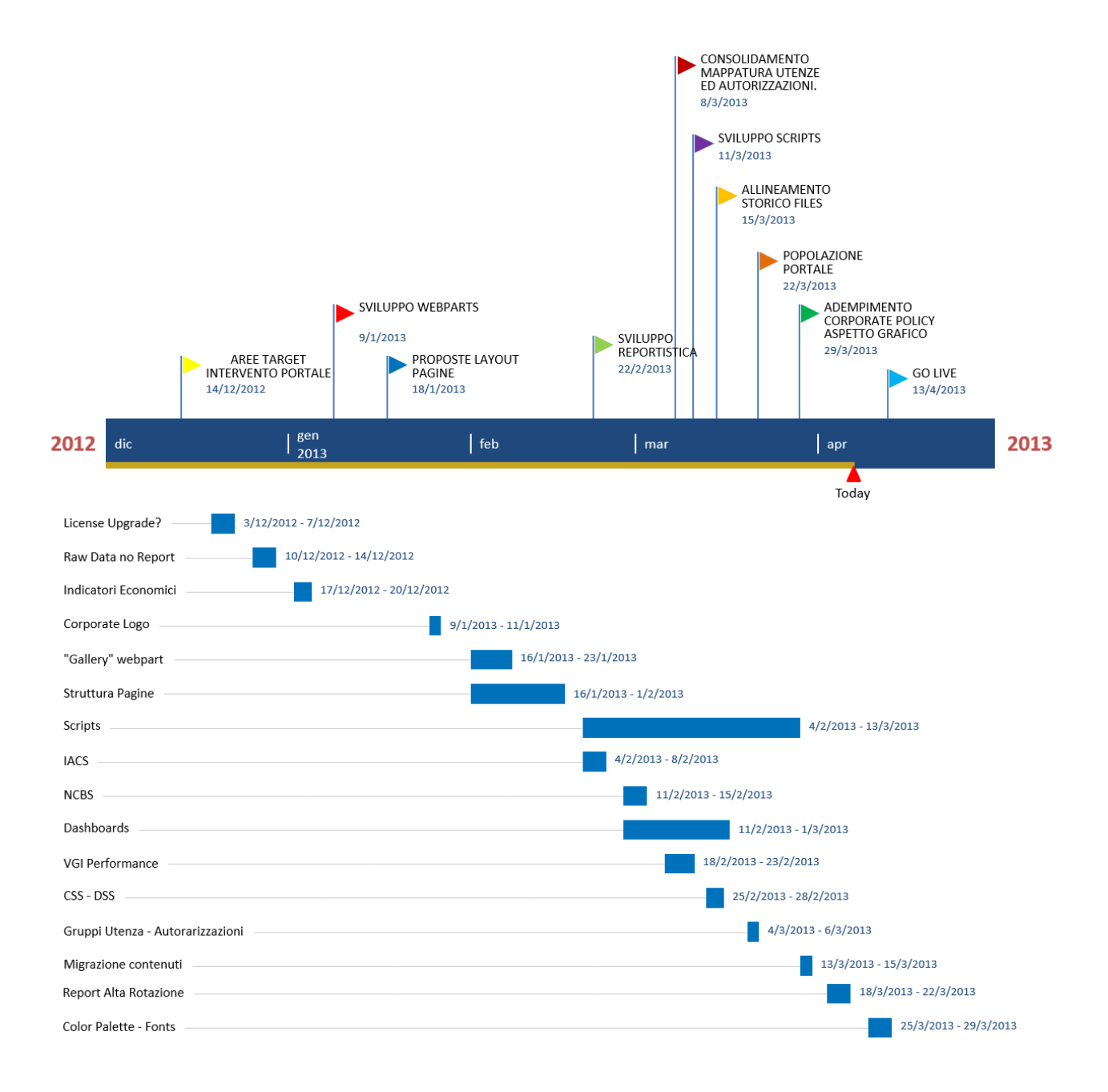

#### **METODO**

Dal momento in cui sono arrivato in KS-4 sono stato introdotto dal mio tutor: Willfried Fill, alle attività dell'ufficio di Business Information. Mi sono stati illustrati con maggior dettaglio gli argomenti discussi in fase di candidatura, presentati i miei futuri colleghi e le principali attività dell'ufficio. Successivamente si è passati subito al motivo principale della mia presenza, ovvero l'aggiornamento del portale di supporto alle attività delle divisioni. Al momento l'ufficio non disponeva di risorse da allocare a questo scopo, per questo mi è stato spiegato che l'aggiornamento del MIP sarebbe diventato la mia attività principale. A questo si aggiungeva naturalmente qualsiasi altra attività di supporto durante i periodi del mese più carichi di impegni. All'interno dell'ufficio ho cominciato immediatamente toccare con mano il lavoro che era stato fatto fino al quel momento ed a capire di cosa disponevo per poter avanzare.

Dopo la prima riunione d'ufficio per ufficializzare l'ingresso dello stagista nel team è seguito un incontro con i rappresentati Microsoft, nel quale nonostante le notevoli potenzialità della licenza Enterprise, in una situazione di "tight budget" si è giunti alla conclusione che le necessità attuali potevano essere soddisfatte, in pieno o parzialmente, con la licenza attuale senza necessità di ulteriori investimenti.

Una volta definite chiaramente quali sarebbero state le risorse disponibili il mio collega Matteo Biondani, responsabile nell'ufficio per il progetto, mi ha fornito una overview generale sulla situazione ed assieme a lui abbiamo fin da subito cominciato a stabile un piano di interventi ed attività. Generalmente si è tenuto un appuntamento fisso a settimana per fare il punto dell'agenda, fissare e ridistribuire le attività successive. Dopo il primo mese sono ripresi anche gli appuntamenti con il consulente Microsoft esterno: Paolo Mazzini di Altitudo, nei quali potevamo esporre le nostre necessità a cui non potevamo supplire per mancanza di competenze in ambito di programmazione. Oltre a questo ci ha fornito delle piccole sessioni di training sul pacchetto software SharePoint utili per meglio padroneggiare lo strumento.

Ogni proposta di layout fatta è stata discussa, rivista, riformulata tenendo conto degli aspetti teorici discussi in precedenza sull'efficacia, la leggibilità e facilità di comprensione ed oltre a questo si è cercato di lavorare a stretto contatto con chi fino a quel momento ha curato l'aggiornamento e le richieste degli utilizzatori finali dei report di quella specifica area. Prendendo come esempio l'area "surveys", è stata più volto coinvolta la responsabile Sandra Botto, per avere un feedback diretto sulle necessità di chi utilizza frequentemente questi dati. Durante Lo sviluppo degli strumenti di reportistica, abbiamo invece fatto riferimento al nostro collega Stefano Losi per la parte riguardante i servizi OLAP a cui si appoggiano molti elaborati, essendo il referente nel nostro ufficio per gli strumenti SAS messi a disposizione dell'azienda.

Con frequenza minore e stato ovviamente necessario fare rapporto a Willfried, per discutere decisioni che richiedevano la sua approvazione ed eventuali richieste specifiche della direzione.

## ORGANIGRAMMA UNITA' ORGANIZZATIVA - INFORMATION TECHNOLOGY

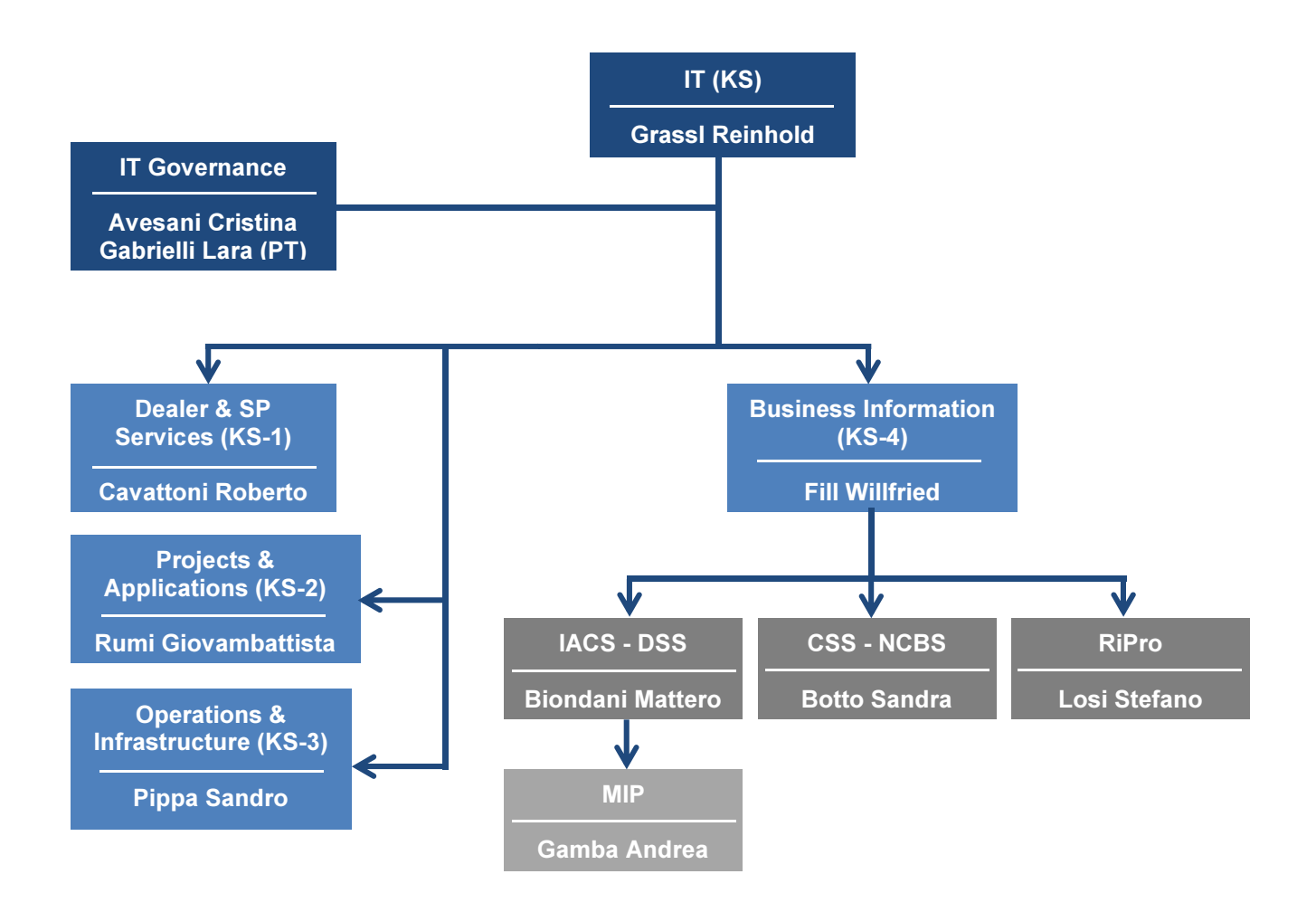

# MIP I: "AS IS"

## RUOLO NELL'ORGANIZZAZIONE

Il Market Information Portal (MIP) è il punto di riferimento aziendale per tutte le informazioni qualitative e quantitative sul mercato autoveicoli italiano, indicatori economici, obiettivi aziendali e supporto alle attività quotidiane di rutine. Qui ciascuna unità operativa di ogni divisione del gruppo trova le informazioni necessarie per portare a termine i propri compiti, monitorare le proprie performance rispetto gli obbiettivi aziendali prefissati o le performance dei competitors (benchmarking). Per chiarezza d'ora in avanti faremo riferimento alla versione del portale precedente alla stesura di questo elaborato come "MIP I" e alla versione oggetto di questa tesi come "MIP II".

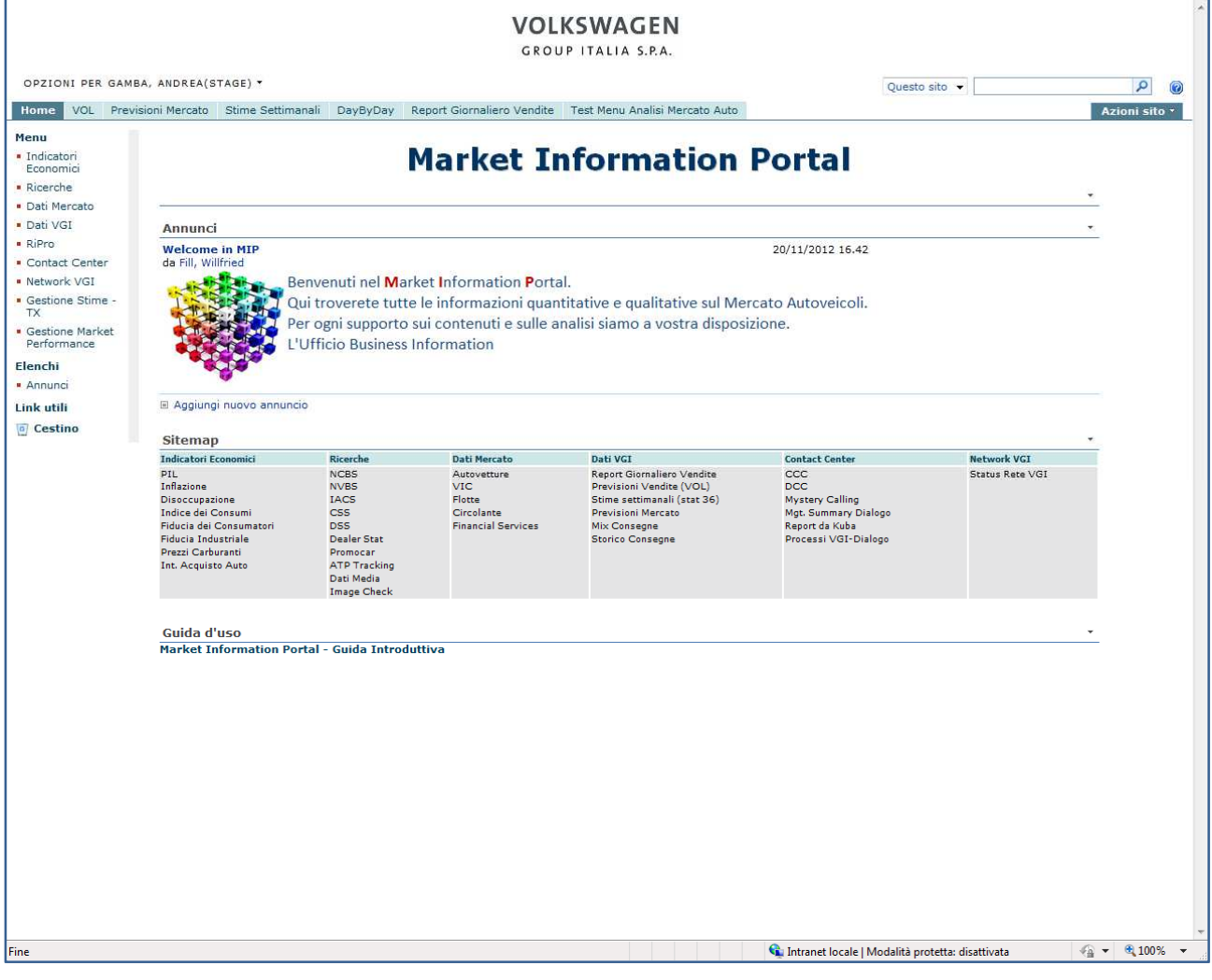
## IMPLEMENTAZIONE

Prima della creazione di MIP I la documentazione aziendale veniva gestita attraverso dei registri realizzati con spreadsheets che riportavano elenchi di file con il corrispondente link a cartelle di rete dove il file si trovava. Come è facile immaginare questo tipo di approccio lasciava numerosi problemi irrisolti, nonostante fosse una prima soluzione per cominciare a tracciare e rendere fruibili le informazioni a chi le cerca. Non era infatti possibile gestire la condivisione dei file, recuperare in modo semplice versioni dello stesso file antecedenti in caso di problemi e non esisteva un vero e proprio sistema di autorizzazioni.

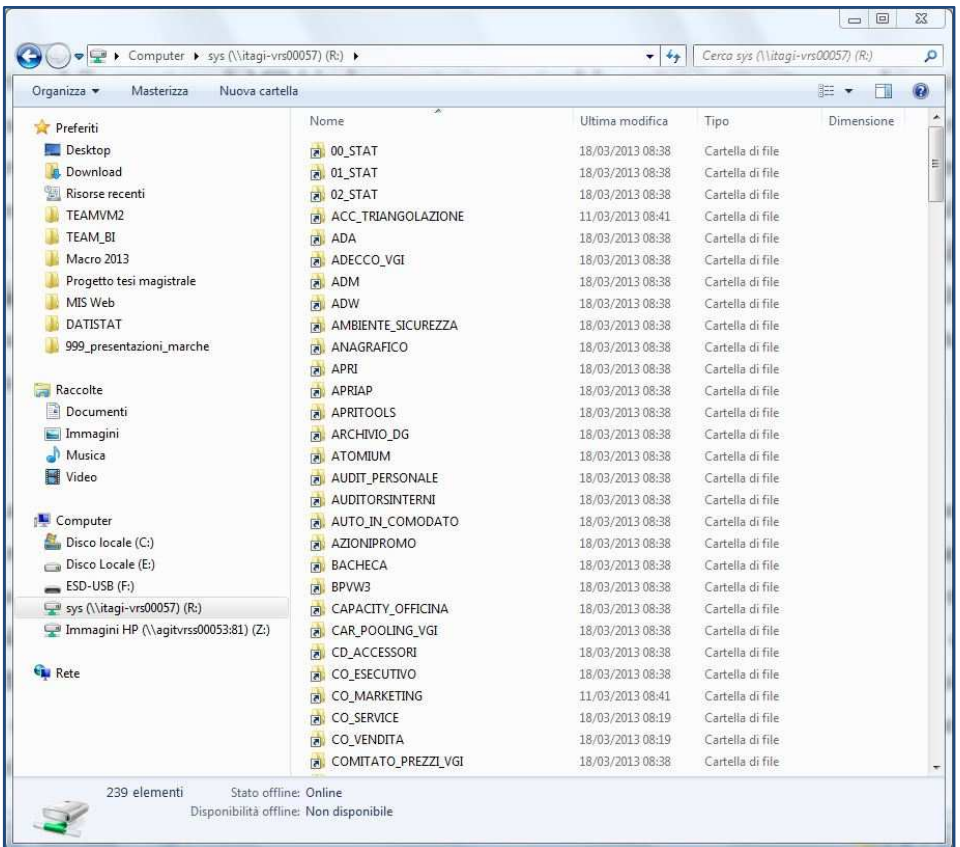

 La necessità di un sistema più efficiente e centralizzato per gestire la grande quantità di documenti e reportistiche generati dalle attività dell'azienda ha quindi portato ad adottare un DMS. In questo modo si puntava ad aumentare la visibilità del contenuto informativo sulle attività permettendo non solo agli utenti operativi (esperti) di trovare velocemente i documenti ma anche a quelli che effettuano ricerche per rispondere a necessità occasionali. In sintesi fornire uno strumento che, oltre a risolvere i problemi prima descritti, permettesse di "navigare" le informazioni in possesso dell'organizzazione.

Nello sviluppare il portale, ci si è appoggiati quindi a Microsoft SharePoint Foundation 2010. La piattaforma software di Microsoft ha permesso fino ad ora di mantenere un portale che soddisfa le necessità di gestione, condivisione, collaborazione e sicurezza che non potevano trovare soluzione in un semplice foglio Excel. Il tutto senza nessun costo per l'azienda, oltre a quello delle risorse della divisione KS allocate per la realizzazione ed implementazione del portale, in quanto la licenza d'uso è gratuita (con l'acquisto di una licenza Windows Server).

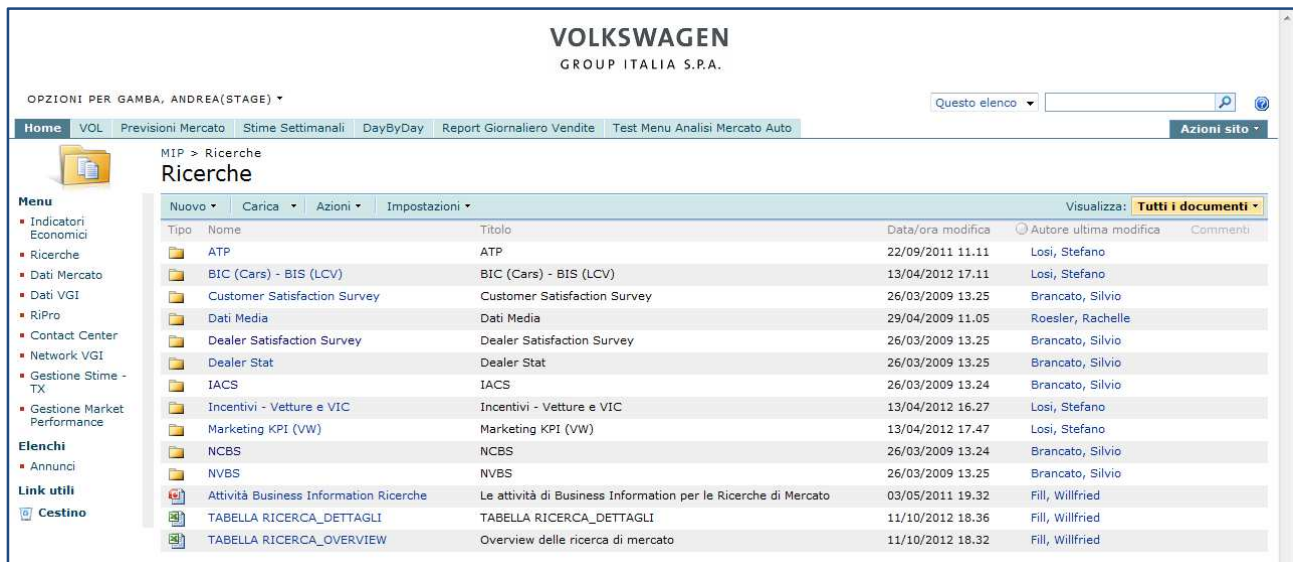

Il MIP I presenta però dei limiti. Riassumendo in un'unica affermazione, possiamo dire che si sta utilizzando un sistema di Document Management, una "repository" per attività di Business Information e Business Intelligence. Il portale necessita di aggiornamenti molto frequenti e gran parte della documentazione che gestisce è reportistica che spesso non trova una valorizzazione adeguata nel modo in cui viene proposta. Avremo modo più avanti di parlare con maggior dettaglio di queste problematiche, quando saranno oggetto di considerazioni concrete su come migliorare le performance del portale.

## CONTENUTI

I documenti caricarti sono organizzati in due diverse aree. La prima è costituita da un menu per tipo, cioè che permette l'accesso a dei contenuti organizzati per categoria. Sotto questa prima sezione troviamo le voci di interesse generale, mentre nella seconda troviamo un menu che permette l'accesso a contenuti organizzati per attività. Quest'ultima serve quindi a dare accesso diretto e centralizzato ad una serie di documentazioni che sono necessarie per portare a termine una o più attività di tipo routinario.

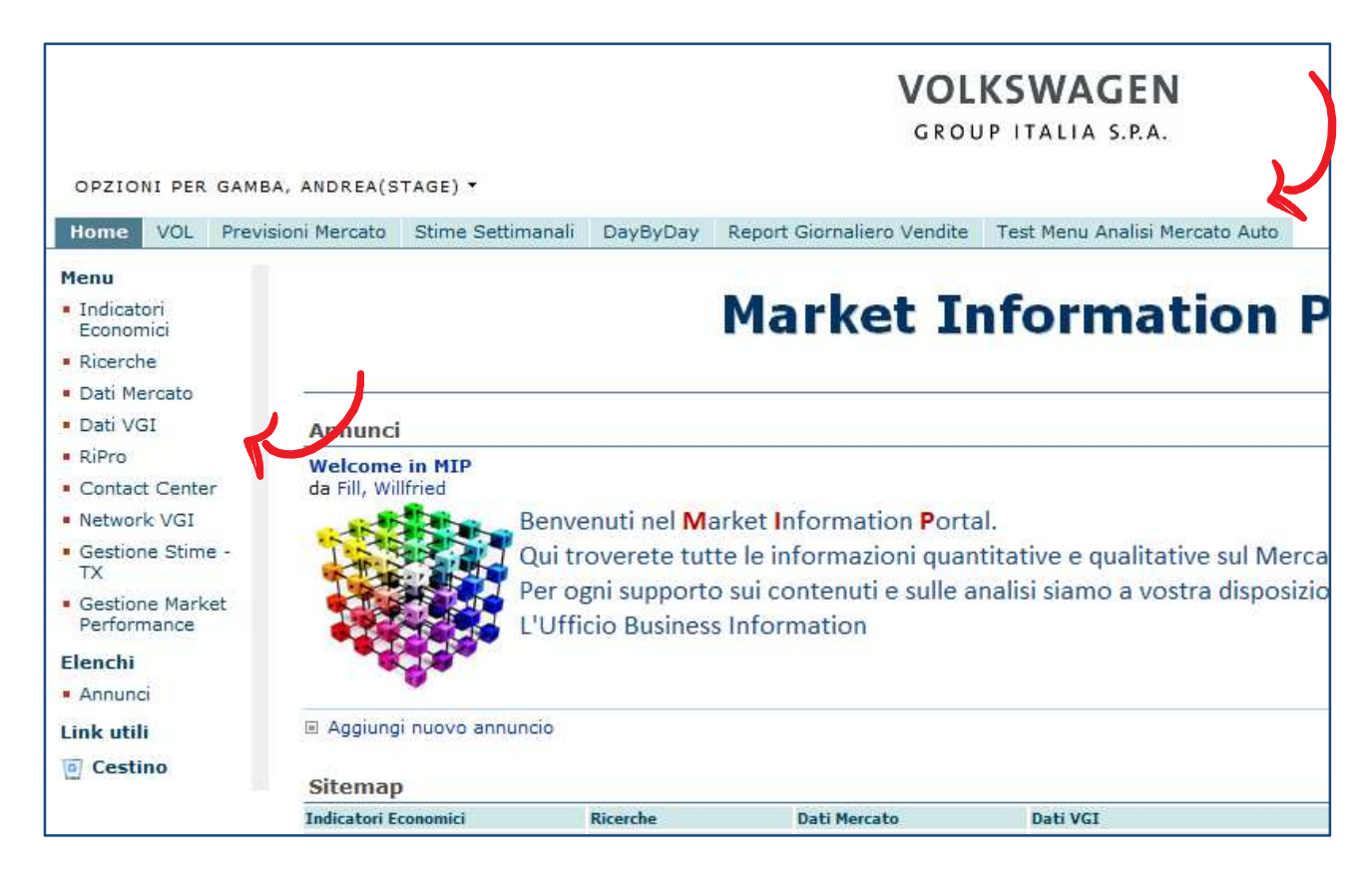

Purtroppo al momento i due menu possono essere fonte di ambiguità per l'utente, in quanto non sono due "viste" sullo stesso insieme di documenti, ma per la quasi totalità due insiemi distinti. Non è chiaro quindi, per che si avvale del portale meno frequentemente, quale dei due menu seguire per orientarsi.

Per quanto riguarda la distribuzione dei report, questa è limitata generalmente a tre supporti: Excel, PowerPoint, Pdf. Con Excel e gli spreadsheets si riescono a realizzare elaborazioni di buon livello, permettendo un certo grado di interattività che rende la reportistica minimamente dinamica. Si pubblica però un file che può contenere molti elementi inutili per l'utilizzatore finale, avere dimensioni maggiori di quelle necessarie, creare problemi con la sicurezza (macro) e riscontrare problemi dovuti alle diverse edizioni dello stesso software.

Le presentazioni PowerPoint ed i file Pfd invece costituiscono un supporto più sicuro (i file .ppt generalmente riscontrano meno problemi legati alle diverse versioni di office, anche se possono contenere anch'essi delle macro), si può infatti avere discreta certezza che la visualizzazione del contenuto del documento avrà modalità univoche in ogni contesto. Lo svantaggio di questi formati sta nell'aver sacrificato ogni tipo di dinamicità del contenuto.

Attraverso gli strumenti messi a disposizione da SharePoint è possibile monitorare l'utilizzo del portale ed ottenere informazioni importanti sull'accesso ai contenuti. Ci è permesso quindi individuare immediatamente quali sono le documentazioni più consultate e quali siano invece quelle la cui consultazione è occasionale o nulla.

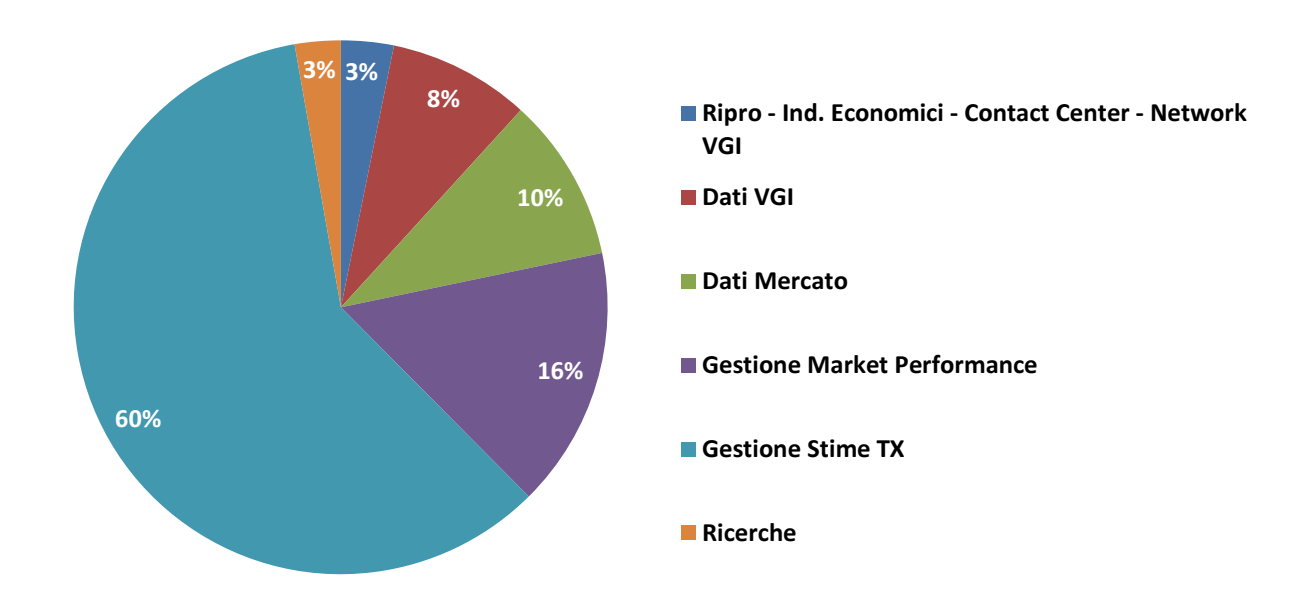

## Distribuzione Accessi per Contenuto

## UTENTI

Come abbiamo detto precedentemente, MIP I è stato concepito per essere riferimento a livello dell'intera organizzazione, per questo analogamente al dipartimento di Business Information KS-4 non serve un'unica business unit.

L'utente tipo per cui il MIP I è stato sviluppato è di tipo "operativo", quindi si cerca di facilitare il lavoro di un utente che deve avere accesso spesso, con frequenza giornaliera o maggiore a documentazione che può appartenere ad aree di interesse diverse. Per questo motivo la struttura delle directory come esposto in "contenuti", è già impostata per venire in contro alle esigenze di questo tipo, mettendo a diposizione oltre che un menù per contenuti, uno per "attività".

In questo modo si mettono a disposizione immediatamente nello stesso ambiente tutti i documenti di cui quella specifica categoria di utente cerca. Gestire i contenuti in questo modo implica aver già cominciato a realizzare un qualche tipo di "profilatura dell'utente", in base alle richieste che ognuno di essi ha. Come vedremo questa direzione di sviluppo nel personalizzare i contenuti, per rendere semplice e immediato per l'utente soddisfare il suo fabbisogno informativo, sarà esattamente quella seguita nel processo che porterà al nuovo portale MIP II.

Analogamente a quanto fatto per i contenuti, possiamo utilizzare gli strumenti di analisi sull'utilizzo del sito per ottenere informazioni su quali utenti hanno accesso, con che frequenza ed a quale unità organizzativa dell'organigramma aziendale provengono.

# Distribuzione Accessi per Unità Organizzativa

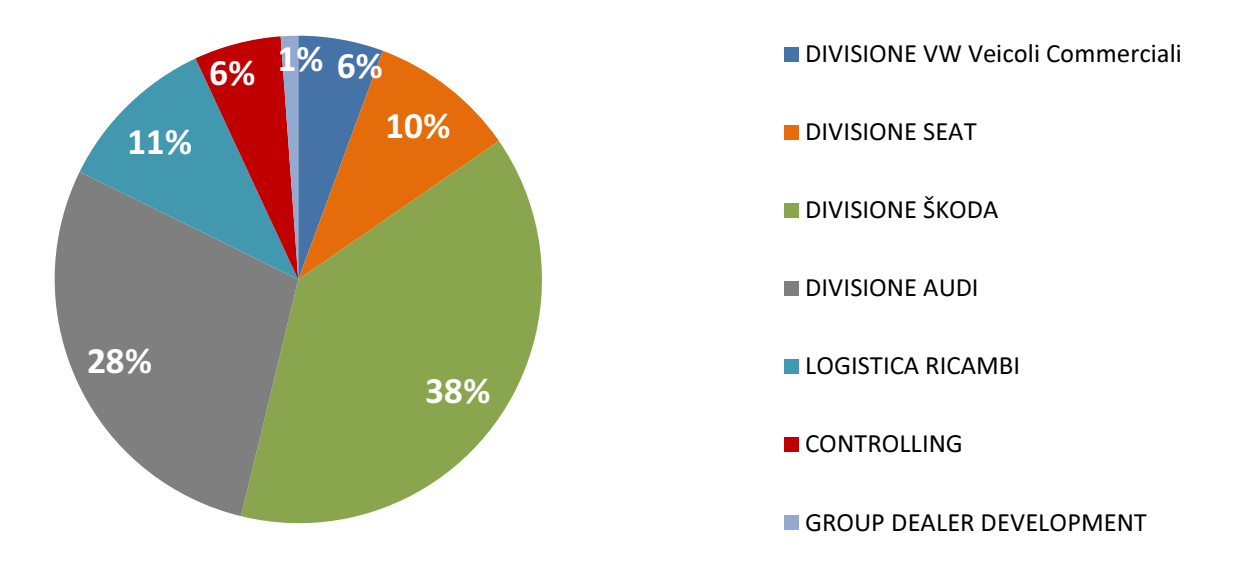

Distribuzione Accessi per Unità Organizzativa occasionali (<1000 accessi)

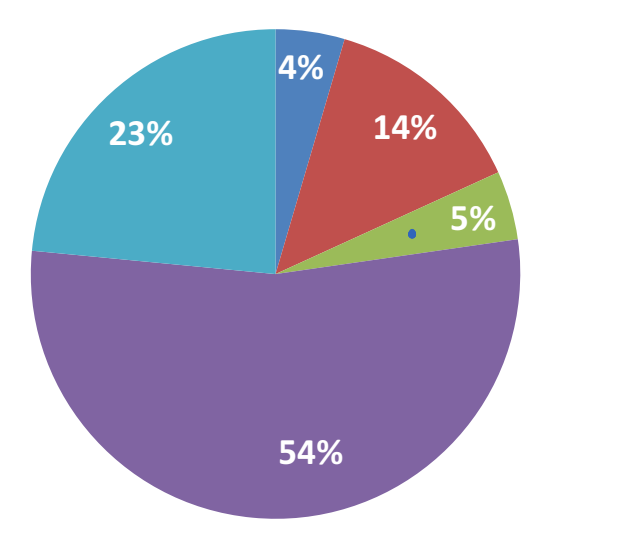

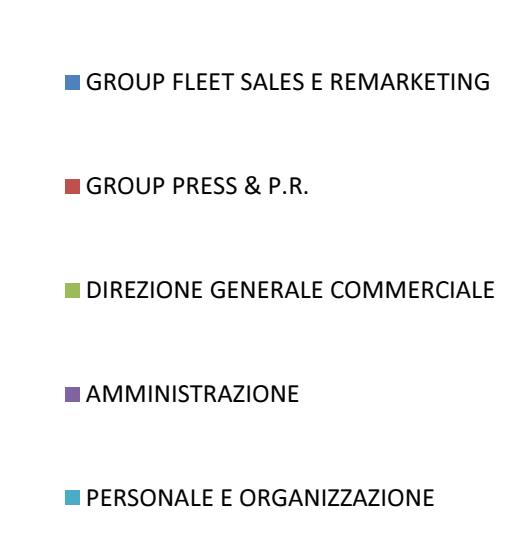

## FONTI

Una parte sicuramente critica nella gestione del portale è l'aggiornamento dei contenuti, che nel portale sono in gran parte aggiornati manualmente. Far sì che il sistema comunichi con altre piattaforme esterne non è sempre possibile, e quando lo è, spesso i dati ottenuti devono comunque essere rivisti manualmente perché siano di facile lettura ed interpretazione per chi li utilizzerà. Ricordiamo infatti che la quasi totalità della documentazione gestita nel portale è reportistica, deve essere di conseguenza il più chiara possibile e dettagliata a seconda delle esigenze. I dati trattati possono essere ricondotti principalmente in tre macro aree.

- La prima racchiude i dati relativi alle vendite, provenienti dai DMS (Dealer Management System) di VGI, che comprende quindi consegne, contratti, ordini, giacenza ed il fatturato generato.
- La seconda raggruppa invece i dati relativi al mercato in generale che vengono forniti da UNRAE (Unione Nazione Rappresentanti Autoveicoli Esteri) divisi per immatricolato, parchi flotte, circolante, usato.
- La terza, ed ultima, riguarda infine le surveys su clienti finali CSS (Customer Satisfaction Survey), dealer DSS (Dealer Satisfaction Survey), BIC (Brand Image Check) per le cinque divisioni, IACS (International Aftersales Customer Satisfaction), NCBS (New Car Buyer Survey). Le interviste sono realizzate ed elaborate da agenzie esterne per gli HQ Volkswagen e poi resi disponibili a VGI.

Tutte queste informazioni, una volta raccolte, vengono caricate automaticamente in una quarta infrastruttura: il MIS (Market Information System). Gli aggiornamenti avvengono con cadenza da giornaliera a mensile, durante la notte, in modo che i dati sul giorno precedente siano sempre disponibili. Tutti i dati sulle vendite sono effettivamente aggiornati giorno per giorno, come i dati sull'immatricolato che comunica UNRAE, mentre i dati sui parchi flotte, circolante, usato hanno cadenza mensile o al massimo settimanale.

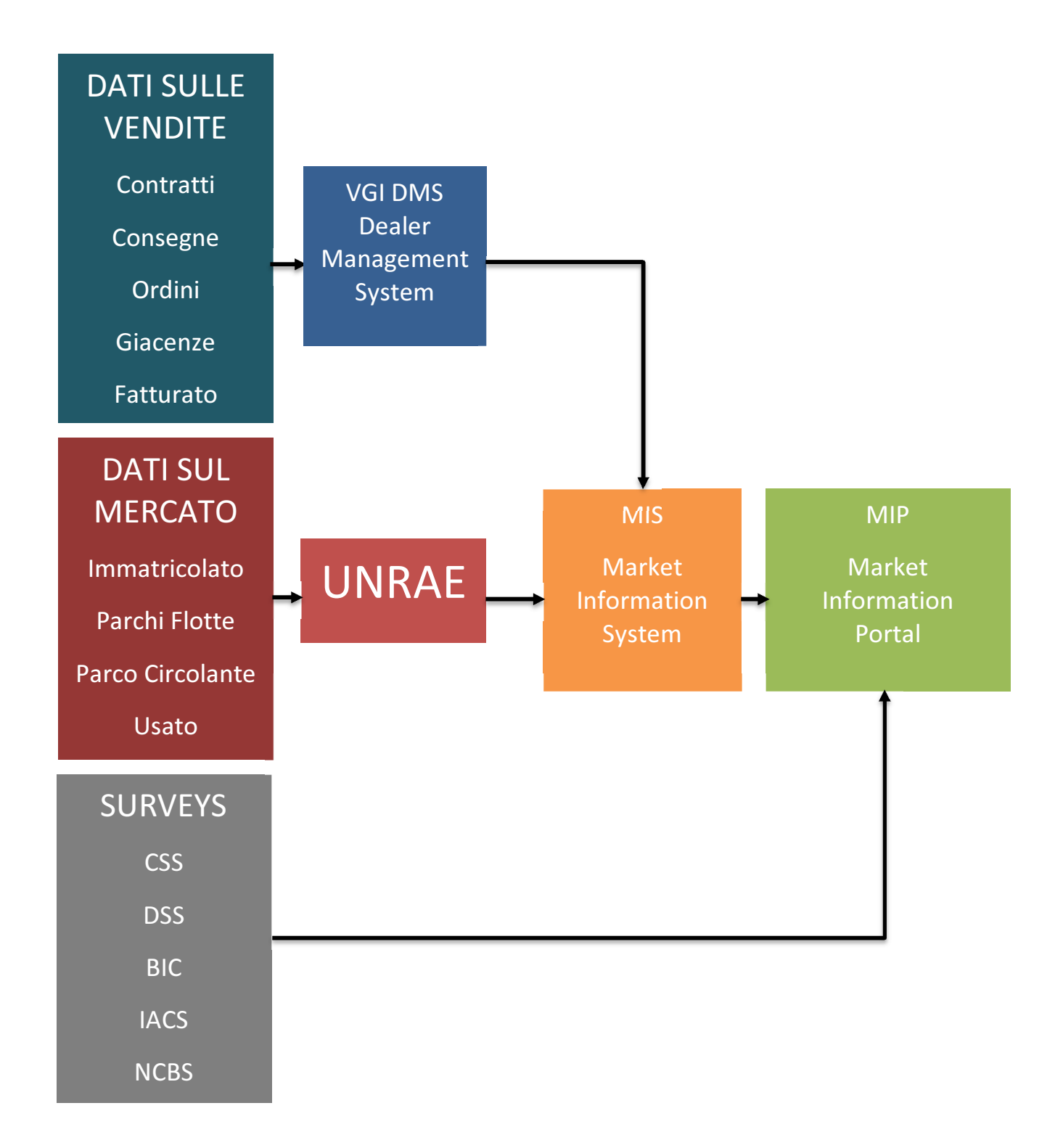

# MIP I: CRITICITÀ E PROBLEMTICHE

## APPROCCIO

Dopo aver illustrato la situazione di partenza, ovvero come è strutturato il MIP I, che bisogni soddisfa all'interno dell'azienda e da che fonti dati viene alimentato, possiamo andare nel dettaglio analizzando i possibili punti di intervento. Non parliamo solo di problemi e inefficienze del sistema. Le necessità ed i bisogni dell'organizzazione possono cambiare, soprattutto in tempi di crisi e rinnovo del management aziendale. Flessibilità e reattività diventano quindi due qualità ben apprezzate.

Il capitolo si articola dunque in diversi punti, potenziali fonti di miglioramento, raggruppandoli in due macro aree a cui afferiscono secondo logica.

Il primo gruppo di problematiche deriva dalla mancanza di una User Interface adeguata allo scopo. Nel MIP I l'utente interagisce con una interfaccia in stile "file Explorer" tipica dei sistemi DMS. Per arrivare ad avere un portale che offra delle "funzionalità di BI" pur tenendo come base lo stesso DMS è necessario adottare diversi accorgimenti.

Il secondo gruppo invece fa riferimento alla mancanza di massicce procedure automatizzate per l'aggiornamento delle informazioni. Con l'aumentare in volume e complessità della documentazione trattata il bisogno di automatizzarne l'aggiornamento diventa prioritario. Non curandosene è probabile raggiungere una situazione di stallo, in cui la necessità di assolvere operazioni routinarie occupa la maggior parte del tempo, impedendo di investire tempo in nuovi progetti.

## UN'INTERFACCIA INADEGUATA

Come appena descritto, la tipica interfaccia che SharePoint mette a disposizione per la gestione della documentazione risulta scomoda per l'utente, soprattutto quello inesperto. Cecare poi di implementare criteri di BI in un ambiente così limitato, è quasi impossibile. Per illustrare in modo più pragmatico i limiti che questo comporta analizziamo una serie di aspetti critici.

## Focus sul contenuto non sull'utente

L'organizzazione del portale per natura del sistema sul quale è implementato presenta all'utente un insieme di cartelle e sottocartelle, le quali raggruppano secondo diversi criteri i contenuti caricati. Gli utenti che utilizzano il portale incontrano quindi difficoltà per due motivi in particolare. Il primo, sperimentato principalmente dagli utenti che definiamo "operatavi", consiste nel fatto che le informazioni di interesse non sono in un unico cartella, ma in molteplici. Questo costringe l'utente che esegue un set di attività routinarie ad effettuare molti accessi a posizioni diverse del portale per ottenere le informazioni cercate. Il secondo che riguarda utenti che sfruttano il portale per necessità informative più o meno dettagliate ma non ricorrenti nel tempo. Per queste categorie di utenti con consapevolezza limitata dei contenuti, risulta infatti macchinoso e lento arrivare alle informazioni desiderate. In aiuto agli utenti operativi (che costituiscono la maggioranza degli accessi) è stata aggiunta al classico menu di navigazione per contenuti, una seconda lista d'accesso rapido organizzata invece per attività. Questo permette di accedere a delle raccolte che forniscono subito quasi tutta la documentazione necessaria alla specifica attività Tuttavia sono generiche e per un numero limitato di attività.

## Scarso appeal e navigabilità

Come conseguenza diretta del punto precedente si hanno risultati deludenti in termini di utilizzo del portale stesso. Le considerazioni a riguardo sconfinano in tematiche di studio e sviluppo delle interfacce utente, sintetizzando, affermiamo semplicemente che una scarsa "user experience" ha impatti molto negativi: genera frustrazione nell'utente e frena l'utilizzo dello strumento all'indispensabile. Si vanifica così qualsiasi sforzo fatto per aggiungere funzionalità aggiuntive ed integrative, perché se l'utente non apprezza lo strumento, tenderà in modo naturale a trasferire all'esterno tutte le attività che lo permettano.

A sostegno di questa teoria, tutte le ricerche d'informazione che invece di risolversi con l'uso del portale, si convertono in richieste all'ufficio responsabile. Si impiegano quindi altro tempo e risorse.

## Bisogni informativi spot

Abbiamo parlato prima di quelle utenze non esperte che hanno bisogni informativi non ricorrenti, generati quindi da attività non di ruotine. In realtà che un utente sia operativo non significa che abbia bisogno sempre e solo dello stesso tipo di informazioni. Meno frequentemente, ma allo stesso modo che per gli utenti inesperti, sorgono necessità che esulano dalle attività abituali. Abbiamo formalizzato in questo modo, l'importanza di saper gestire anche quelle richieste che nella gestione dei servizi si chiamano "repeaters" e "strangers". Pena: il sovraccarico dell'ufficio per gestire fabbisogni informativi a cui dovrebbe supplire il portale. A questo proposito vale la pena sottolineare come alcune richieste "stranger" possano essere soddisfatte solo consultando MIS (Market Information System) su piattaforma SAS: il vero strumento di BI a disposizione dell'azienda, che però richiede autorizzazioni e competenze fuori dalla portata della maggior parte degli utenti. Fruibilità competenza e sicurezza sono di conseguenza tre concetti chiave attorno ai quali gravita lo sviluppo di queste tematiche.

## Valorizzazione dell'informazione

Mentre la gerarchia concettuale dei contenuti è ben rappresentata, nell'interfaccia del MIP I, i concetti di importanza tempestività delle informazioni non esistono. Non è infatti possibile dare maggiore visibilità ad un documento piuttosto che ad un altro che conviva nella stessa cartella. SharePoint permette di visualizzare ed ordinare i documenti secondo data di modifica come in tutte le interfacce "file explorer", in aggiunta evidenzia quando l'utente non ha preso visione delle modifiche apportate ad un documento. Concludendo, per poter applicare funzionalità di BI, anche se basiche, al portale è necessario cambiare totalmente approccio in merito alla visualizzazione e valorizzazione dei documenti.

## AGGIORNAMENTO E AUTOMANZIONE

Assicurare il tempestivo aggiornamento dei contenuti permette alle varie unità organizzative di lavorare con delle informazioni che rispecchiano sempre il più possibile la realtà del mondo esterno. Dipendere in questo da un'unica persona è rischioso e carica di pressioni l'individuo aumentando le probabilità di errore. Le conseguenza di questo approccio si manifestano in tre principali problemi, di seguito elencati.

## Basso "Time to Market"

 Generalmente all'interno di un'organizzazione si ha a che fare con scadenze e "deadlines". Avere la garanzia che vengano rispettate, è fondamentale perché si possa lavorare in modo efficiente ed produttivo. Una informazione passa dall'essere necessaria, poi urgente ed urgentissima ma, il giorno dopo la scadenza spesso è inutile. Per questo l'aggiornamento manuale dei contenuti solleva un problema di priorità tra le attività interne e pone in conflitto con le unità organizzative dipendenti dagli aggiornamenti. Inoltre aumentano le pressioni e diminuisce la collaborazione, dato che chi aspetta le informazioni si sente in diritto di sviluppare strategie alternative per ottenerle se le tempistiche non lo soddisfano.

## Errori

Come abbiamo già detto, uno degli inconvenienti della gestione manuale dell'aggiornamento è la possibilità di errore. Ripetere le stesse ruotine anche se banali spesso porta al verificarsi di inconvenienti a cui poi sarà necessario rimediare. Non si enfatizza mai abbastanza come un errore che riguardi solo la nostra attività fa perdere tempo a noi stessi e nessun'altro, mentre un errore fatto su un documento, report, etc. pubblicato internamente farà perdere il tempo a tutti coloro che ne usufruiscono. Con questo si vuole sottolineare come avendo a che fare con informazioni condivise la "propagazione degli errori" non deve essere sottovalutata.

## Impiego di risorse in attività senza valore aggiunto

La cosa più ovvia in tutto questo è che il tempo e le risorse occupate in questa attività si potrebbero impiegare nello sviluppo e cura di altri progetti ed attività. Il lavoro svolto, inoltre, spesso non è documentato o supportato da una adeguata manualistica aumentando i disagi durante passaggi di consegna e "job rotation" all'interno dell'azienda.

# MIP II

## PROGRAMMA INTERVENTI

Partendo dalle criticità, ovvero dai problemi più evidenti e facili da attaccare, possiamo individuare le linee d'azione principali per arrivare ai risultati desiderati. Nel paragrafo successivo vedremo come i concetti descritti in modo teorico si traducono in funzionalità reali sul portale, per ora, ci limitiamo a descrivere i "pilastri" sui quali si vuole costruire la ristrutturazione.

Il primo pilastro è l'azione sui contenuti. Non è possibile infatti risolvere i problemi descritti se non si supera l'approccio orientato al contenuto. Il focus deve essere spostato sull'utente, di conseguenza, il contenuto deve essere rivisto in modo tale da soddisfare i bisogni informativi in maniera naturale. Il criterio di paragone più efficace è sicuramente lo "sforzo" che l'utente sostiene per arrivare ai contenuti di interesse.

Il secondo pilastro è l'automazione dell'aggiornamento. Come abbiamo visto, il passaggio da un aggiornamento manuale ad uno automatico programmabile è da considerarsi prioritario per liberare risorse, evitare gli errori, diminuire i tempi di risposta ed aumentare la reattività dell'ufficio ad eventuali richieste straordinarie.

Il terzo pilastro contiene in realtà due concetti, entrambi legati all'utente: profilazione e autorizzazione. Profilazione, inteso come la raccolta di informazioni sugli utenti e sui loro bisogni idiosincratici. Studiare le necessità specifiche delle categorie di utente o del singolo, ci permette di rispondere meglio alle necessità di ciascuno, durante lo sviluppo del portale. Con autorizzazione si vuole invece stressare il concetto di sicurezza, garantendo una distribuzione responsabile e sotto controllo della documentazione. Ha inoltre l'effetto collaterale benefico di rimuovere dalla vista di utenti meno esperti o competenti, informazioni che potrebbero confonderlo e disorientarlo.

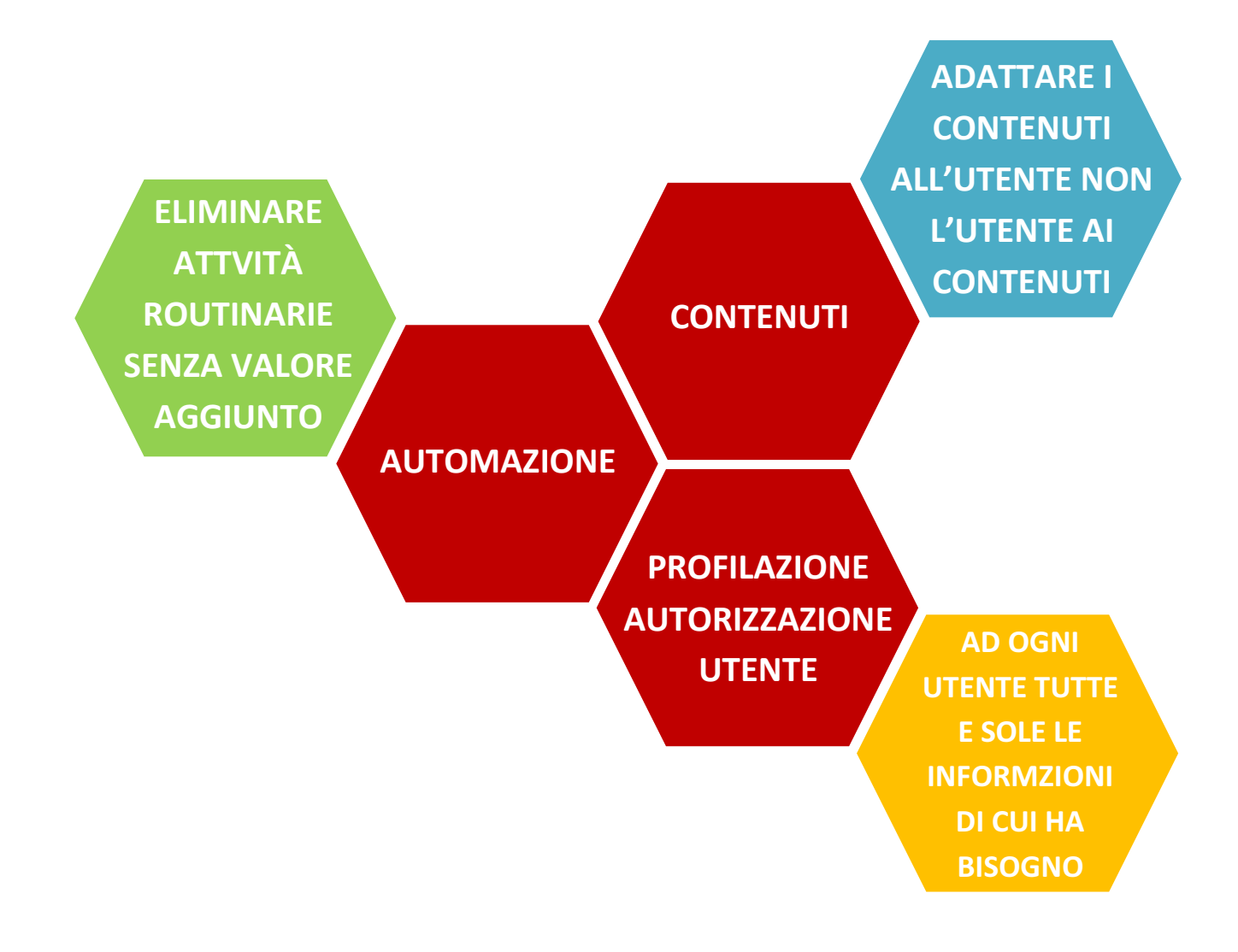

## INTERVENTI SUI CONTENUTI

#### Semplificazione & "info at first glance": Dashboards – Grafici

Come già ribadito più volte l'obbiettivo principale consiste nella semplificazione della struttura del portale e del modo in cui si propone agli utenti. Un particolare che merita attenzione è dunque il primo impatto: le informazioni visualizzate all'accesso nella homepage ed il modo in cui sono organizzate. Quello che si vuole ottenere è dare delle informazioni utili all'utente già all'accesso, aiutandolo ad orientarsi e permettendo di "costruire pezzo per pezzo" l'informazione di cui ha bisogno.

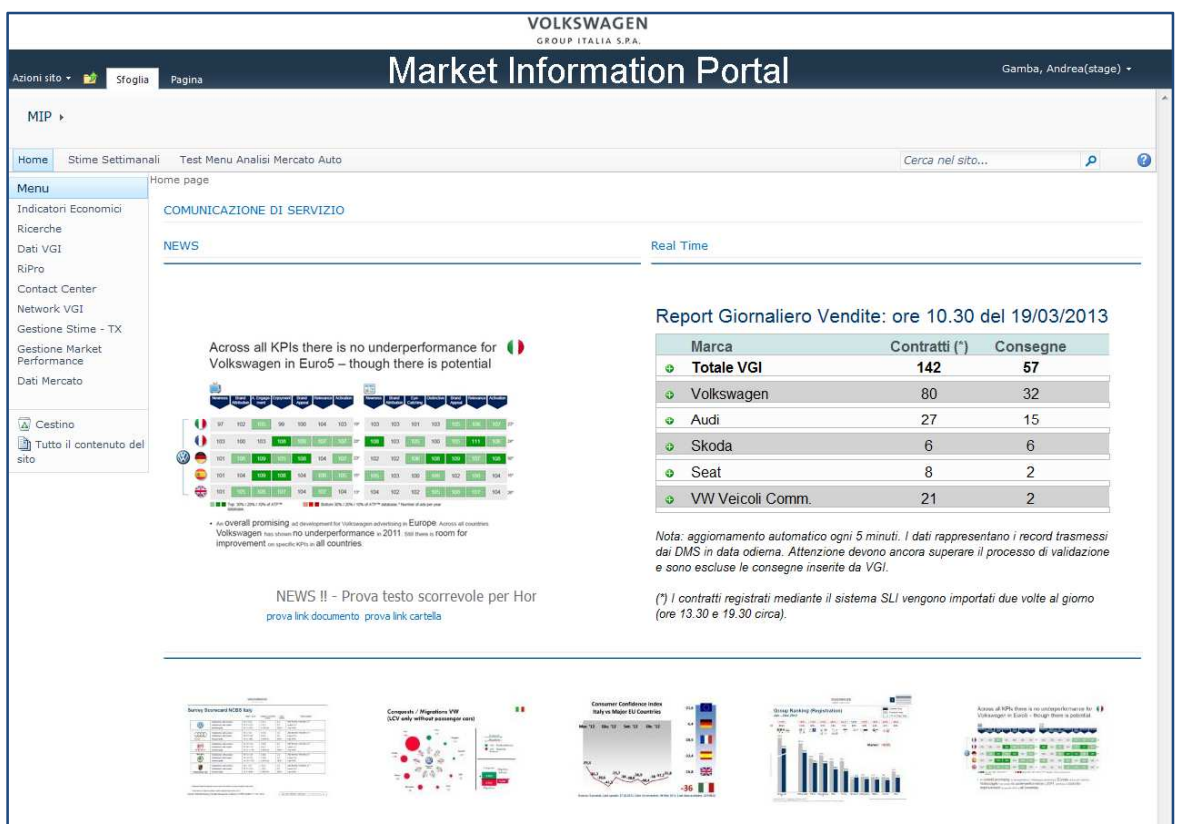

Questo dà una risposta immediata alle necessità dell'utente lasciando allo stesso il controllo sul grado di dettaglio al quale vuole arrivare. Si vuole evitare quindi la situazione in cui per ottenere quello che si cerca è necessario cercare il documento e poi al suo interno. Ad esempio un file Excel di grosse dimensioni, di cui però, interessa solo una piccola cella che contiene un trend percentuale su base mensile. La situazione descritta è abbastanza comune e per essa valgono le considerazioni già abbondantemente discusse sul tempo, la sicurezza e gli errori.

Gli strumenti più banali, di cui faremo largo uso, per raggiungere un comportamento il più simile a quello precedentemente descritto sono le dashboards.

"An easy to read, often single page, real-time user interface, showing a graphical presentation of the current status (snapshot) and historical trends of an organization's key performance indicators (KPIs) to enable instantaneous and informed decisions to be made at a glance." <sup>48</sup>

Le dashboards ci permettono di avere subito informazioni utili per sapere cosa va bene e cosa sta andando invece male, sfruttando una rappresentazione visuale intuitiva. Altri strumenti come grafici e tabelle possono essere integrati al loro interno (se abbastanza semplici) oppure costituire un elemento a se stante. In quest'ultimo caso si passa ad un livello di dettaglio superiore alle dashboards, permettono di approfondire nel dettaglio i numeri che erano riassunti o aggregati. L'utente potrà poi andare ancora più in "profondità" se necessario, cercando nei file che contengono le fonti da cui sono state ricavate tutte le elaborazioni precedenti, o (se autorizzato) addirittura nei database OLAP di riferimento.

Nel libro di Stephen Few, esperto di "data visualization", Information Dashboard Design: The Effective Visual Communication of Data sono riassunti diversi punti che l'autore trova critici nella costruzione di dashboards efficaci:

- I contenuti rispettano l'area dello schermo.
- I dati sono presentati in un contesto adeguato (possibilità di confronto).
- Livello di precisione e dettaglio adeguato.
- Utilizzo di misure appropriate.
- Strumenti di sintesi adeguati (tabelle, tipo grafico, etc.) ed efficaci.
- Evitare eccessi di varietà.

 $\overline{\phantom{0}}$ 

- Distinguere le misure quantitative dalle qualitative e valorizzarle di conseguenza.
- Il layout evidenzia le informazioni utili ed importanti.
- L'aspetto grafico è accattivante ma fa un uso corretto dei colori (no frills).

<sup>&</sup>lt;sup>48</sup> Dall'articolo "What is Dashboard Reporting" di Peter McFadden, ExcelDashboardWidgets CEO, 2012.

Nell'immagine seguente vediamo la pagina riassuntiva delle ricerche, che riporta le cinque surveys più importanti (purtroppo alcuni dati non sono stati ancora forniti dagli outsourcer che conducono le ricerche), dove abbiamo cercato di seguire le linee guida prima riportate nel creare degli strumenti di sintesi adeguati.

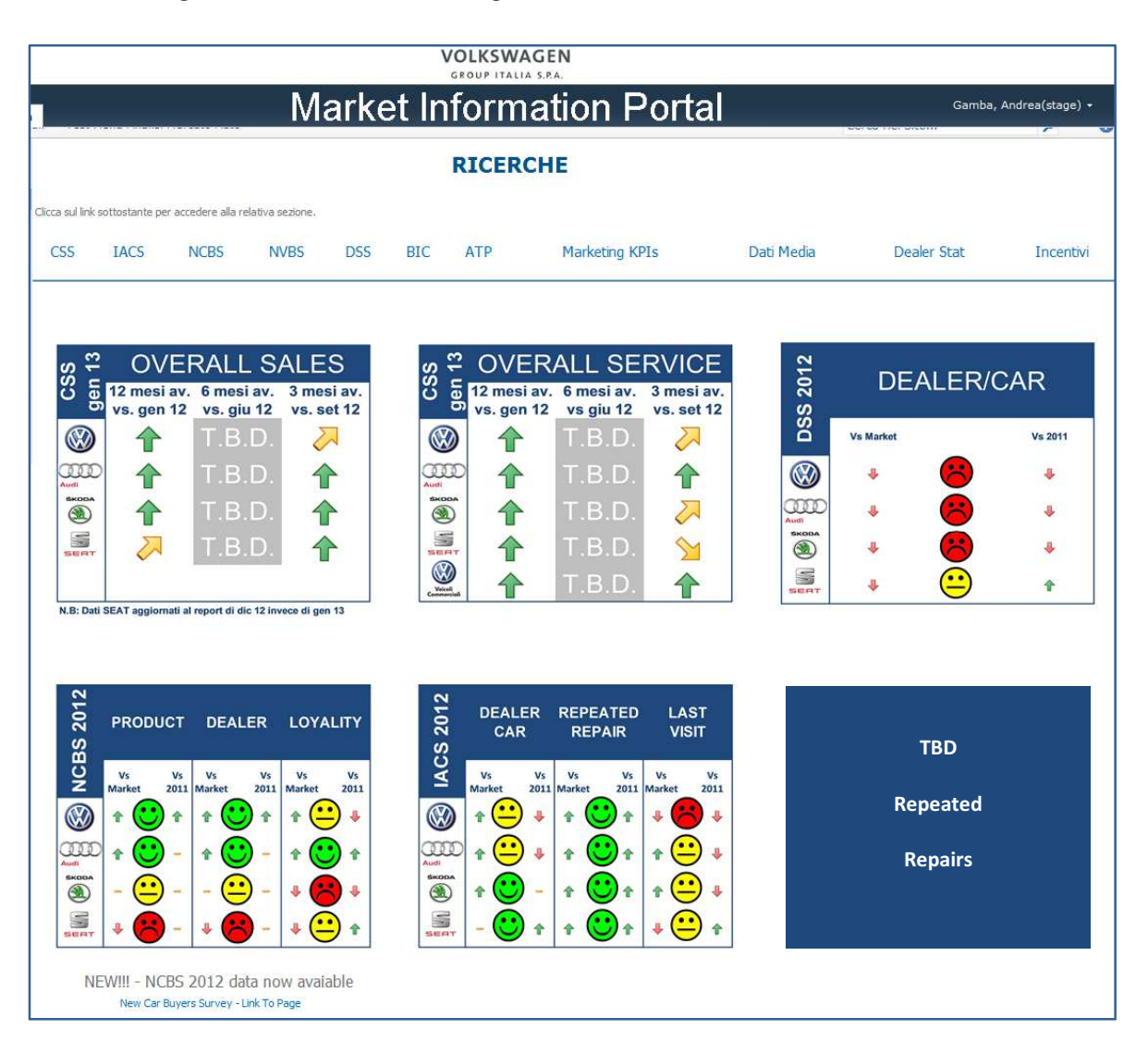

Tutto il contenuto rientra nei margini di uno schermo. Le informazioni sono tutte di tipo qualitativo e vengono proposte in modo da poter essere direttamente comparate tra le varie divisioni. Il layout è uguale per le ricerche condotte con lo stesso "modus operandi" e il codice di colori è molto diretto ed esplicito per dare una idea immediata sulla situazione.

#### Information "supermarket"  $\blacktriangledown$

L'espressione che normalmente non avrebbe nulla a che fare con l'oggetto del nostro studio, rende bene l'idea dietro ad un altro concetto piuttosto banale ma che può tornare molto utile nel facilitare il lavoro di molte persone, semplicemente cambiando l'approccio a come si produce la documentazione. Le informazioni prelevate dal MIP, essendo il portale punto di riferimento per l'estrazione e non solo per la consultazione, sono ovviamente utilizzate per scopi interni. Questo può significare semplicemente alimentare elaborazioni interne provvisorie non ancora predisposte su MIP o fare da base per presentazioni interne destinate al management. Soprattutto in quest'ultimo caso i contenuti dovranno essere resi disponibili in modo che necessitino del numero minore possibile di rielaborazioni per poter essere utilizzati.

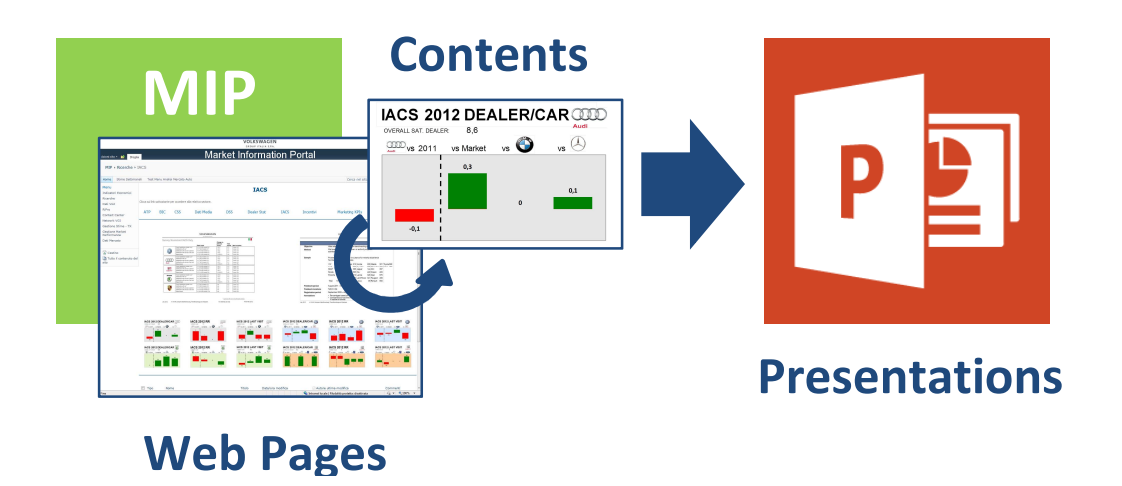

Adottare questo approccio significa mettere a disposizione di ogni utente già tutto il necessario per assemblare i suoi elaborati, prelevando solo il necessario. I vantaggi si apprezzano in termini di tempo speso nel convertire il contenuto informativo ed il knowledge aziendale in elaborati sintetici, diretti ed efficaci. Ne giova "l'awareness" del management sulla situazione delle attività da loro controllate, e di conseguenza la qualità delle decisioni che ne scaturiscono.

## Confronto standardizzato per divisioni & ricerche

Prima di continuare è doveroso fare un appunto sulla specifica struttura aziendale del gruppo VGI. Dal momento che il gruppo gestisce per l'Italia i marchi Audi, Seat, Ŝkoda, Volkswagen e Volkswagen Veicoli commerciali, i quali hanno posizionamenti sul mercato e market share anche molto diversi tra loro, l'organigramma è organizzato in cinque divisioni. Questo permette ad ogn'una di concentrarsi sugli specifici bisogni del proprio segmento di mercato.

Ad ogni modo ciascuna divisione si struttura in modo molto simile attorno alle operations aziendali, quali: Vendita, Marketing e Service. Nasce quindi spesso la necessità di disporre di documentazioni confrontabili tra di loro soprattutto quando sono oggetto di interazione con livelli dell'organigramma aziendale comuni alle cinque divisioni, come organi di staff e top management.

Lo stesso ragionamento può essere fatto per le ricerche di mercato e survays. Adottare uno stile chiaro e standardizzato per rappresentare le informazioni infatti, semplifica la lettura perché non perdiamo tempo nel capire come l'informazione viene rappresentata, ma dedichiamo la nostra attenzione interamente al contenuto.

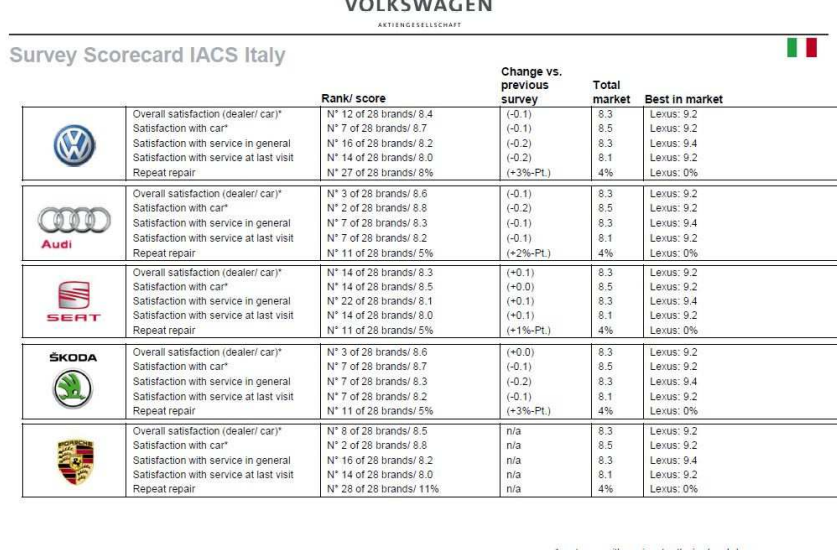

IACS Italy 2012 **July 2012** K-VM-M, Konzem Marktforschung, Trendforschung und Analyse For internal use only

Stimolare dunque l'adozione di un'unica "lingua" tra i diversi soggetti, come è intuitivo essere portati a pensare, ci risparmia la fatica di tradurre le informazioni e più importante ancora ci protegge dagli errori e le incomprensioni che una traduzione errata comporta.

Sul piano delle ricerche si è voluto ribadire lo stesso concetto, creando rapporti sviluppati secondo gli stessi canoni di lettura. Dare in tutte le pagine dei riferimenti dove l'utente trova sempre lo stesso tipo di informazioni favorisce la lettura e la comprensione dei contenuti oltre a consentire una qualche comparazione o aggregazione tra i risultati delle diverse ricerche. Per questi motivi tutte le pagine sono state sviluppate su di un template comune che organizza le informazioni in certo modo.

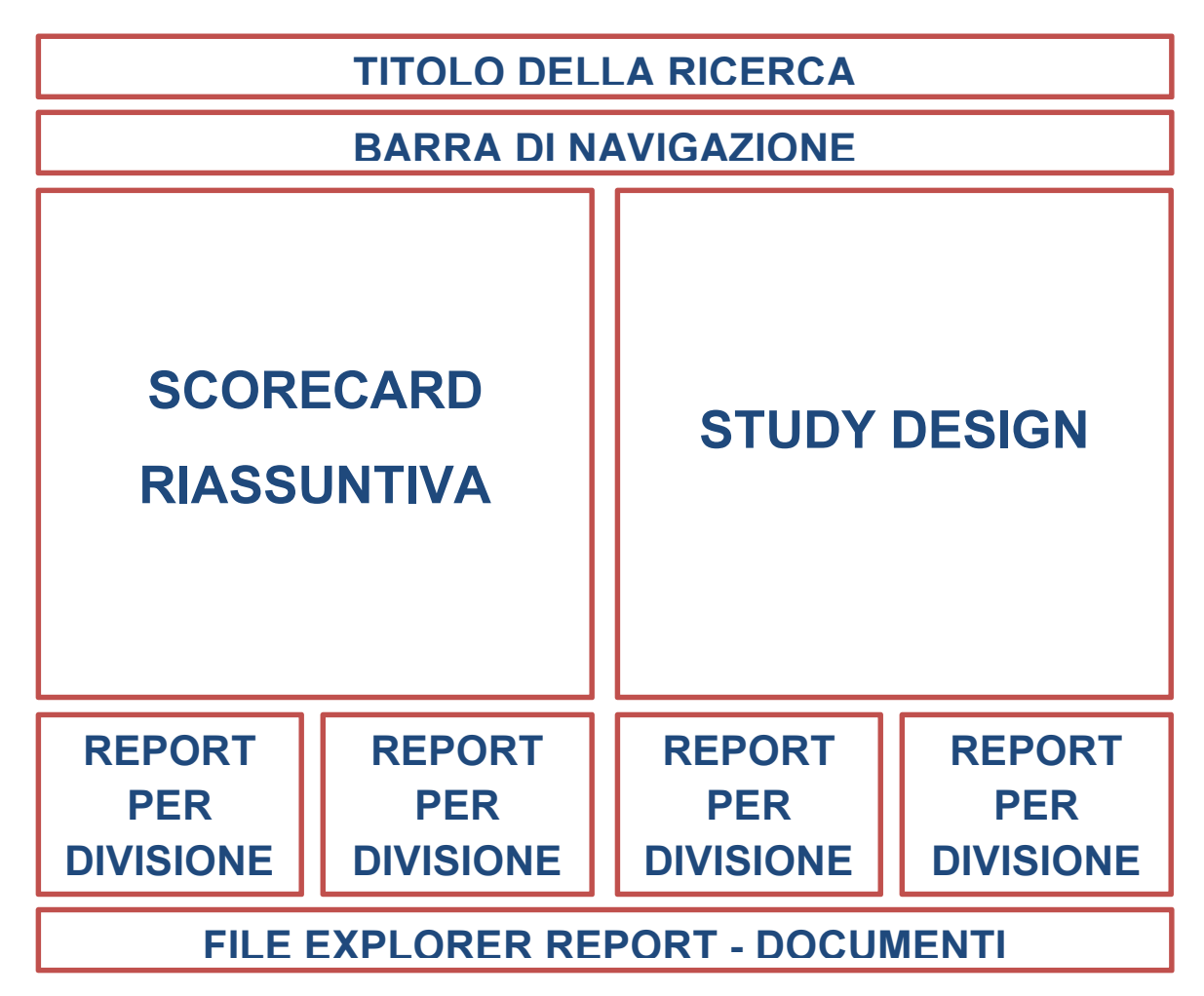

Salvo alcune eccezioni, per ogni ricerca il portale propone una scorecard riassuntiva con i KPI attinenti, sulla destra con la stessa importanza un breviario con le informazioni essenziali per avere una comprensione di massima sull'ambito di analisi e i tipi di grandezze espressi, la base temporale, etc. Successivamente troviamo un insieme di grafici che riassumono l'andamento temporale della misura in analisi per ogni divisione del gruppo, in chiusura della pagina troviamo infine un'interfaccia file explorer ereditata dalla struttura del MIP I. In linea di massima se un utente non sta cercando dati obsoleti (come i risultati del mese precedente) troverà tutto a portata di click, dal momento che accoppiato ad ogni contenuto è posto un link che permette l'apertura del corrispondente documento che contiene le informazioni di origine.

Possiamo apprezzare alcuni esempi prendendo in considerazione alcune tra le ricerche più importanti come CSS (Customer Satisfaction Survey), DSS (Daler Satisfaction Survey), IACS (International Aftersales Customer Satisfaction) e NCBS (New Car Buyer Survey).

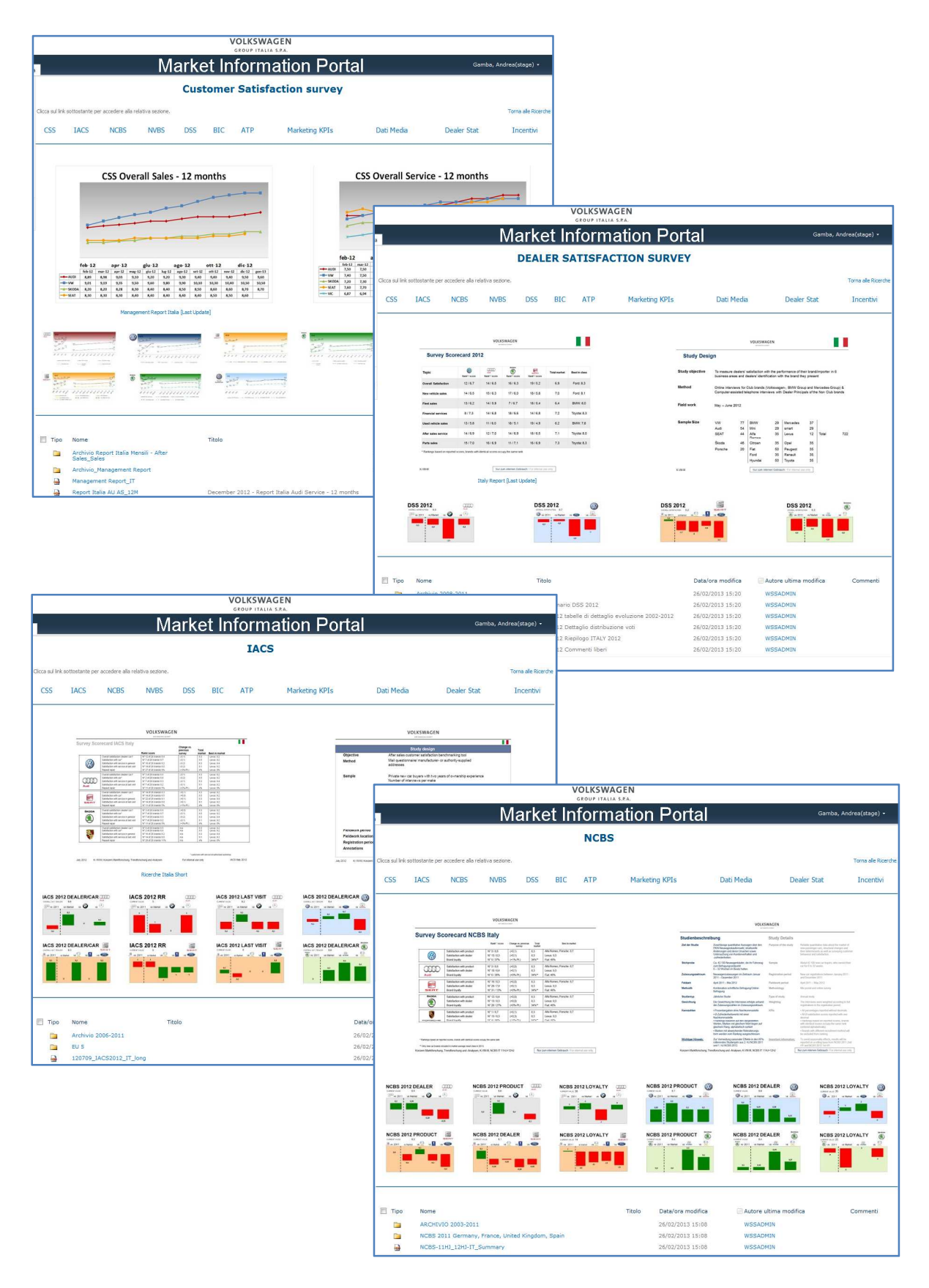

## "Smart Preview": guidare l'utente verso le informazioni di interesse

Riprendiamo il concetto esposto nel primo punto, per introdurne un altro strettamente collegato. Un buon modo per dare informazioni immediate è fornire un'anteprima del file stesso, o meglio ancora, un'anteprima di più documenti. Far sì che le anteprime facciano riferimento a documenti che hanno più probabilità d'interesse e siano collegate ad ai file fisici stessi a ad altre pagine coerenti per contenuti. In questo modo si forniscono costantemente durante la navigazione dei "prompts" che suggeriscono all'utente dove muoversi seguendo il filo logico della sua ricerca.

## INTERVENTI PER L'AUTOMAZIONE

## Excel Based Control Panel (Aggiornamento dashboards & grafici)

Gran parte di report, dei grafici e delle dashboards di cui abbiamo parlato, vengono estratti da spreadsheets Excel ed in certi casi da presentazioni PowerPoint se si parla di reportistica aggiornata mensilmente. Abbiamo visto che in commercio esistono diverse versioni di SharePoint, con diverse funzionalità a seconda del tipo di licenza. La versione Foundation di cui disponiamo in questo momento di sviluppo del progetto è una licenza gratuita. Questo ci limita nelle possibilità di visualizzazione dei contenuti visuali sul portale in modo dinamico ed interattivo. Sulla versione più avanzata si ha infatti una forte integrazione tra la visualizzazione dei contenuti e i formati tipici della suite di Microsoft Office. È possibile comporre le pagine integrando in modo dinamico e fortemente personalizzato tabelle e grafici provenienti da file trasformando le pagine stesse in report, oppure creare questi report personalizzati direttamente da una tabella o database senza uscire dal browser. Avendo però come obbiettivo ultimo quello di provare l'utilità di una riorganizzazione del portale per dargli funzionalità di BI, partendo da un sistema ed una piattaforma pensati inizialmente come DMS, abbiamo trovato soluzioni alternative sfruttando le potenzialità della versione base. Anche se operiamo "on a tight budget", questo non ci impedisce di implementare le funzionalità principali che ci interessa raggiungere, lasciando poi al giudizio sulla bontà dei risultati ottenuti le considerazioni su eventuali ulteriori funzionamenti.

La soluzione a cui siamo arrivati, anche se macchinosa, consiste in un sistema che ci permette di generare ad ogni aggiornamento le immagini di grafici, tabelle, dashboards, reports, thumbnails, preview, etc. Queste immagini sono caricate direttamente sul portale, ed alimentano le varie webparts che hanno il compito di organizzarle e visualizzarle secondo i criteri stabiliti. Il tutto senza utilizzare ulteriori software, perché abbiamo implementato la funzione con una macro residente su un file Excel isolato.

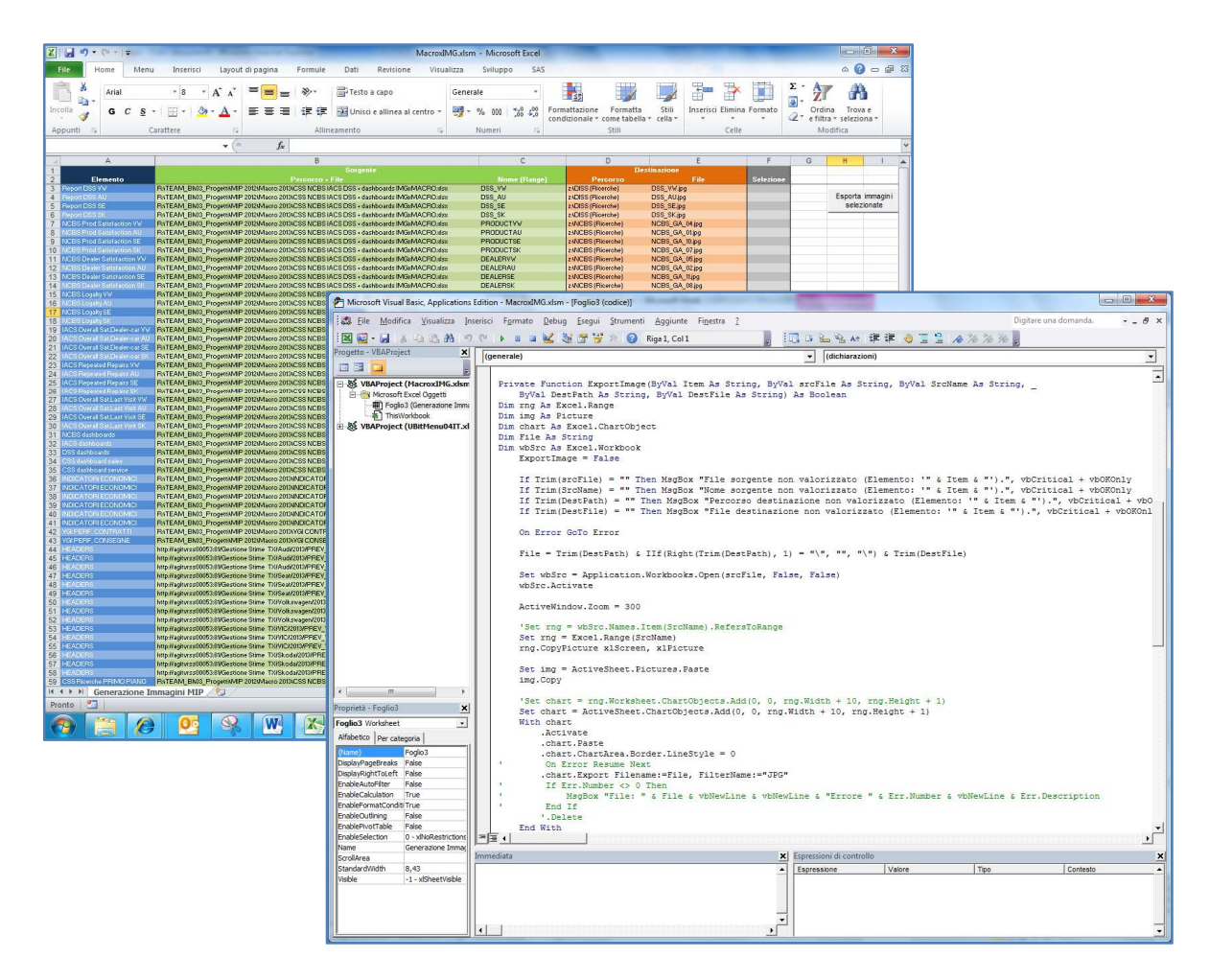

Questo approccio ci da il vantaggio di avere un panello di controllo univoco, per poter gestire la maggior parte degli aggiornamenti, non dover creare copie "no code" di file Excel per la consultazione esenti da macro, ridurre la dimensione media dei file e aggiungere o eliminare voci dallo scheduling degli aggiornamenti con rapidità.

## Elaborazioni OLAP

Nel capitolo fonti è stato descritto come l'azienda disponga di un sistema gestito in outsourcing da SAS. Ad esso convergono le informazioni che UNRAE raccoglie su tutto il mercato, e da il sistema (sistemi) DMS (Dealer Management System) che trasmettono la situazione delle vendite in contratti e consegne. Al gruppo è inoltre messo a disposizione un portale che permette la navigazione dei dati raccolti e la creazione di report "ad hoc" basato si tecnologia OLAP. Oltre alle funzionalità descritte, accessibili da un qualsiasi browser, è possibile alimentare ogni strumento che lo supporti come input dati. I report strutturati su Excel possono essere bassati su tabelle pivot alimentate direttamente da un DB OLAP, ne è un esempio la pagina "dati VGI" dove grazia all'add-in SAS abbiamo costruito un report che sugli obbiettivi mensili delle divisioni .

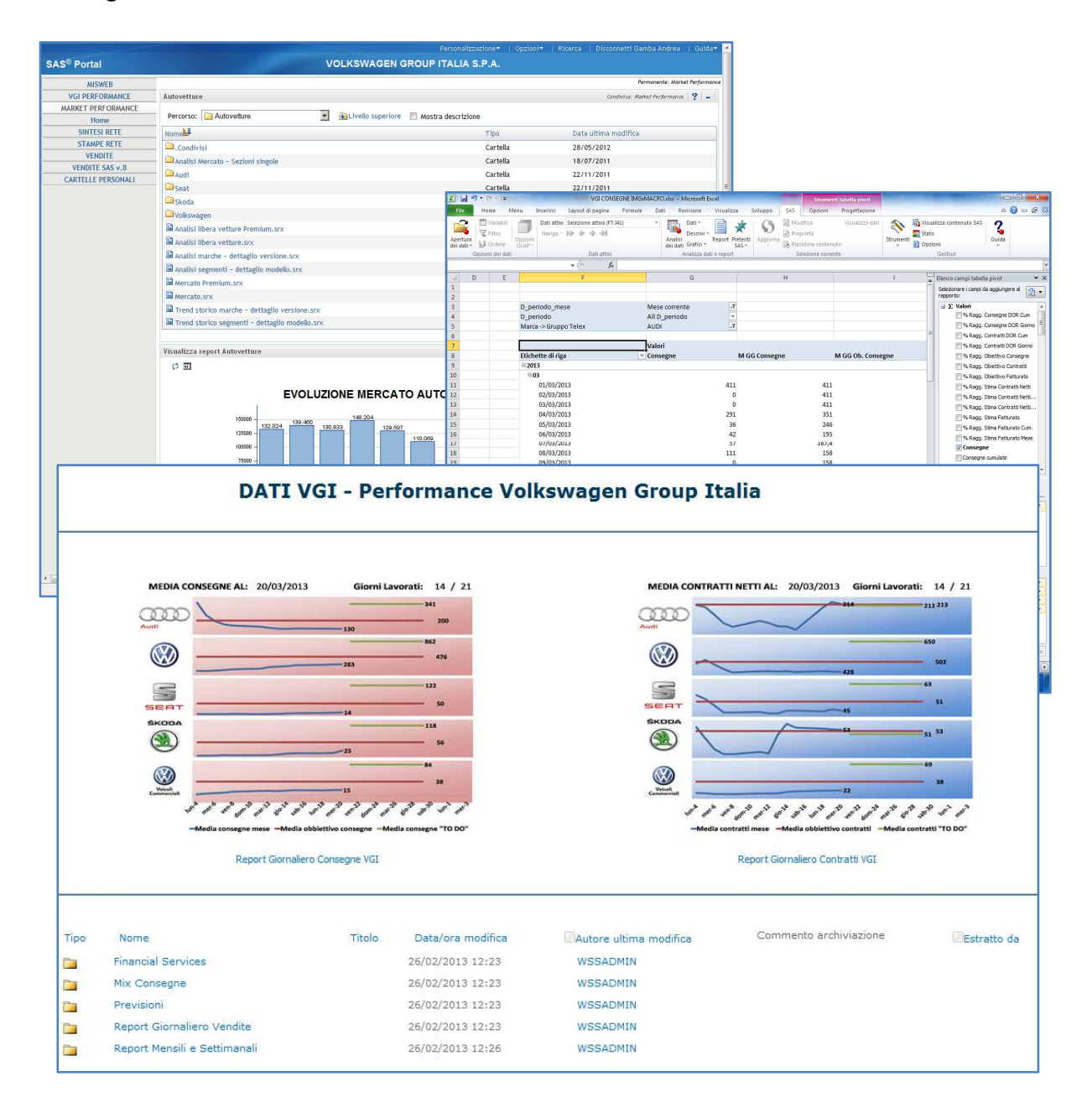

## Custom WebParts

Le pagine del portale sviluppate in Aspx sono prevalentemente composte da un insieme di webparts che permettono di visualizzare i contenuti a seconda che questi siano link a documenti, immagini o link ad altre pagine non necessariamente interne al portale. Quest'ultima in particolare ci ha permesso di realizzare contenuti particolarmente interessanti e che ci permettono di sfruttare risorse sviluppate esternamente.

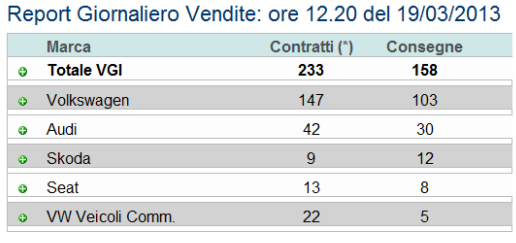

Nota: aggiomamento automatico ogni 5 minuti. I dati rappresentano i record trasmessi dai<br>DMS in data odierna. Attenzione devono ancora superare il processo di validazione e<br>sono escluse le consegne inserite da VGI.

<sup>(\*)</sup> I contratti registrati mediante il sistema SLI vengono importati due volte al giorno (ore<br>13.30 e 19.30 circa).

| <b>Marca</b>                  | Contratti (*) | <b>Consegne</b>          |
|-------------------------------|---------------|--------------------------|
| <b>Totale VGI</b>             | 233           | 158                      |
| Famiglia                      | Contratti (*) | <b>Consegne</b>          |
| <b>Totale VGI</b>             | 233           | 158                      |
| <b>POLO</b>                   | 66            | 32                       |
| GOI F A7                      | 39            | 31                       |
| UP                            | 22            | 10                       |
| A <sub>3</sub> S <sub>B</sub> | 10            | 4                        |
| <b>T5 GP FURGONE</b>          | 10            | $\overline{4}$           |
| A <sub>1</sub> S <sub>B</sub> | 8             | $\overline{\phantom{a}}$ |
| <b>CADDY GP</b>               | 8             |                          |
| MII                           | 7             | 3                        |
| Q <sub>3</sub>                |               | 4                        |
|                               |               |                          |

Grazie a questo possiamo mettere a disposizione la situazione in tempo reale delle consegne effettuate, ed un doppio aggiornamento giornaliero sui contratti.

## PROFILAZIONE E AUTORIZZAZIONE DELL'UTENTE

## Single Sign-On

Come tutti I prodotti Microsoft, anche SharePoint lavora con un sistema di autenticazione dell'utente Single sign-on.

Il Single sign-on (SSO) permette all'utente di inserire le proprie credenziali: username e password, una sola volta all'accesso dell'ambiente in cui è implementato. Tutte le altre applicazioni residenti all'interno verranno avviate caricando il profilo di autorizzazioni fornito precedentemente.

In Poche parole, una volta capita l'identità dell'utente gli si fornisce l'accesso a tutto quello per cui possiede autorizzazione. Questo può voler dire accesso ad una applicazione piuttosto

che un'altra ma anche a funzionalità più avanzate all'interno della stessa applicazione. Oppure, semplicemente, l'accesso a dei dati piuttosto che ad altri. Dal momento che lavoriamo su OS Microsoft, il primo accesso è il log in all'accensione del PC. In questo modo una volta accreditato all'uso del terminale, l'operatore ha accesso a tutti gli strumenti a lui necessari.

## Autorizzazione

Dal pannello di controllo SharePoint è possibile creare gruppi di utenze ed assegnare a ciascuno autorizzazioni diverse a seconda delle necessità. In questo modo possiamo gestire la consultazione dei contenuti sfruttando una infrastruttura solida è già ben strutturata nell'intranet aziendale. Durante lo sviluppo dei nuovi contenuti è stato quindi necessario definire quali e quanti gruppi di utenza creare e quali autorizzazioni concedere a ciascuno.

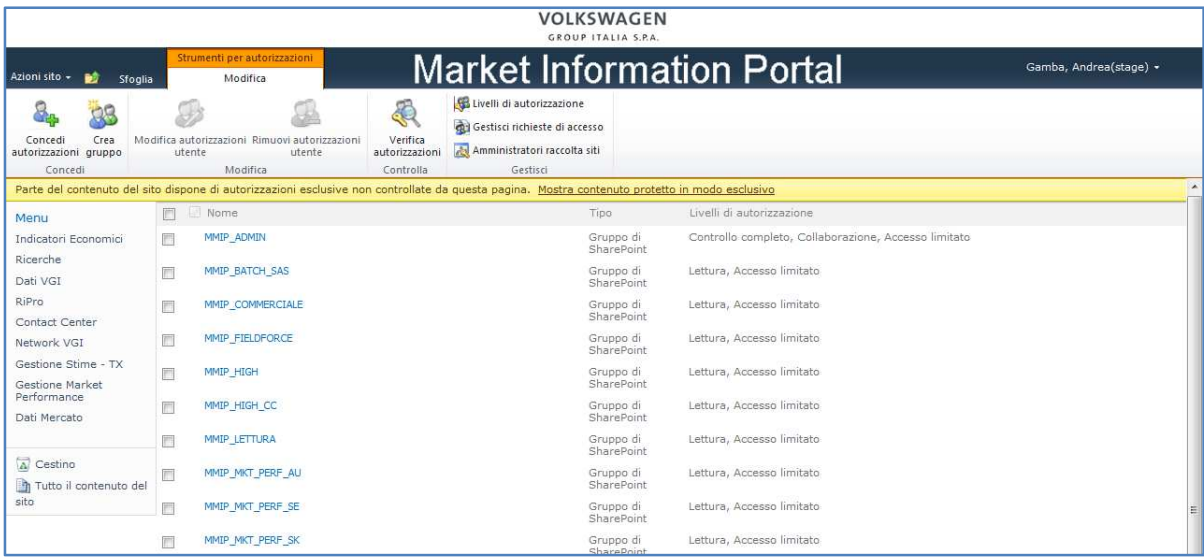

SharePoint fornisce set di autorizzazioni standard, distinte principalmente in lettura e scrittura e modifica sul sito. Per mantenere sotto controllo la proliferazione dei gruppi si è provveduto alla loro mappatura.

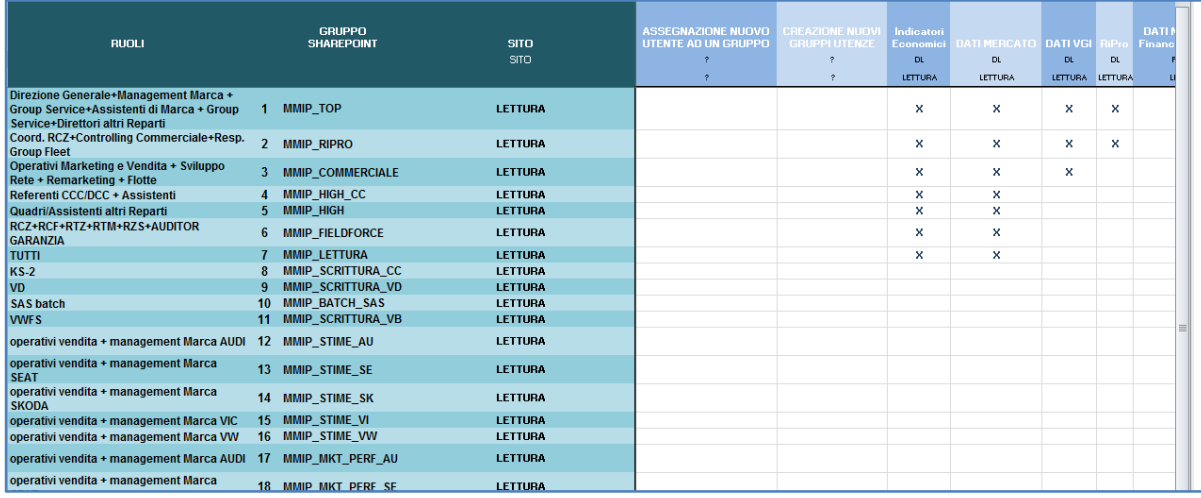

Per adempiere a nuove direttive in materia di responsabilità è stato necessario inoltre aggiungere un secondo gruppo di amministrazione che detenesse il controllo completo reale sul portale e privare il gruppo di utenze operativo dell'ufficio KS-4 dei diritti di creazione e gestione delle utenze. Questo perché l'autorizzazione di nuove utenze deve passare attraverso un processo strutturato gestito da una terza parte.

## Personalizzazione contenuti ed espansione della base utenti

Uno dei limiti più evidenti del MIP I è l'assenza di un qualsiasi tipo di adattamento dei contenuti al tipo di utente. Chiunque vi acceda riceve le stesse informazioni, nello stesso ordine e con la stessa importanza. Invece a fronte di mansioni differenti scaturiscono bisogni informativi diversi. Questo è anche il motivo principale per cui l'utenza media che popola il portale e di tipo "operativo", mentre l'uso per consultazione al di fuori delle operazioni di routine giornaliera risulta scoraggiato. Purtroppo non è possibile con gli strumenti in possesso attualmente, cioè con una licenza Foundation, stravolgere completamente l'interfaccia del portale da un utente all'altro. Ma possiamo decidere cosa e dove mostrare quello che più si avvicina ai bisogni dell'utente che ha avviato la sessione.

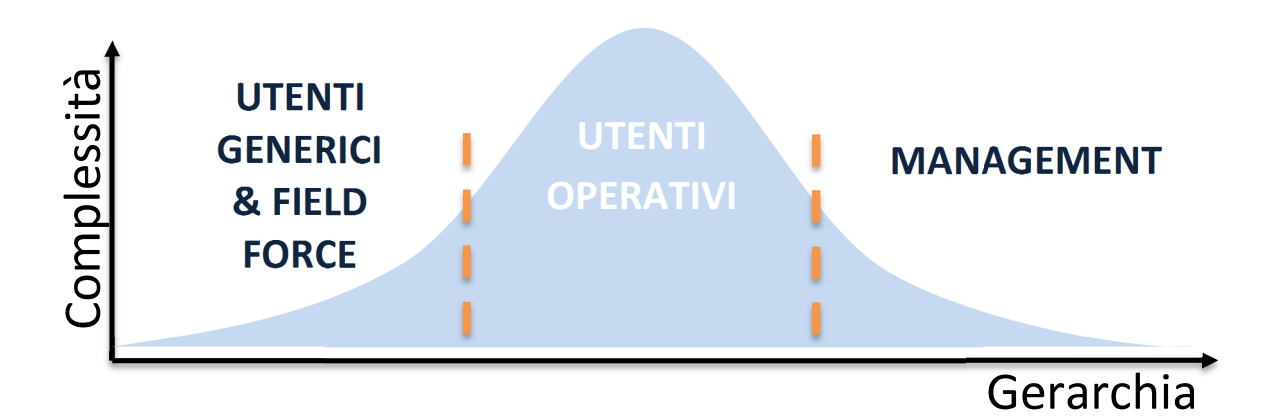

Per poter sapere cosa l'utente che accede al portale vuole è necessario conoscerlo, ovviamente, ma per farlo abbiamo a disposizione all'interno di SharePoint delle informazioni limitate. Il gruppo d'utenza ci permette di concedere o meno la visualizzazione di un certo contenuto ma non è utile quando si cerca di organizzare quello che viene mostrato nella pagina. Con l'utilizzo dei "metadata" si potrebbe però ovviare a questo problema. Ci consentirebbe di caratterizzare i contenuti come necessitiamo e poi richiamarli in base ad una caratteristica, espressa da un metadato, creando "viste" differenti. Purtroppo quello che non si è riuscito a sviluppare in tempo è un modo di "comunicare" a SharePoint la relazione tra un certo gruppo d'utenza ed un certo valore del metadato. Prendiamo ad esempio un operativo di Audi che cerca le tabelle sui dati delle consegne da trasmettere in fabbrica. Se tutti con contenuti della pagina sono caratterizzati con un campo "divisione", verrebbe presentata all'utente la pagina contenente solo ciò che possiede il campo valorizzato come "Audi".

Come già esposto nelle considerazioni precedenti lo zoccolo duro dell'utenza MIP è rappresentata "dall'operativo". Lo scopo del rinnovo del portale è anche perseguire l'ampliamento non tanto del numero, quanto delle categorie di utenza coinvolte.

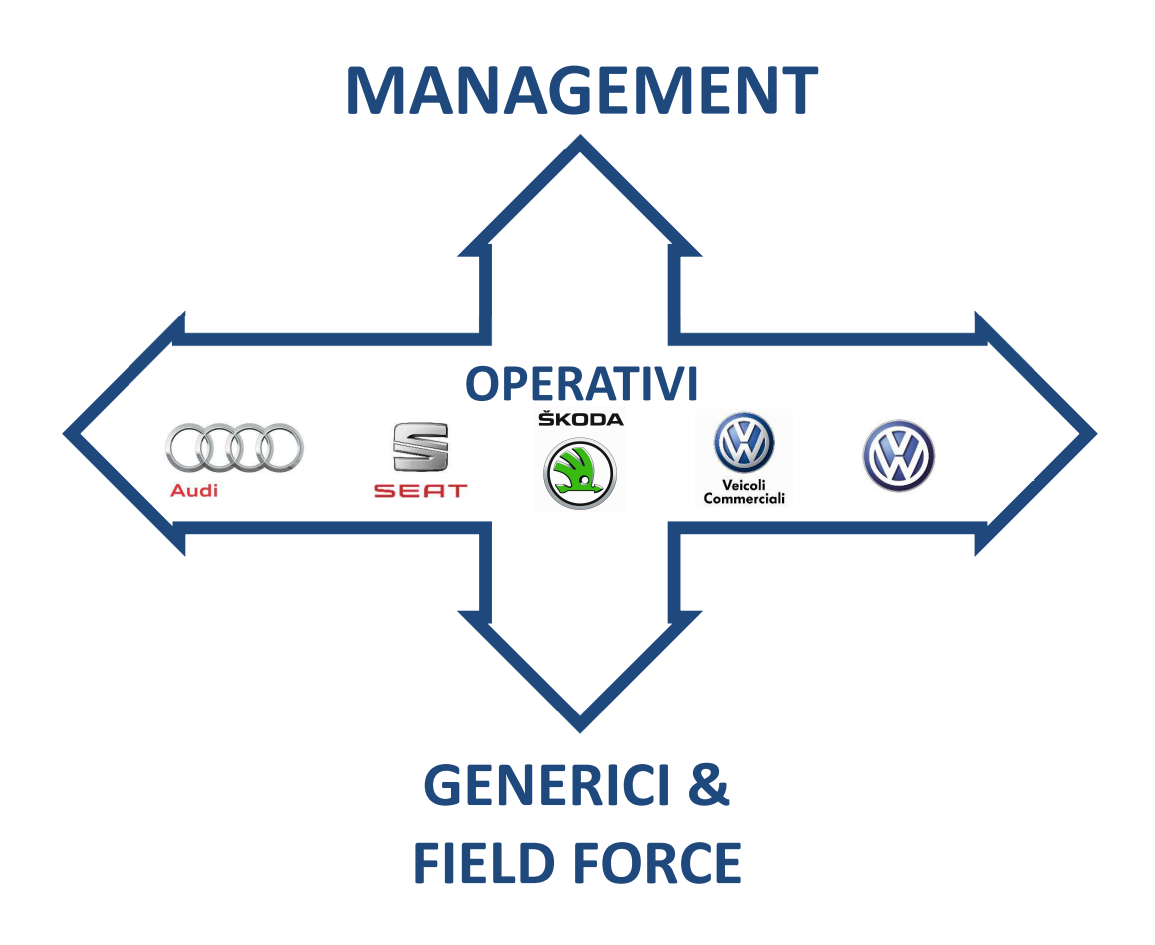

In particolare si vuole coinvolgere il management, gli utenti generici (all'interno e fuori dalle divisioni) e gli RCZ (Responsabili Commerciali di Zona) detti anche "field force", tutti accomunati tra loro per necessità di aggregazione e complessità delle informazioni generalmente diverse dagli operativi.

Non avendo ancora un sistema efficace per cambiare radicalmente in contenuto della pagina in base all'utente che la richiede, è stato necessario sviluppare una strategia differente per venire in contro almeno in parte a queste necessità. Giocando per esempio sull'autorizzazione e sulla caratteristica delle webparts di avere un "stack" di immagini da visualizzare con una certa priorità, (anche molto maggiore di quelle che possono effettivamente visualizzare) possiamo far sì che quando un utente non gode dei privilegi necessari per visualizzare un dato contenuto, subentri automaticamente un secondo.

# CONSIDERAZIONI FINALI & CONCLUSIONI

## OBBIETTIVI RAGGIUNTI

A questo punto occorre ricapitolare quali fossero i punti di riferimento verso cui si sono mossi gli sforzi negli ultimi quattro mesi di lavoro. Seguendo il l'ordine d'intervento stabilito all'inizio: contenuti, automazione, profilazione & autorizzazione, verrà analizzato come i propositi di cambiamento siano stati soddisfatti o meno.

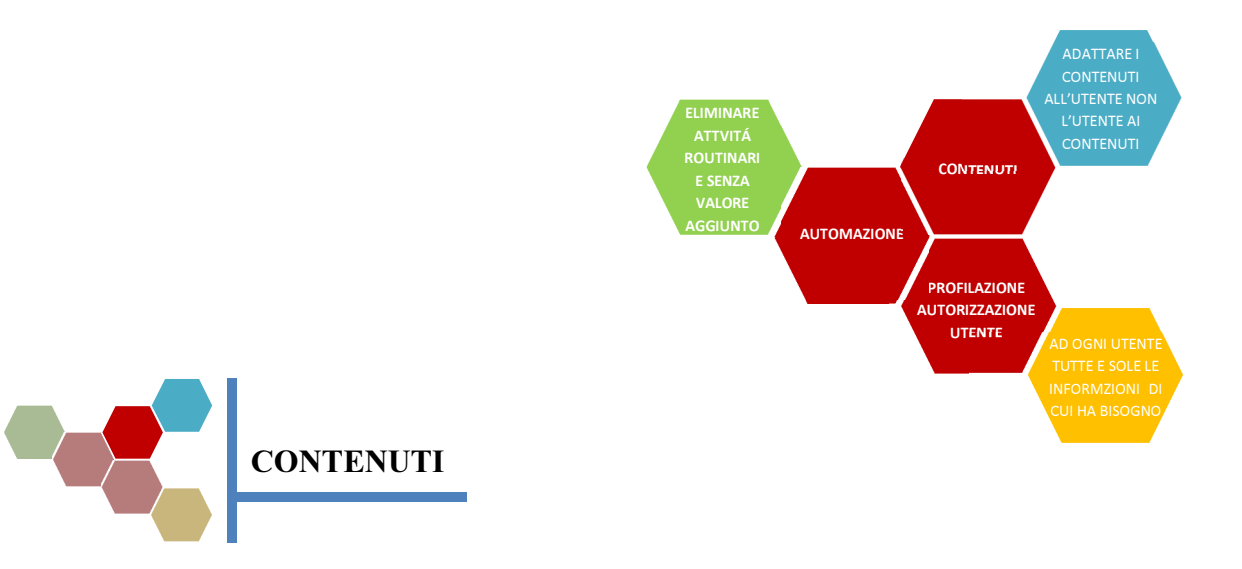

L'intervento fatto sui contenuti presenti sul portale è stato probabilmente il più corposo, in quanto sono stati introdotti per la prima volta sul portale dei contenuti grafici che mostrano informazioni utili per più utenti in modo aggregato e semplice da recepire. Lo statement da cui siamo partiti era appunto "adattare i contenuti all'utente e non l'utente ai contenuti" e questa è la direzione in cui abbiamo cercato di muoverci "estraendo" dalle fonti la parte più significativa dell'informazione e ridistribuendola a più livelli gerarchici, in un'architettura che permetta all'utente di assorbirla gradualmente e di decidere che livello di dettaglio raggiungere.

Nel rivedere la reportistica è stato introdotto un template sul quale assemblare l'informazione all'interno delle pagine dando una base comune di interpretazione e permettendo di paragonare facilmente contenuti e ricerche differenti. Si è poi pensato alle necessità degli utenti (le divisioni in particolare) sviluppando contenuti che potessero essere facilmente riutilizzati e inglobati nella produzione di elaborazioni interne.

## What's next?

Ciò che può ancora essere fatto in questo contesto è certamente estendere il lavoro fatto a tutte le sezioni del portale, che per priorità o basso margine di miglioramento non sono ancora state toccate.

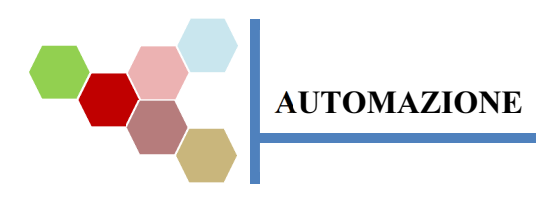

La proposta fatta per l'automazione era "eliminare le attività routinarie e senza valore aggiunto" e coerentemente con quanto affermato l'aggiornamento di tutti i report creati segue procedure automatiche che non richiedono all'operatore più tempo di quello che si aspetterebbe per aggiornare una semplice tabella pivot. Un ragionamento diverso va fatto per quelle procedure che erano in piedi prima dell'inizio del progetto e non è stato possibile toccare, dal momento che sono ancora in fase di ridefinizione a causa del cambio di management. Gli sforzi si sono concentrati piuttosto sullo sfruttamento delle risorse poco utilizzate, come io sevizi SAS nonostante l'alto potenziale erano state impiegate quasi esclusivamente per necessità particolari o per rispondere a richieste spot.

## What's next?

Come prima menzionato esiste ancora ampio margine per eliminare quelle routine che l'ufficio tutt'ora è costretto a espletare. Oltre a questo sarebbe molto interessante valutare piattaforme software che meglio si prestano all'uso che stiamo facendo del portale in quanto quella attuale è fortemente limitata sotto più aspetti, primo tra tutti quello dell'interazione.

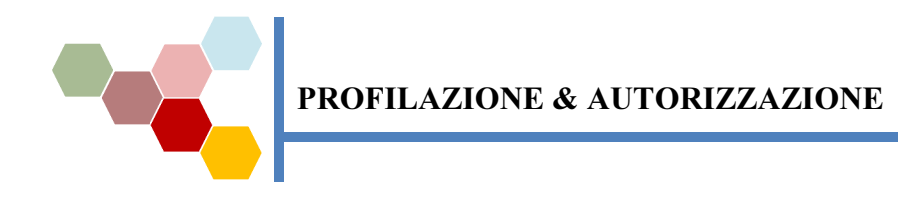

Per quanto riguarda l'autorizzazione degli utenti la linea seguita è stata ovviamente quella di mantenere il sistema dei gruppi d'utenza cercando di costruire e mantenere aggiornata una mappa di queste utenze in modo tale da mantenerne il controllo. Durante il progetto si è poi manifestata la necessità di disaccoppiare il potere di concedere l'ingresso degli utenti ai vari gruppi, per soddisfare la nuova enterprise compliance in merito alla sicurezza.

La profilazione delle utenze invece è stato l'elemento che ha trovato meno possibilità di implementazione, principalmente per la mancanza di strumenti semplici che ci permettessero di svilupparla. Per questo motivo si è preferito fornire un interfaccia che rispondesse nel miglior modo possibile a tutte le principali categorie, piuttosto che rischiare limitare in modo innecessario quello che una persona può vedere. Sfruttando quindi quello che già sappiamo sugli utenti, in particolare l'appartenenza a una divisione, ci ha permesso di impostare i contenuti in modo da non penalizzare ne chi cerchi informazioni riguardanti una specifica divisione, ne chi effettua una ricerca più generale.

## What's next?

La profilazione degli utenti è di fatto un obbiettivo mancato per mancanza di uno strumento di implementazione. Dipende quindi dai possibili sviluppi che l'adozione di una nuova piattaforma potrebbe avere (abbandono/upgrade Microsoft SharePoint) o dalle possibilità di trovare soluzioni customizzate (javascripts), se saremo in grado o meno di collegare profili utente e metadati, permettendoci quindi di personalizzare fortemente l'esperienza di navigazione.

## SVILUPPI FUTURI

Come abbiamo visto nonostante i passi avanti considerevoli fatti in questi mesi c'è ancora molto che si potrebbe fare per rendere migliore il portale. Di seguito descriviamo quindi quali sono, in ordine di priorità, gli aspetti che saranno oggetto dei nostri sforzi nel tempo che rimane alla conclusione del progetto di stage.

To Be Done Connessione dei metadata ai profili: come abbiamo accennato precedentemente si può fare un ampio utilizzo dei metadati che assegniamo al contenuto del sito. Queste informazioni che sono "attaccate" al contenuto (un documento, un'immagine, etc.) permettono rendere estremamente potente e precisa la ricerca, perché mettiamo a disposizione dell'utente molteplici "campi" valorizzabili all'utente, in altre parole è come permettere di descrivere qualcosa usando sempre più parole: maggiore è il numero più accurata sarà la descrizione. Ma se fossimo in grado di sapere come valorizzare alcuni di questi campi, semplicemente conoscendo l'identità dell'utente non potremmo risparmiargli la fatica palesarla attraverso le scelte che compie? Come comunicare in che modo vanno valorizzati alcuni campi (e di conseguenza scegliere cosa visualizzare) a SharePoint, ci permetterà per esempio di mostrare direttamente all'utente Divisione Volkswagen i contenuti attinenti alla sua divisione, dandoci la possibilità quindi di personalizzare ancor più la reportistica fornita.

- <sup>To Be</sup> Manualistica amministratore portale: nonostante la manutenzione ordinaria del portale sia semplice e non richieda competenze avanzate, è comunque necessario lasciare quantomeno un log delle attività da svolgere ed una descrizione delle procedure ordinarie. In questo modo si evita di scaricare, alla fine del tirocinio, un peso eccessivo su chi prenderà in consegna la manutenzione del portale. Abbiamo già discusso precedentemente come il Knowledge Management sia un aspetto sensibile anche quando tratta conoscenze non altamente specializzate, ma che comunque richiedono tempo per la loro acquisizione.
- <sup>To Be</sup> Monitoraggio comportamento: abbiamo creato un ambiente nuovo, abbiamo messo a disposizione nuovi strumenti e adesso è il momento di valutare l'efficacia di quanto fatto osservando come il portale viene sfruttato. Abbiamo visto come SharePoint metta a disposizione delle statistiche minime sull'utilizzo, anche se gran parte dell'informazione arriverà in forma di feedback diretto (commenti) o indiretto (richieste) all'ufficio. Sarà quindi necessario essere pronti raccogliere queste informazioni perché saranno, oltre che giudizio sull'operato, base per gli sviluppi futuri.
- Formazione utente: nel portale attualmente esiste ancora poca informazione sul dove trovare e come interpretare i contenuti cercati. Ovviamente queste informazioni risulterebbero inutili a tutti quegli utenti "operativi" di cui abbiamo parlato, ma ci permette di andare incontro a tutte le altre categorie a cui abbiamo detto di voler allargare l'utilizzo del portale. Il passo successivo sarà fornire (analogamente a quanto fatto nella sezione ricerche con lo "study design") dei textbox o dei pop-up che forniscano dei prompt, dei suggerimenti su quello che stiamo visualizzando in questo momento. Adoperandosi in questo modo si riuscirà a creare un portale "parlante" che non da per scontato che chi vi stia navigando conosca a memoria il suo contenuto.
# BIBLIOGRAFIA

#### LIBRI

- Bennett, M., Fried, J., Kehoe, M., & Voskresenskaya, N. (2010). Professional Microsoft Search: Fast Search, Sharepoint Search, and Search Server. Indianapolis, IN: Wrox. ISBN: 0470584661, 9780470584668
- Kimball, R., Ross, M., Thornthwaite, W., Mundy, J., & Becker, B. (2008). The Data Warehouse Lifecycle Toolkit: Practical Techniques for Building Data Warehouse and Business Intelligence Systems (2nd ed.). Indianapolis, IN: Wiley. ISBN: 0470149779
- Oleson, J., Sy, D. R., & Fernando, R. (2011). SharePoint 2010: Best Practices for Upgrading and Migrating. O'Reilly Media, Inc. ISBN: 1449390439, 9781449390433
- Scheps, S. (2008). Business Intelligence for Dummies. Hoboken, NJ: For Dummies. ISBN: 0470127236

## ARTICOLI SU RIVISTA

- Chaudhuri, S., Dayal, U., & Narasayya, V. (2011). An overview of business intelligence technology. Communications of the ACM, 54(8), 88-98. doi: 10.1145/1978542
- Curran, C., Singh, G., (2001). Enterprise Portals: Building Value Through Organizational Knowledge. DiamondCluster Inc. 2(2), 14.
- InterAuto News (Settembre 2012). Da sette mercati il 76% delle vendite mondiali dove dominano la scena Volkswagen e Toyota. InterAuto News, 23(8), 103.
- Luhn, H. P., (1958). A Business Intelligence System. IBM Journal, 2(4), 314. doi: 10.1147/rd.24.0314.
- Markowitz, H. (1952). *Portfolio selection*. The journal of finance, 7(1), 77-91.
- Tabassum, S., & Ahammed, S. (2012). Data Warehousing and Business Analytics Implementation. International Journal of Engineering Research and Applications (IJERA), 2(5), 1689-1694. ISSN: 2248-9622
- Watson, H. J., & Wixom, B. H. (2007). The current state of business intelligence. Computer, 40(9), 96-99.
- Yeoh, W., & Koronios, A. (2010). "Project Sponsorship", Critical success factors for business intelligence systems. Journal of computer information systems, 50(3), 23.

#### PUBBLICAZIONI INTERNE VGI

Autogerma, (1964), "Dieci anni di storia"; (1980), "Anni di Autogerma, anni di eccellenza."

Volkswagen Group Italia, (2006), "Il gruppo Volkswagen"; (2006), "La nuova ragione sociale... i valori di sempre!".

### PUBBLICAZIONI ON-LINE

- Acevedo, L. (2012). Business Benefits of Information Technology. Houston Chronicle, Consultato il 04 Aprile 2013, da http://smallbusiness.chron.com/business-benefits-informationtechnology-4021.html
- Boyd, A. (August 2005). Cutting Costs and Maximizing the Return on Your Imaging and Output Assets. Consultato il 6 Marzo 2013, da http://h20424.www2.hp.com/program/wdyhts/ enterpriseprint/cn/zh/pdfs/analyst\_report/IDC-Cutting\_Costs.pdf
- Bredbenner, H. (10 March 2003). SOP Document Management in Validated Environments. Consultato il 16 febbraio 2013, da http://efront.site90.net/andhie/PLN%20JABAR/ SOP%20Security/Refensi%20Security%20PLN-Jabar/SOPDocumentManagementinValidat edEnvironments.pdf
- Ciampicacigli, R., Russo, F., Maresca, S., Galanti, G., Cassa, R., & Marchetti, E. (Dicembre 2011). IL TRIENNIO CHE STA CAMBIANDO IL MODO DI MUOVERSI Auto sempre più cara: la usi meno, la paghi di più. Automobile Club d'Italia - Sito ufficiale, Consultato il 1 Aprile 2013, da http://www.aci.it/fileadmin/documenti/notizie/Studi\_e\_ricerche/Rapporto\_ completo\_ACI-CENSIS.pdf
- Devies, J. Professional Advantage Pty Ltd. How Can SharePoint Help You. Consultato il 5 Febbraio 2013, da http://www.pa.com.au/products/microsoft-sharepoint/#/features
- Evelson, B. (Novembre 2008). Research: Topic Overview: Business Intelligence. Forrester Research. Consultato il 20 Dicembre 2012, da http://www.forrester.com/Topic+Overview +Business+Intelligence/-/E-RES39218?objectid=RES39218. (Aprile 2010). Want to know what Forrester's lead data analysts are thinking about BI and the data domain? Consultato il 4 Aprile 2013, da http://blogs.forrester.com/boris evelson/10-04-29-want know what forresters lead data analysts are thinking about bi and data domain
- Henschen, D., (Gennaio 2010). Analytics at Work: Q&A with Tom Davenport. (Interview). Information Week, Consultato il 5 Febbraio 2013, da http://www.informationweek.com/ software/business-intelligence/analytics-at-work-qa-with-tom-davenport/222200096
- Holme, D. (2010). SharePoint Pro. Least Privilege Service Accounts for SharePoint 2010. Consultato il 23 Gennaio 2013, da http://sharepointpromag.com/sharepoint/least-privilegeservice-accounts-sharepoint-2010
- Jaspersoft, (2010). Sette trend che cambieranno la Business Intelligence per come la conosciamo. Jaspersoft, Consultato il 17 Gennaio 2013, da http://www.jaspersoft.com/es/node/39293
- Kobielus, J., (Aprile 2010). What's Not BI? Oh, Don't Get Me Started....Oops Too Late...Here Goes. Forrester Research Blogs, Consultato il 7Marzo 2013, da http://blogs.forrester.com /james kobielus/10-04-30-what%E2%80%99s not bi oh don%E2%80%99t get me start edoops\_too\_latehere\_goes
- Lovelock, J. (Gennaio 2013). Forecast Alert: IT Spending, Worldwide, 4Q12 Update. Gartner Technology Research, Consultato il 21 Febbraio 2013, da http://www.gartner.com /resources/229800/229878/forecast\_alert\_it\_spending\_w\_229878.pdf
- Mark R. G., Karen M. S., Gene P., Jeffrey M. (Ottobre 2009). SharePoint 2010 Is Poised for Broader Enterprise Adoption. Gartner Technology Research, Consultato il 30 Gennaio 2013, da http://www.gartner.com/resources/171900/171921/sharepoint\_2010\_is\_poised \_fo\_171921.pdf
- McFadden, P. (2012). What is Dashboard Reporting? Excel Dashboard Widgets, Consultato il 15 Febbraio 2013, da http://www.exceldashboardwidgets.com/what-is-dashboard/what-isdashboard.html
- Oleson, J., (Dicembre 2007). 7 Years of SharePoint A history lesson. Microsoft MSDN Blogs (account cessato).
- Quinto Zamora, J. (2010, 14). SharePoint 2010 Enterprise Search Features: Da Search Express to FAST. SolidQ - Think Big Move Fast, Consultato il 18 Gennaio 2013, da http://www.solidq.com/sqj/Pages/Collaboration/SharePoint-2010-Enterprise-Search-Featur es-From-Search-Express-to-FAST.aspx
- Ventana Research, (2012). Business Intelligence 2012 Value Index Executive Summary. Ventana Research Value Indexes, Consultato il 14 Marzo 2013, da http://ww2.ventanaresearch.com/ BIVI\_BIVIRegistration.html
- Vercellis, C. (2012). "Gli investimenti in business intelligence e analytics stanno crescendo del 6- 7% annuo anche in questi anni di crisi, trainati da cinque tendenze in continua ascesa: advanced analytics, big data, social analytics, Bi in cloud, e mobile Bi". MicroStrategy Symposium 2012, Milano, 23 Ottobre, da http://www.zerounoweb.it/approfondimenti/businessintelligence/microstrategy-e-i-cinque-trend-della-business-intelligence.html
- ZyLAB (2001). Know the cost of filing your paper documents. ZyLAB White Papers, Consultato il 15 Dicembre 2012, da http://www.docu-man.co.uk/assets/doc/KnowTheCost.pdf